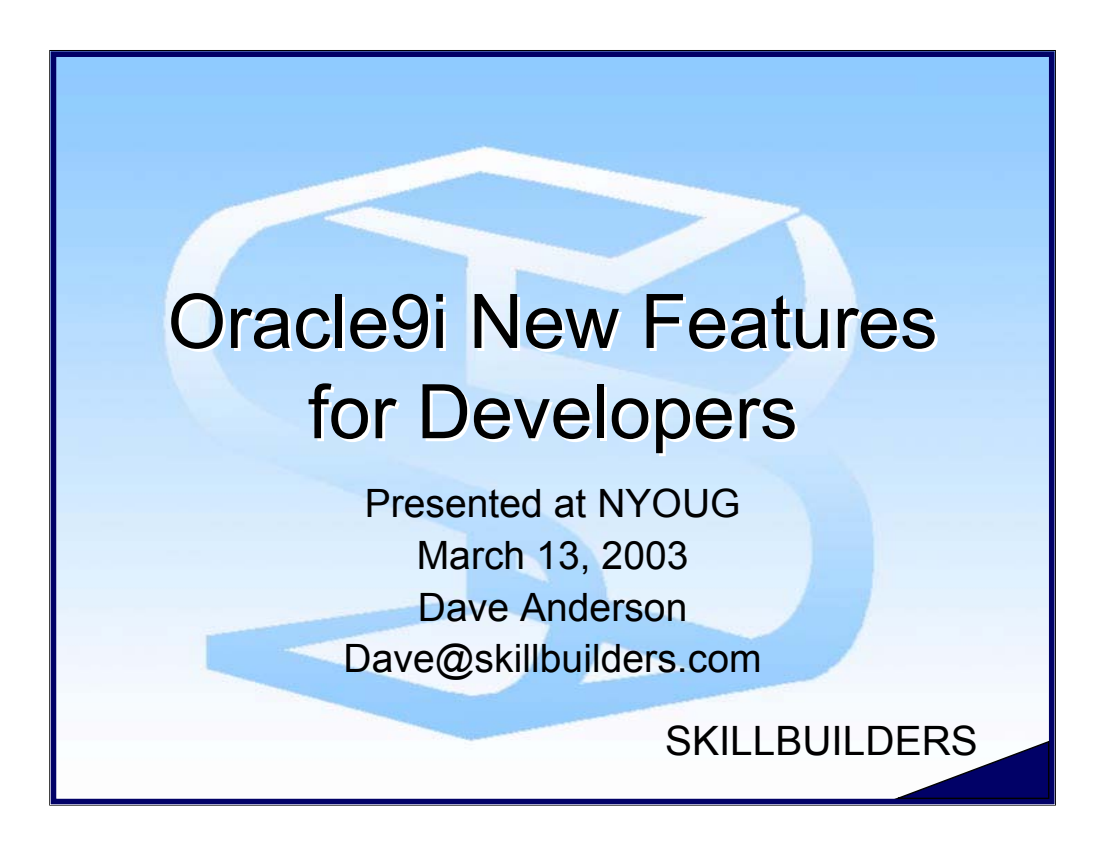

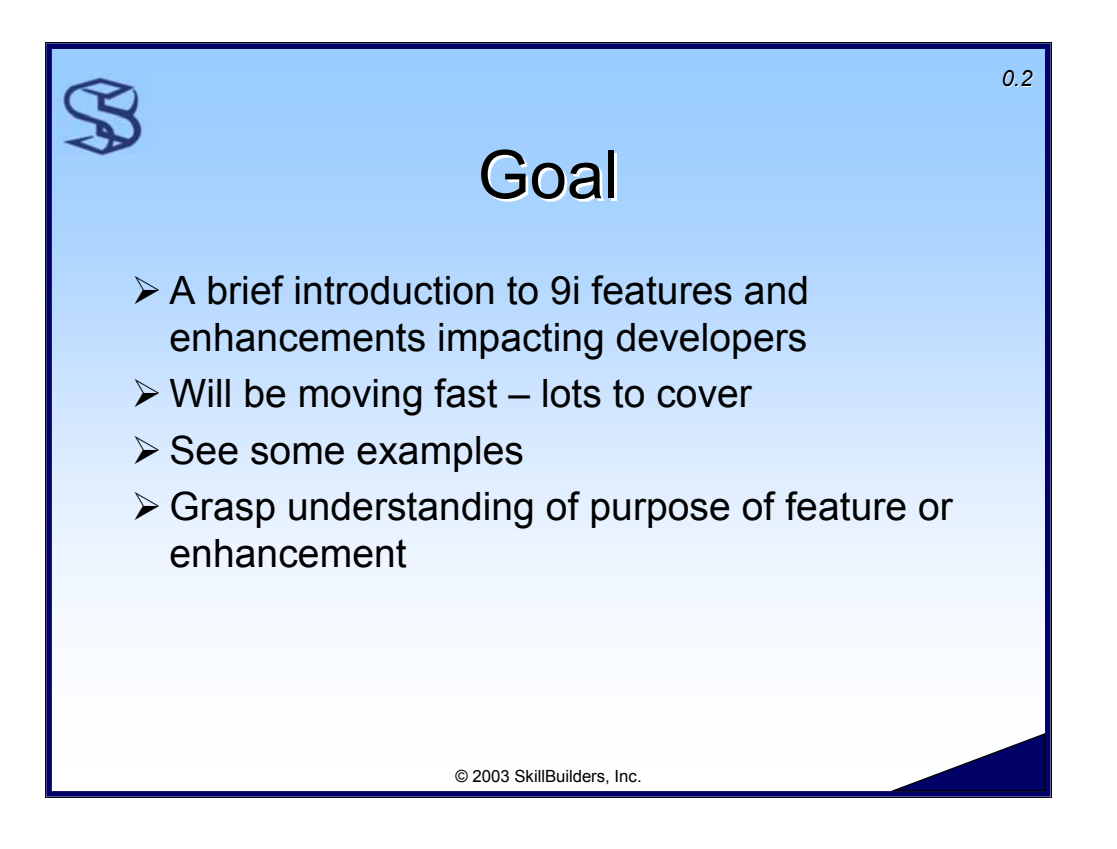

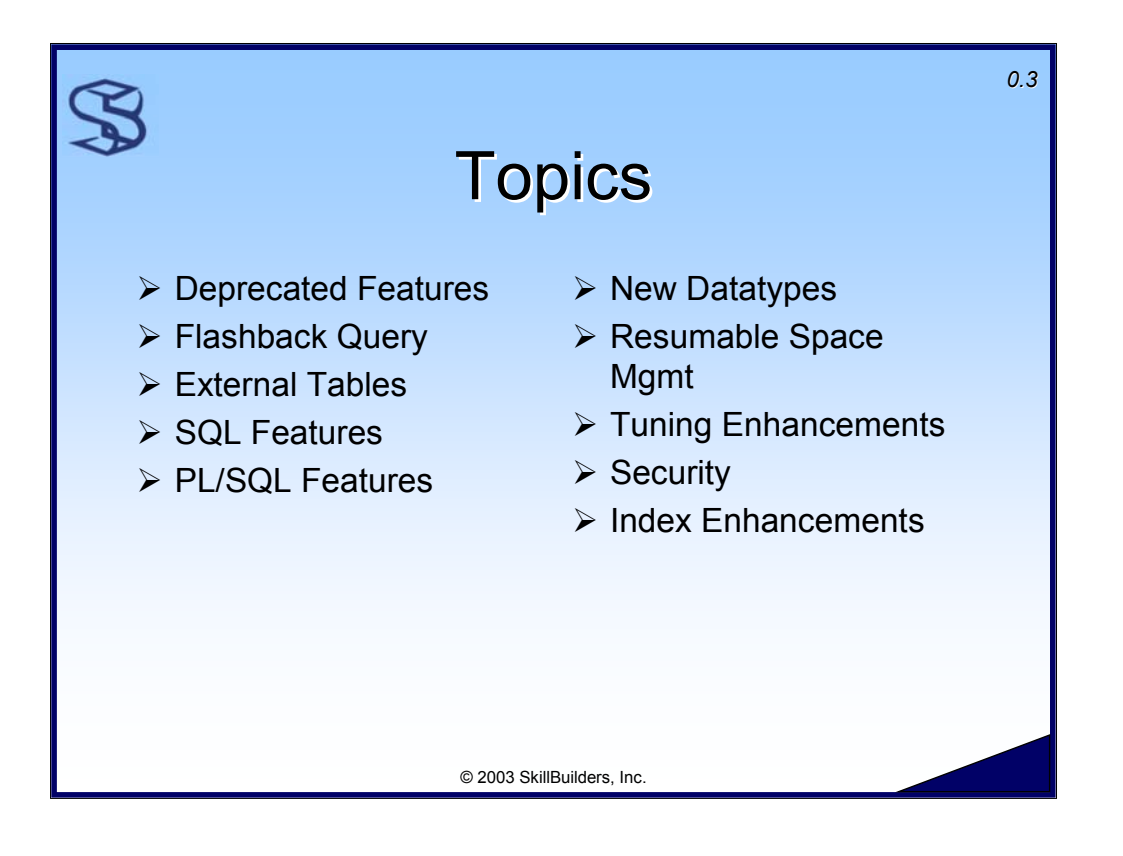

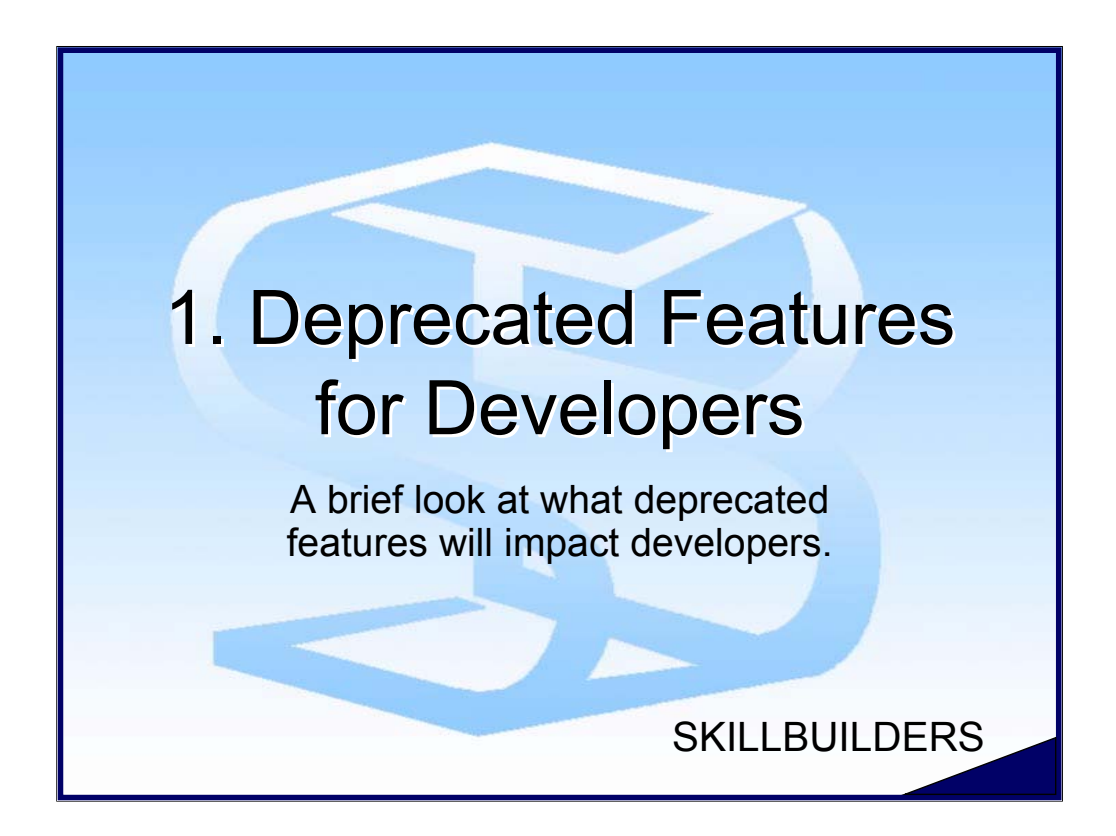

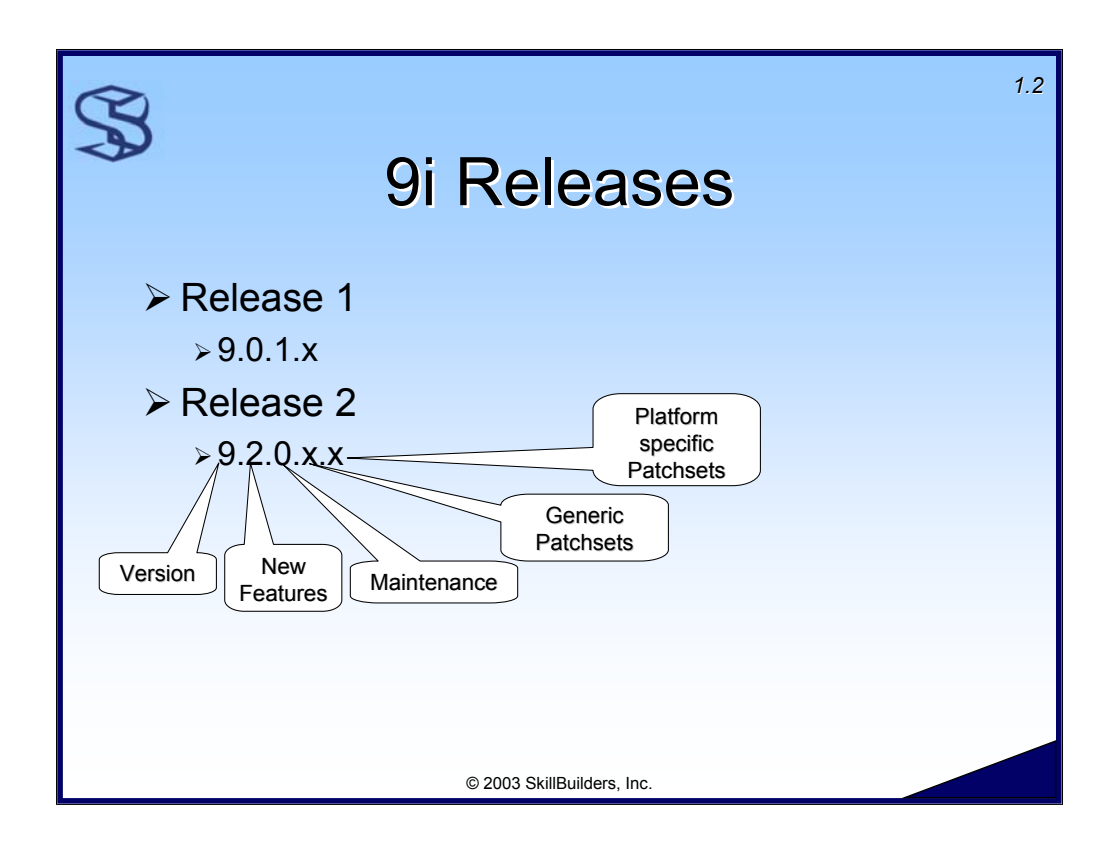

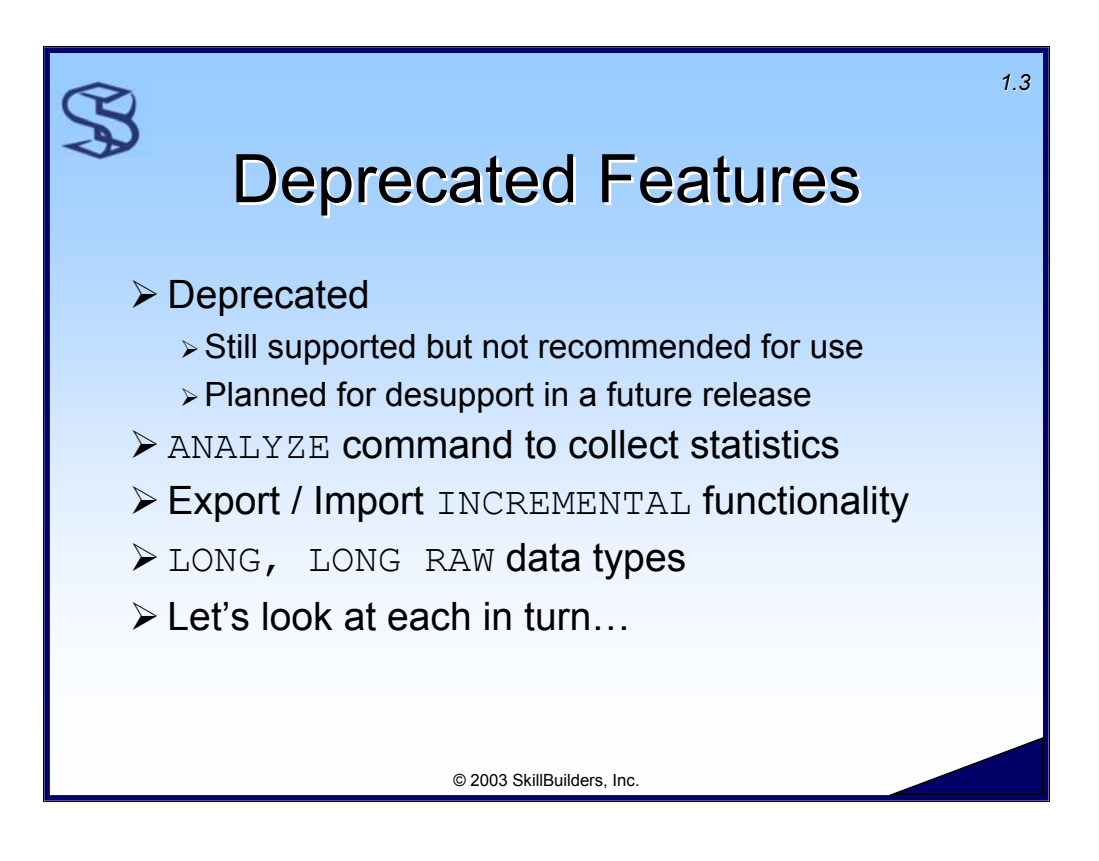

Deprecated – Still supported but not recommended for use. If a feature has been listed as deprecated you should begin to plan for its desupport in a future release. This gives you time to plan for this upcoming change. You should have some idea of it's impact.

Desupported – No longer supported in a release. These features just will not work. In some cases there is an alternative way to accomplish this feature, in other cases, this type of feature is just no longer available within this product.

These developer-related features are deprecated in Oracle9i:

- $\triangleright$  Export / Import INCREMENTAL functionality
- $\triangleright$  LONG, LONG RAW data types
- $\triangleright$  ANALYZE command to collect statistics

There are also some DBA-related features that have been deprecated:

- **≻ Some init.ora parameters**
- ¾ bstat / estat scripts (replaced by STATSPACK)

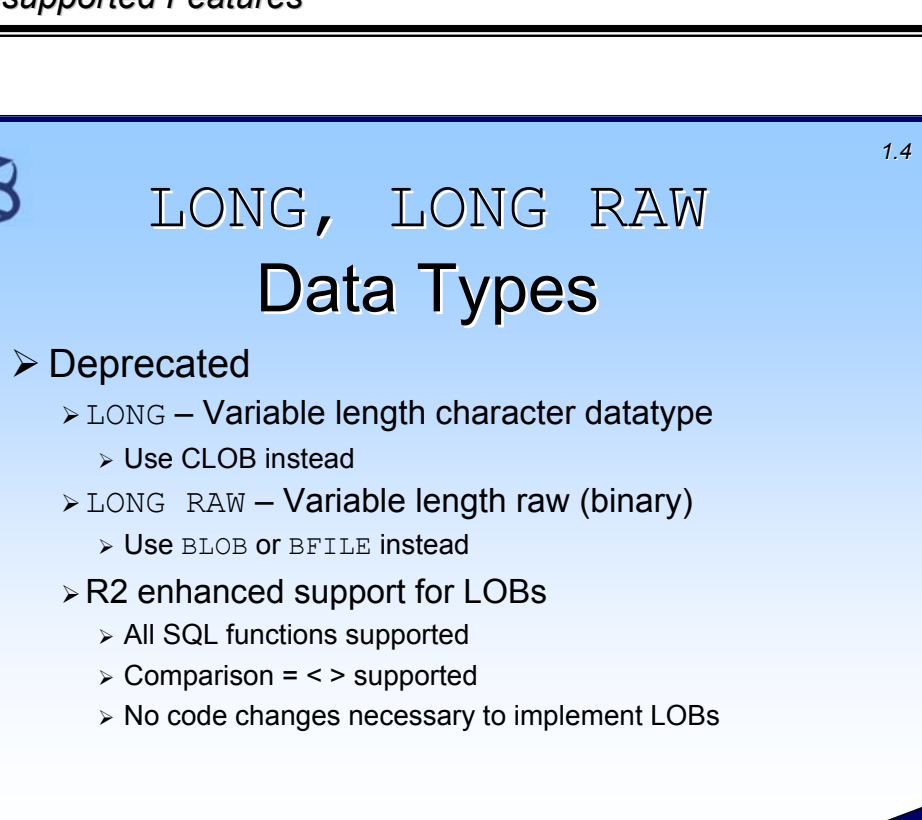

The LONG and LONG RAW datatypes are provided for backward compatibility and have been deprecated.

© 2003 SkillBuilders, Inc.

LOB datatypes such as CLOB, BLOB, and BFILE should be used instead of LONG and LONG RAW.

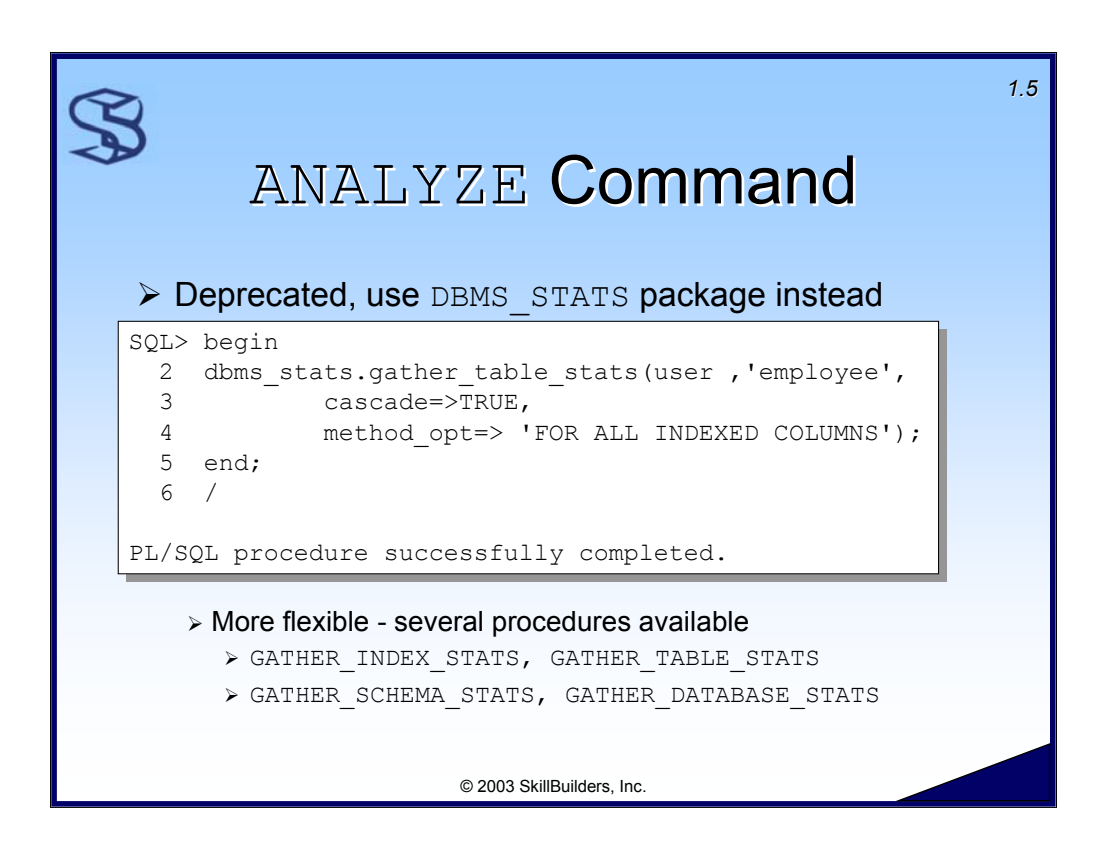

The use of the ANALYZE command to gather statistics has been deprecated and may be desupported in future releases.

DBMS STATS is more flexible in that there are several procedures that providing different target scope, I.e. you can collect statistics on an individual object (table or index), all objects within a schema or even the entire database.

In this example I use the GATHER TABLE STATS procedure to collect statistics for my EMPLOYEE table and all dependent indexes. Unlike the ANALYZE command (deprecated), the default is *not* to collect stats on dependent indexes, so you must use **CASCADE =>TRUE** parameter.

The **METHOD** OPT parameter controls the creation of histograms. (See the section on histograms later in this module.) Histograms are expensive, so only create them on indexed columns.

**Warning**: The default is to create histograms on every column. This is rarely useful and very expensive. Use the method opt=> 'FOR ALL INDEXED COLUMNS' clause or variant, which will create histograms only for some columns.

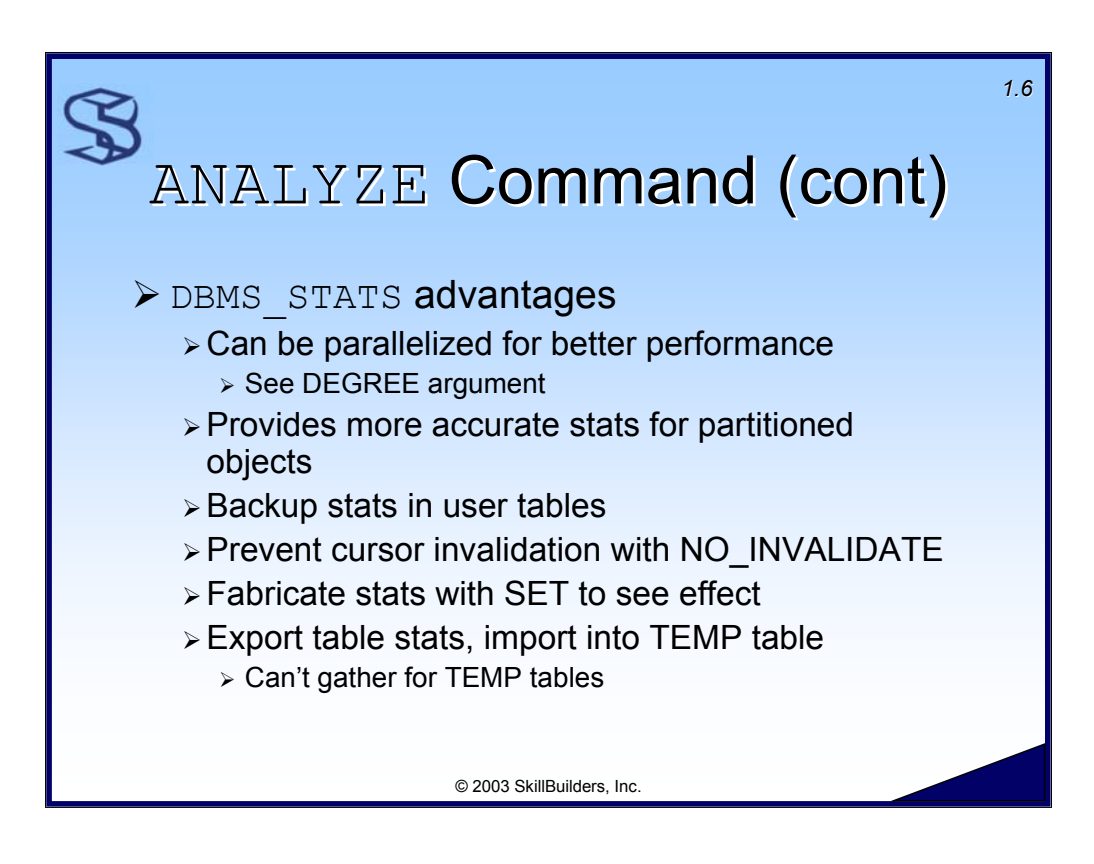

The DBMS STATS package should be used instead of the ANALYZE command to gather statistics. DBMS STATS can be run in parallel, providing better performance. Also, Oracle documentation says that DBMS STATS provides "more accurate" statistics than ANALYZE for partitioned objects.

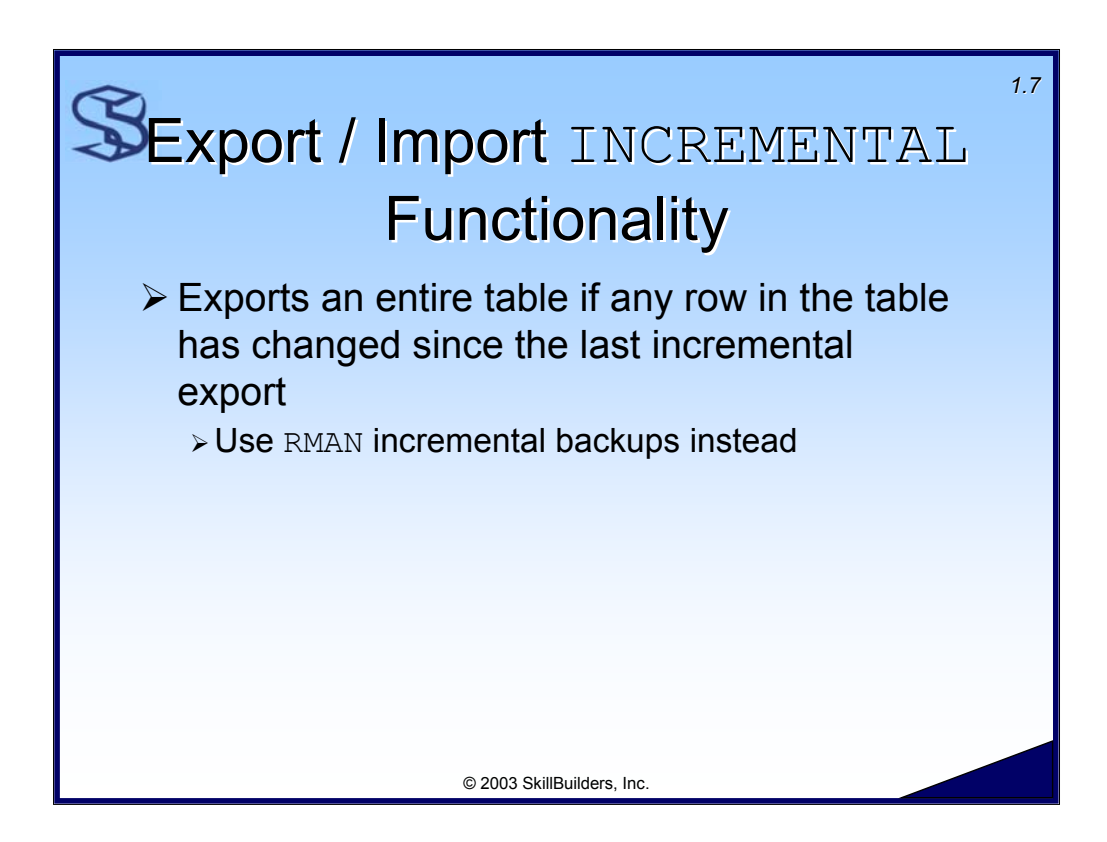

The INCREMENTAL functionality of the export / import utility has been deprecated.

Tables are still be able to be exported.

Instead, use RMAN incremental backups to back up your data. Remember, if you want to isolate a table for backup, you can always place a table in it's own tablespace.

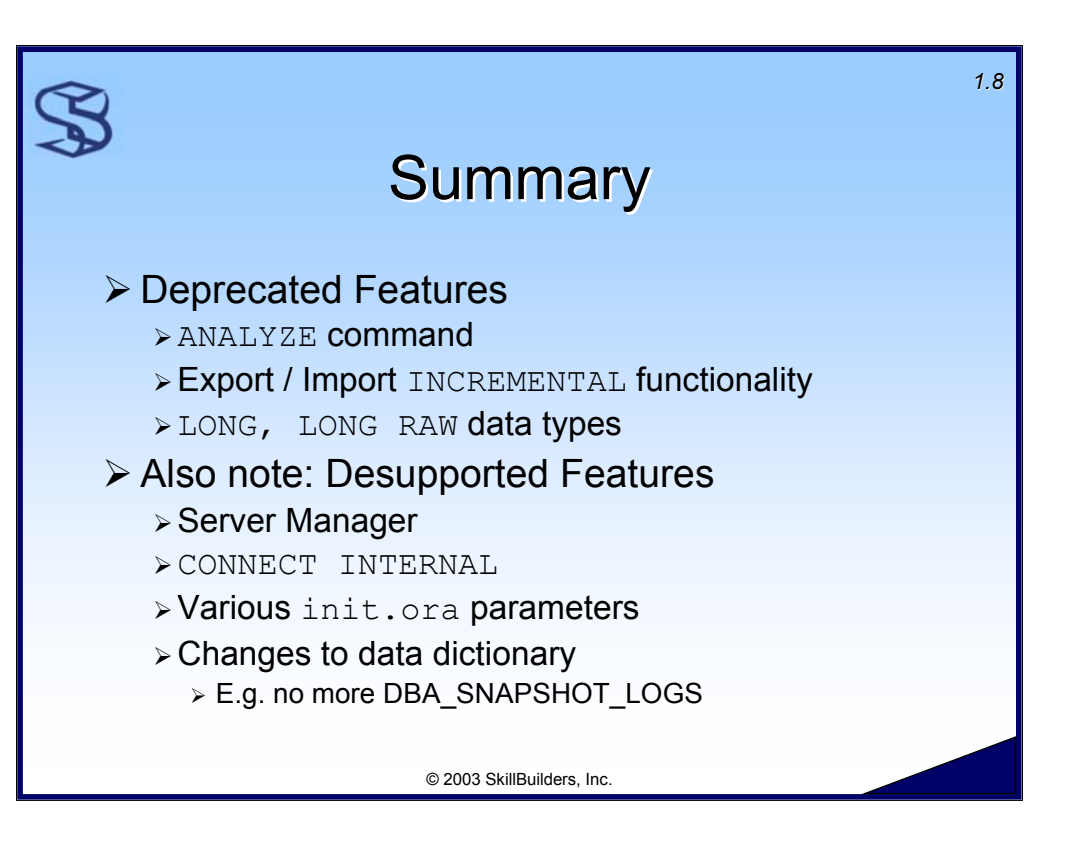

Be aware of what is coming up in future releases of Oracle. Prior to new releases many commands, parameters, views, utilities, and datatypes may have been deprecated, which means they are still supported but may become desupported or obsolete in a future release.

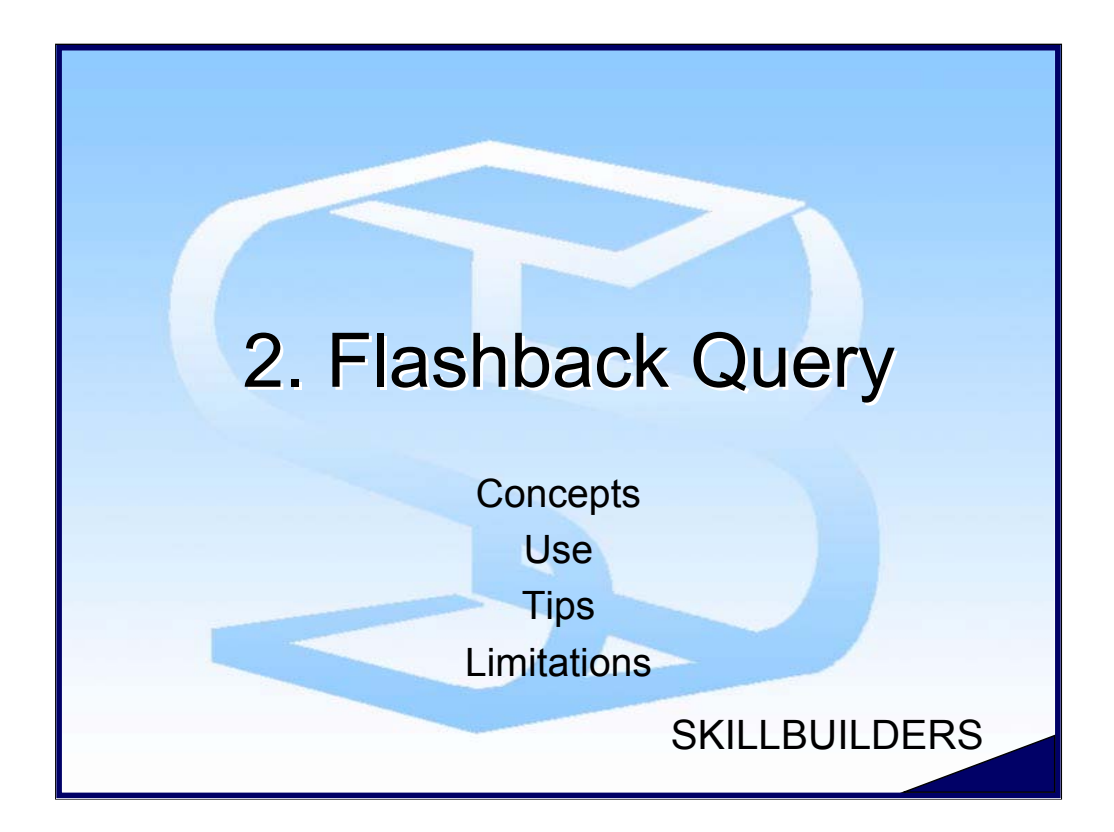

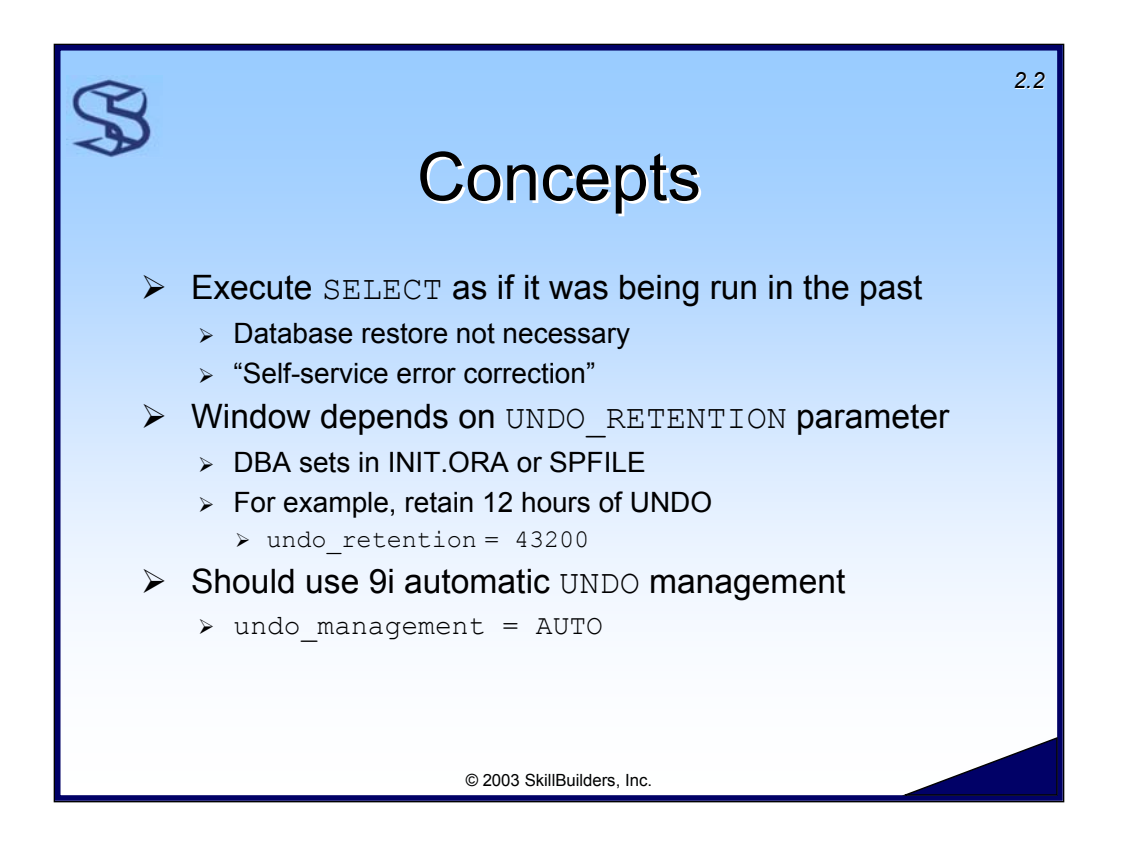

Flashback Queries are a new type of query that allows one to get the results of a query as if one was running it in the past (a previous point in time). Up to now one would need a database restore to accomplish the same. With Flashback Queries one can achieve this without involving the DBA.

This feature is particularly valuable if one accidentally deletes rows from a table. Using Flashback one can easily recover the deleted rows and (perhaps) save them to a temporary file/table. This is where the Oracle marketing phrase "self-service error correction" came from.

How far back into the past one can go is dependent on the value of the parameter UNDO RETENTION. This is usually specified by the DBA in INIT. ORA OF SPFILE. Note that the database should be configured to use 'Automatic Undo Management' rather than traditional rollback segments so that the retention window can be specified (undo retention parameter).

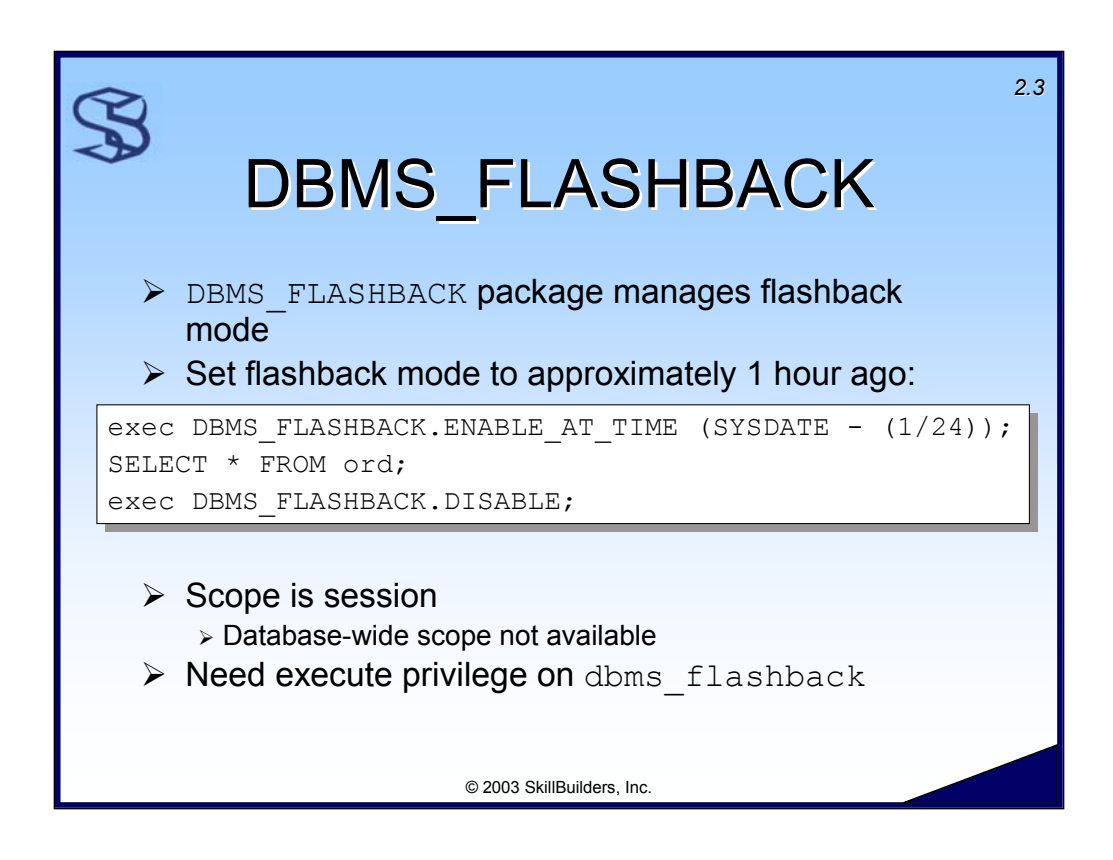

The dbms flashback package is one method used to enable flashback mode. The ENABLE AT TIME procedure enables flashback mode to the specified time. For flashback support, Oracle saves an SCN every five minutes. The time specified in the ENABLE\_AT\_TIME procedure is converted to the next lower SCN.

Only the current session is affected by flashback query mode. Database-wide support is not available. Users will need EXECUTE privilege on the dbms flashback supplied package.

Supplemental Notes:

To change the flashback time, you must disable flashback mode and re-enable. See the DISABLE example later in this section.

Error "ORA-08180: no snapshot found based on specified time" if flashback time too old, I.e. an earlier time than any UNDO data exists for.

Error "ORA-01466: unable to read data - table definition has changed" returned if a table involved in the flashback operation (SELECT, INSERT) did not exist at the specified flashback time or was altered after the specified flashback time.

Error "ORA-08182: operation not supported while in Flashback mode" if DML is attempted while in flashback mode.

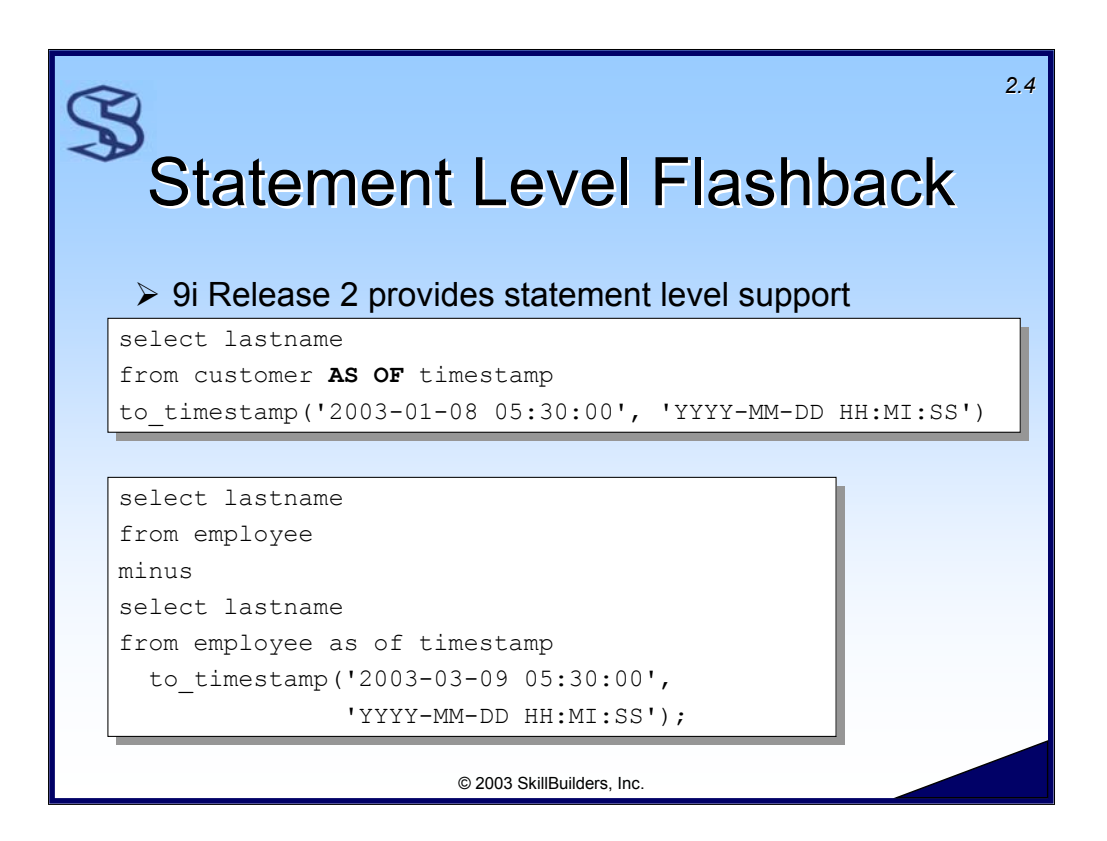

Oracle9i Release 2 supports statement-level flashback query. This is implemented through the "AS OF" clause of the SELECT statement.

## Supplemental Notes

- $\triangleright$  9i Release 2 provides robust support for statement-level flashback, including joins, subqueries, set operations and views using different time or SCN
- $\triangleright$  You can even create a view based on a flashback query. For example, I'd like to see my customer table as of a day ago:

```
create or replace view old_customer as 
select lastname
from customer
AS OF TIMESTAMP (SYSTIMESTAMP - INTERVAL '1' DAY);
```
- ¾ Note the use of the new SYSTIMESTAMP function and the INTERVAL datatype.
- $\triangleright$  It is also now easy to restore deleted rows (even if committed) by using flashback query within INSERT … SELECT and CREATE TABLE AS SELECT commands

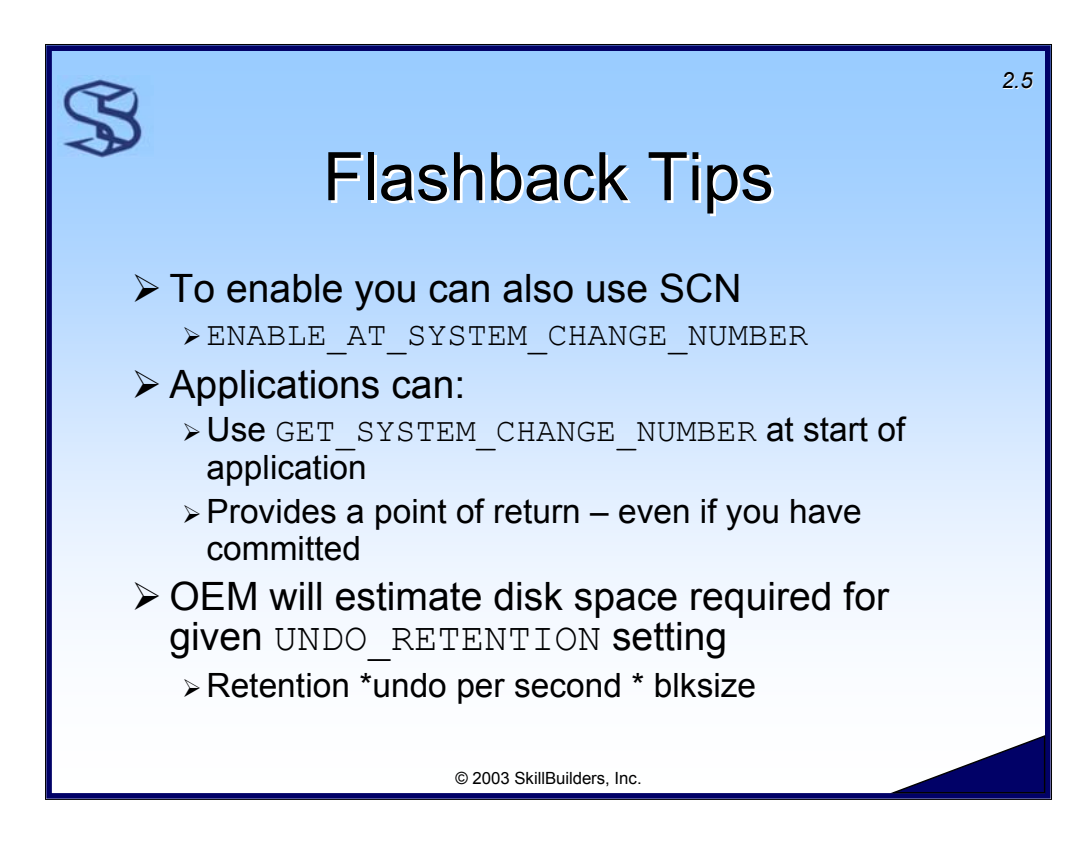

Example of enabling flashback mode with a SCN:

```
DECLARE 
 old scn NUMBER := DBMS FLASHBACK.GET SYSTEM CHANGE NUMBER;
BEGIN
.
.
.
 EXECUTE DBMS_FLASHBACK.ENABLE_AT_SYSTEM_CHANGE_NUMBER(old_scn);
END;
```
See Oracle9i Application Developer's Guide – Fundamentals for more info on use of Flashback Query. See Administration Guide for more info on setup of UNDO management.

Note that Oracle Enterprise Manager will estimate the disk space required for a given UNDO\_RETENTION setting. A rough calculation can be made manually:

Retention setting \* undo generated per second (see v\$undostat) \* block size

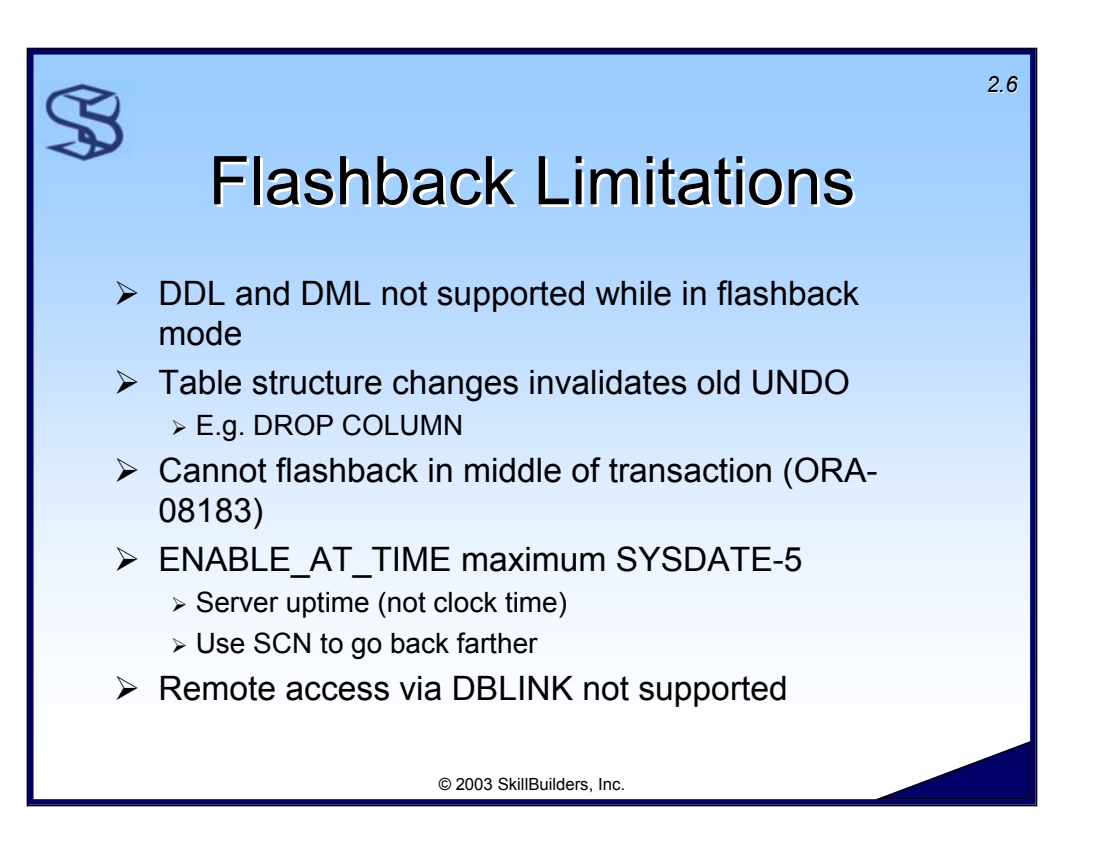

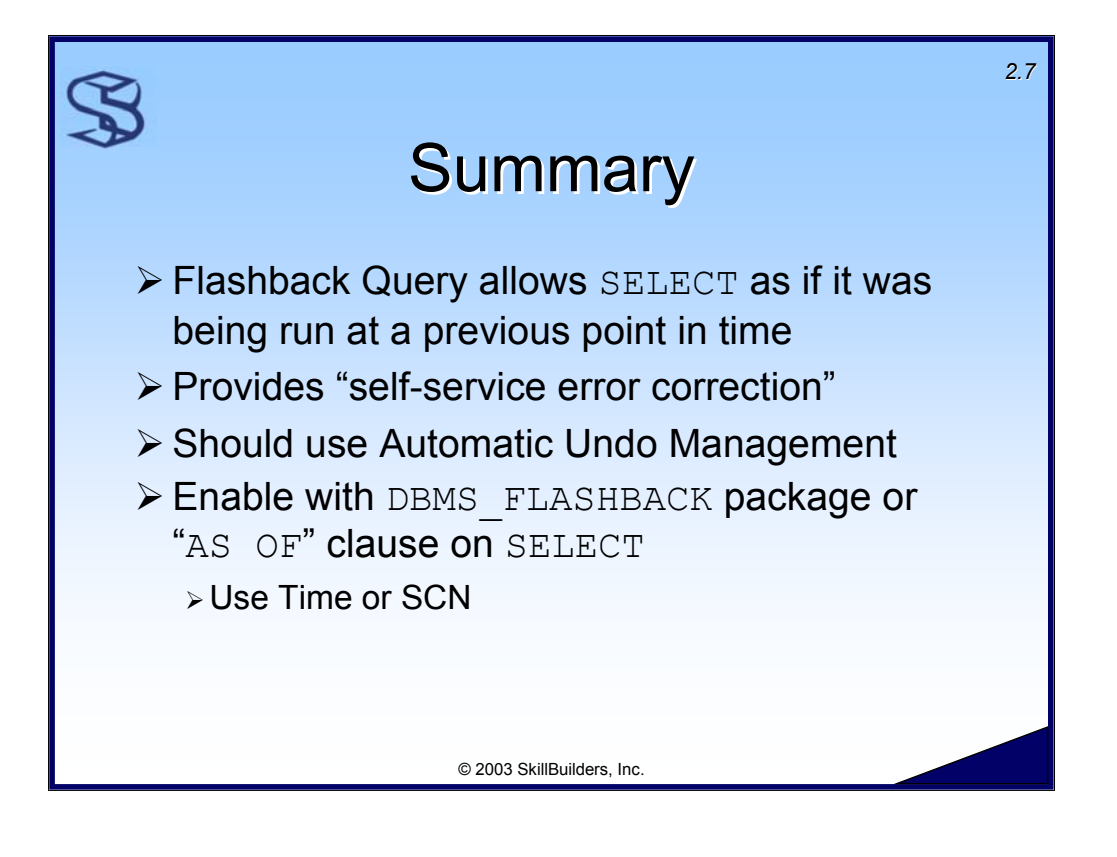

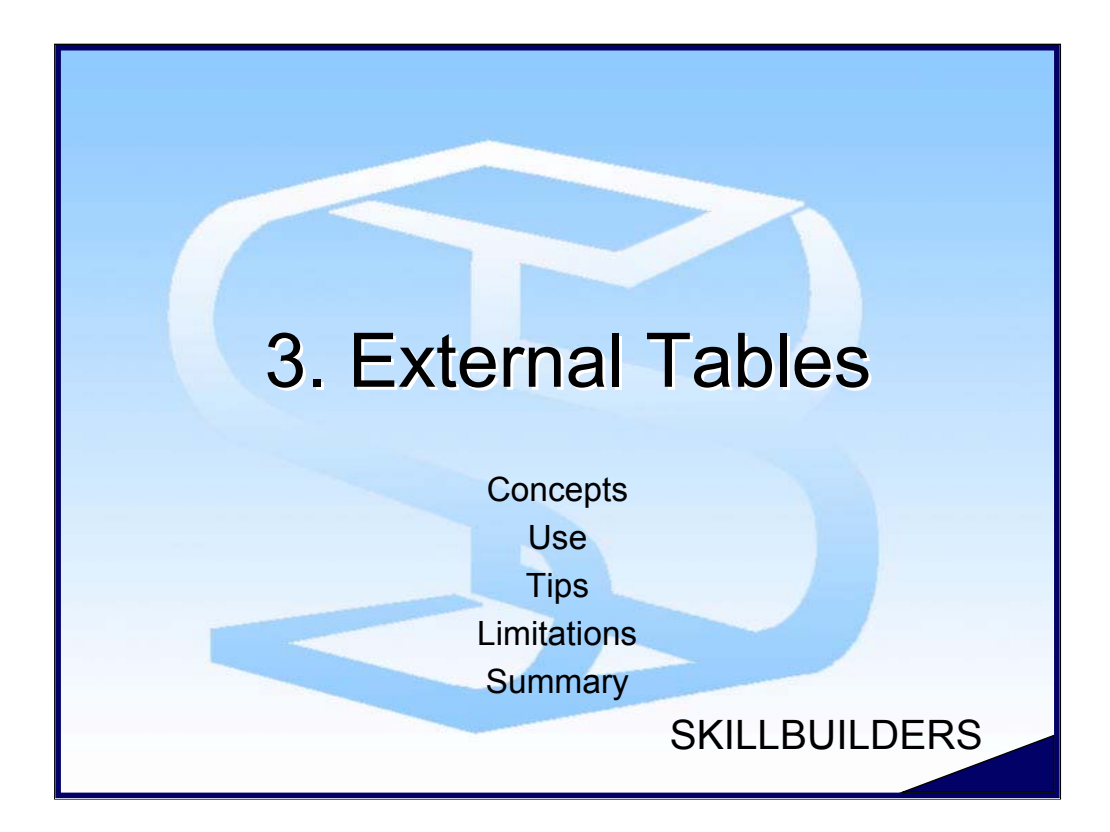

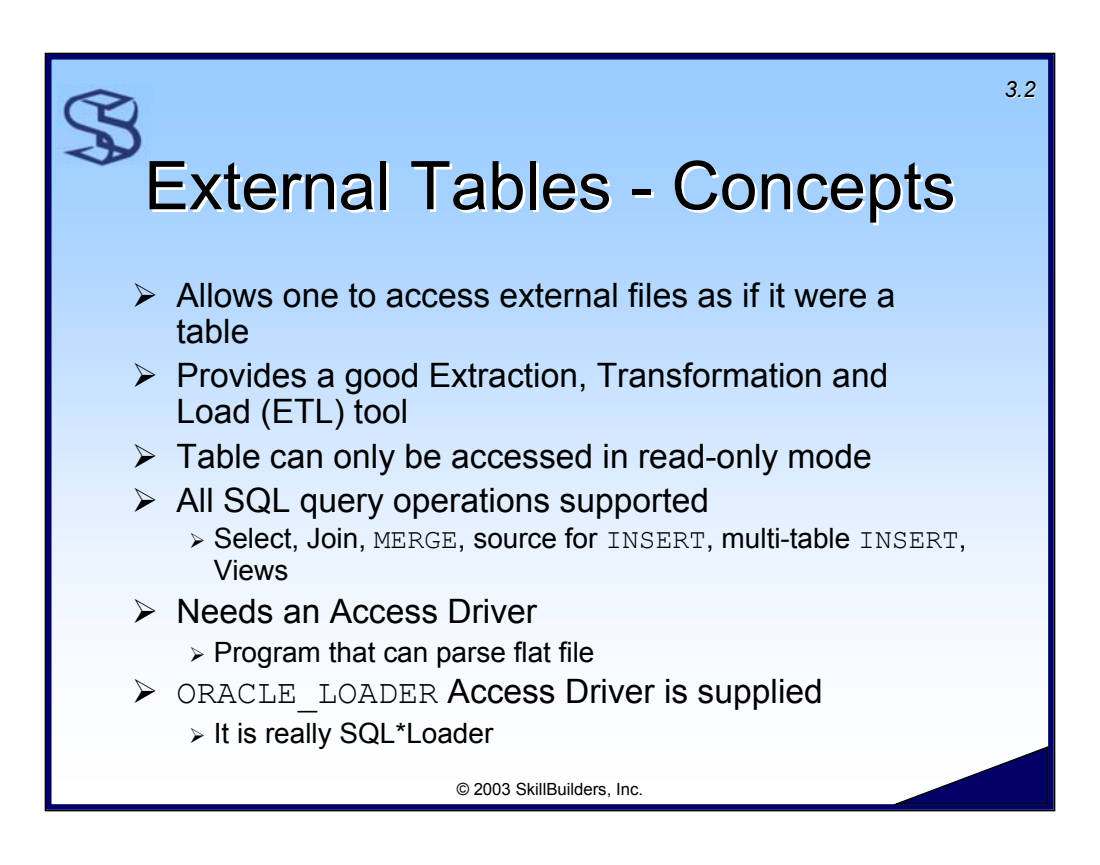

The new "ORGANIZATION EXTERNAL" clause of the CREATE TABLE command is used to access a flat file as if it were an Oracle table. The flat file data can be queried, but not updated. Indexes are not supported.

External files can be of any format as long as the "Access Driver" can perform the necessary conversions.

The Access Driver is the program responsible to read the external file into Oracle9i. Oracle provides a generic access driver called "ORACLE\_LOADER", which is really SQL\*Loader.

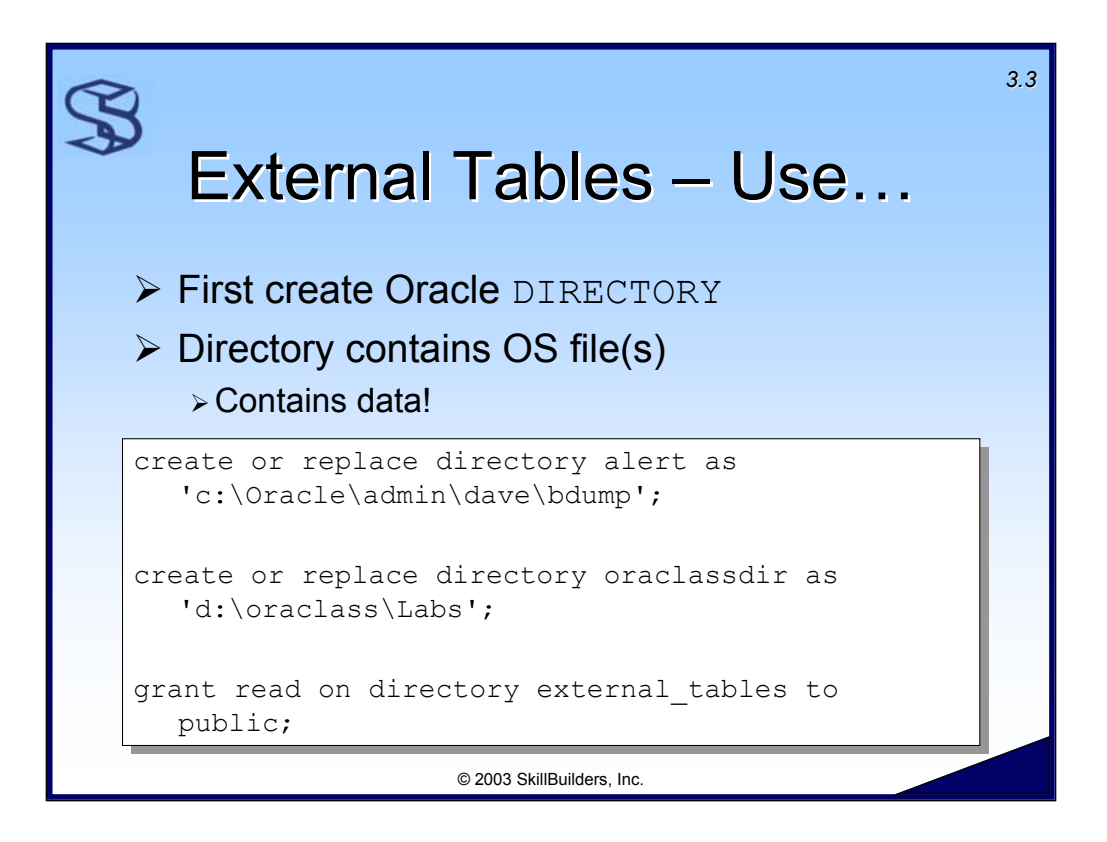

The starting point for using external tables is to create an Oracle directory. The directory is an Oracle object that points to a server-based operating system directory. CREATE ANY DIRECTORY privilege is required to create a directory. The database will require OS privileges to read/write to the OS directory named in the CREATE DIRECTORY commands (typically, this is accomplished by granting the OS privileges to the OS user "ORACLE").

Like all objects, the directory is protected from other database users. You must GRANT READ privilege on it to users who need query capability.

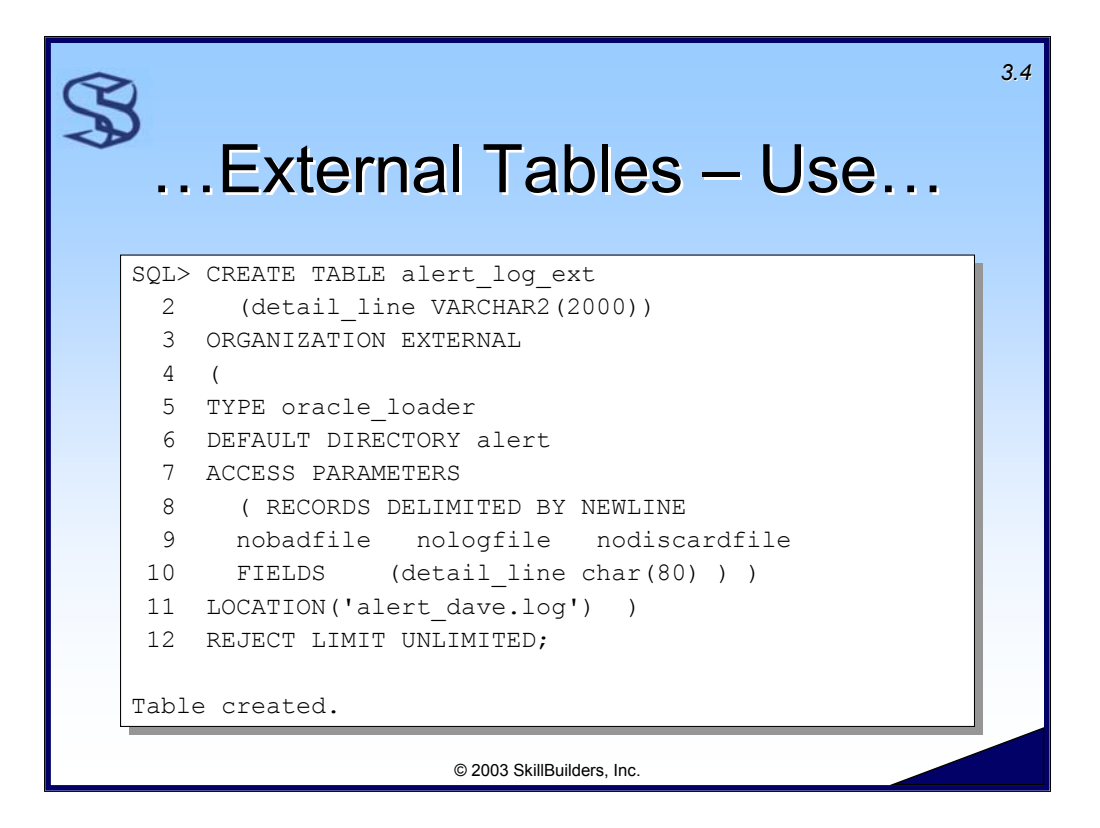

After the DIRECTORY has been created, we can create the external table. The example above illustrates creating an external table based on the database alert log.

We can see that the "ACCESS PARAMETERS" are just SQL\*Loader parameters. See chapter 11 and 12 of the **Oracle9i Utilities** manual for more information about External Tables and Access Parameters.

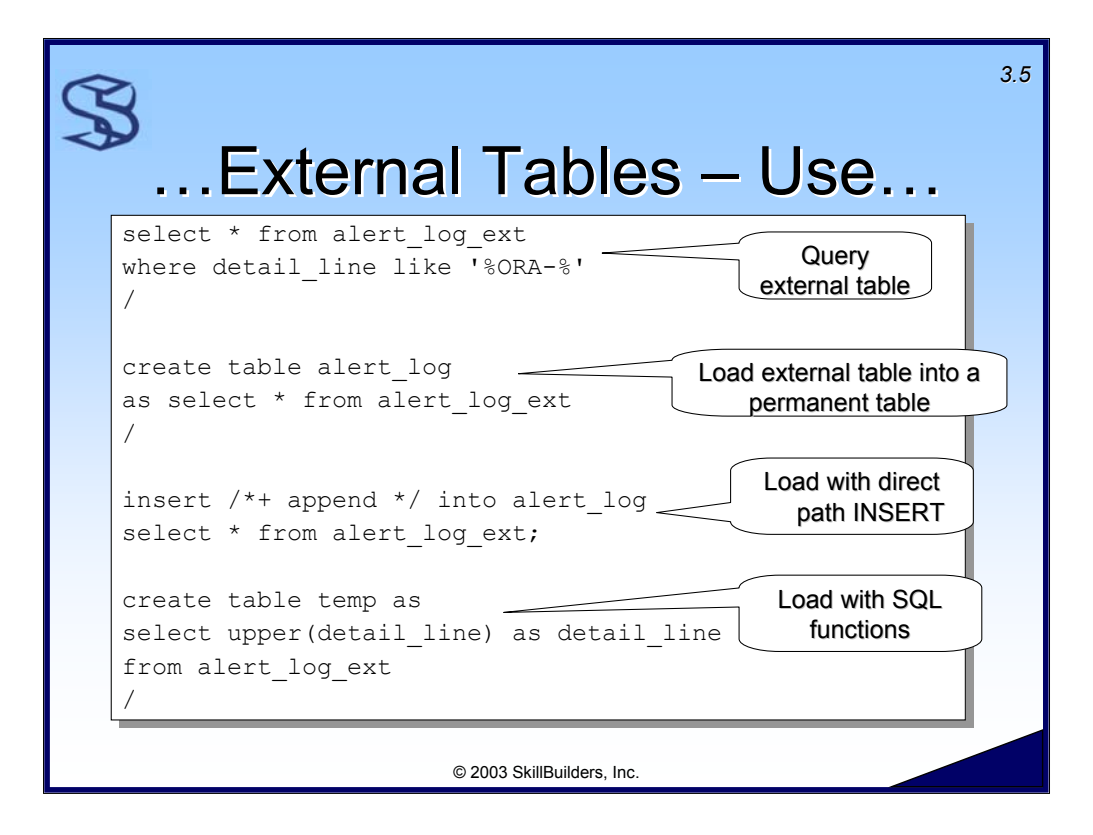

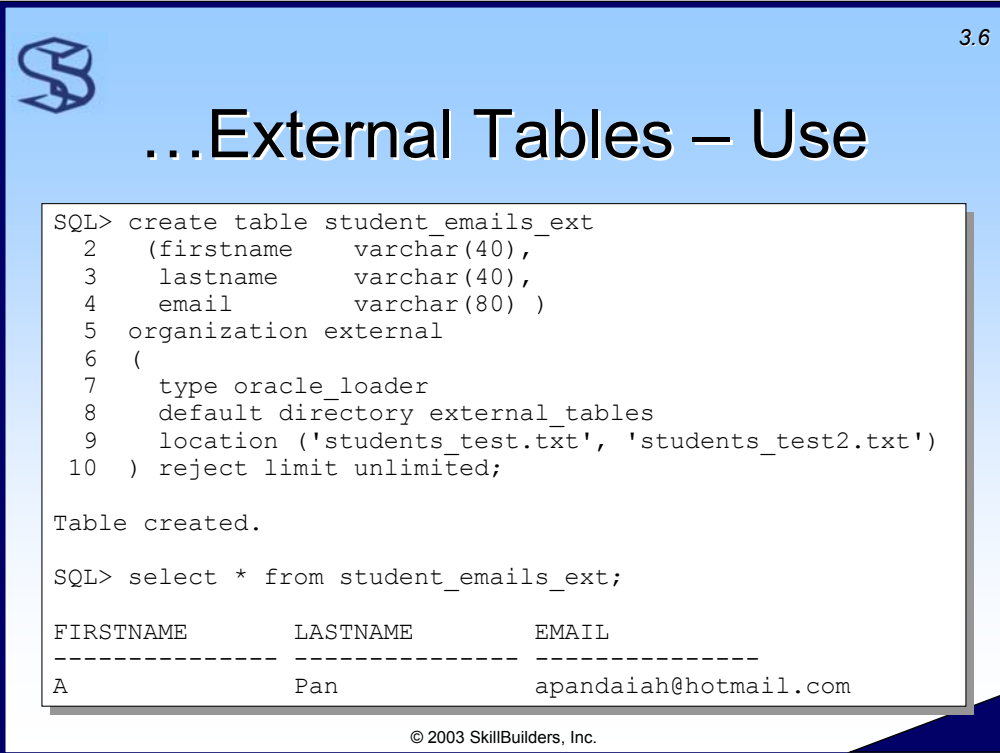

This example uses all defaults for the ACCESS PARAMETERS.

We also can see the specification of multiple files in the LOCATION parameter.

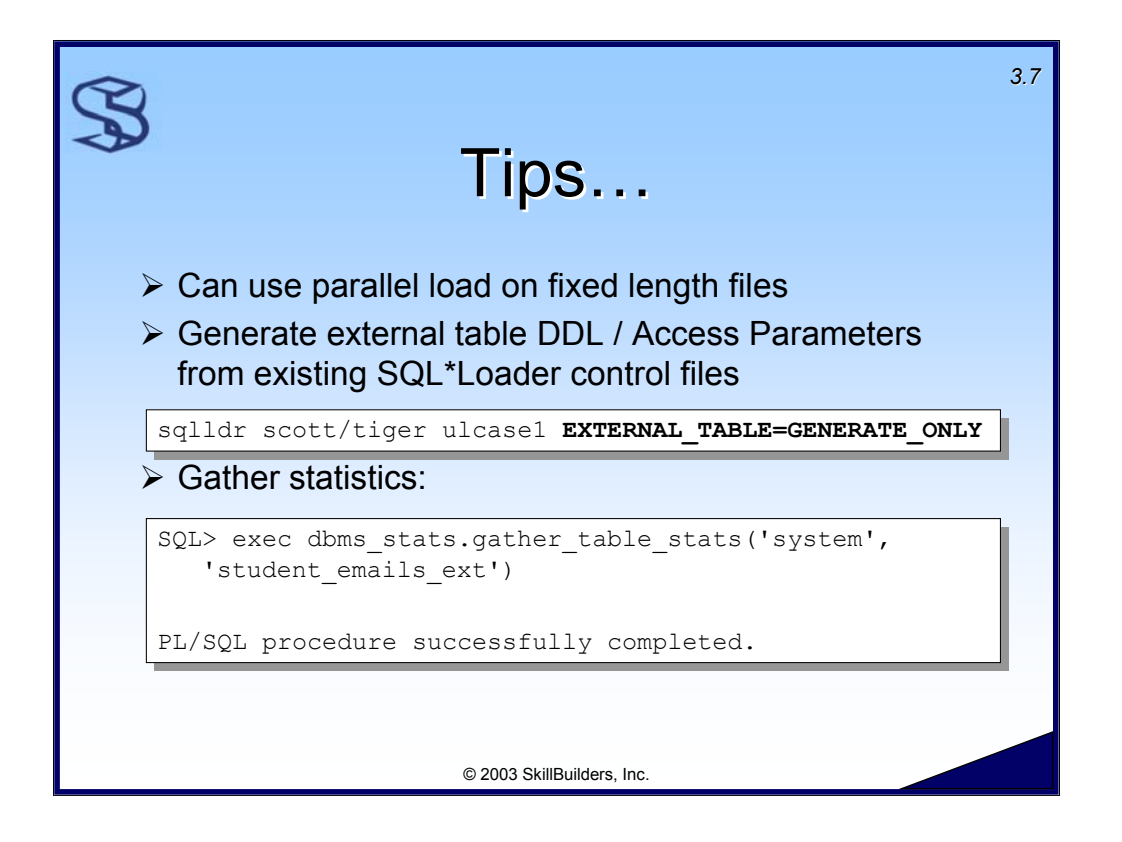

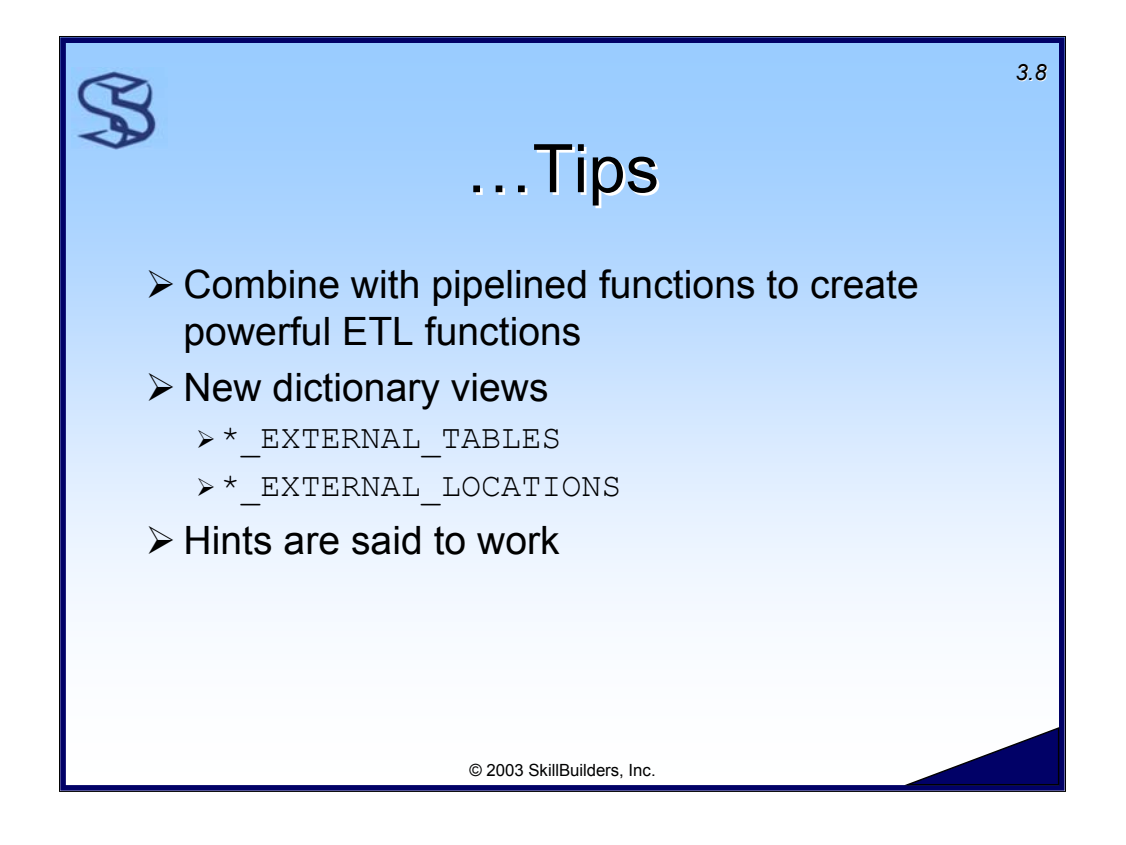

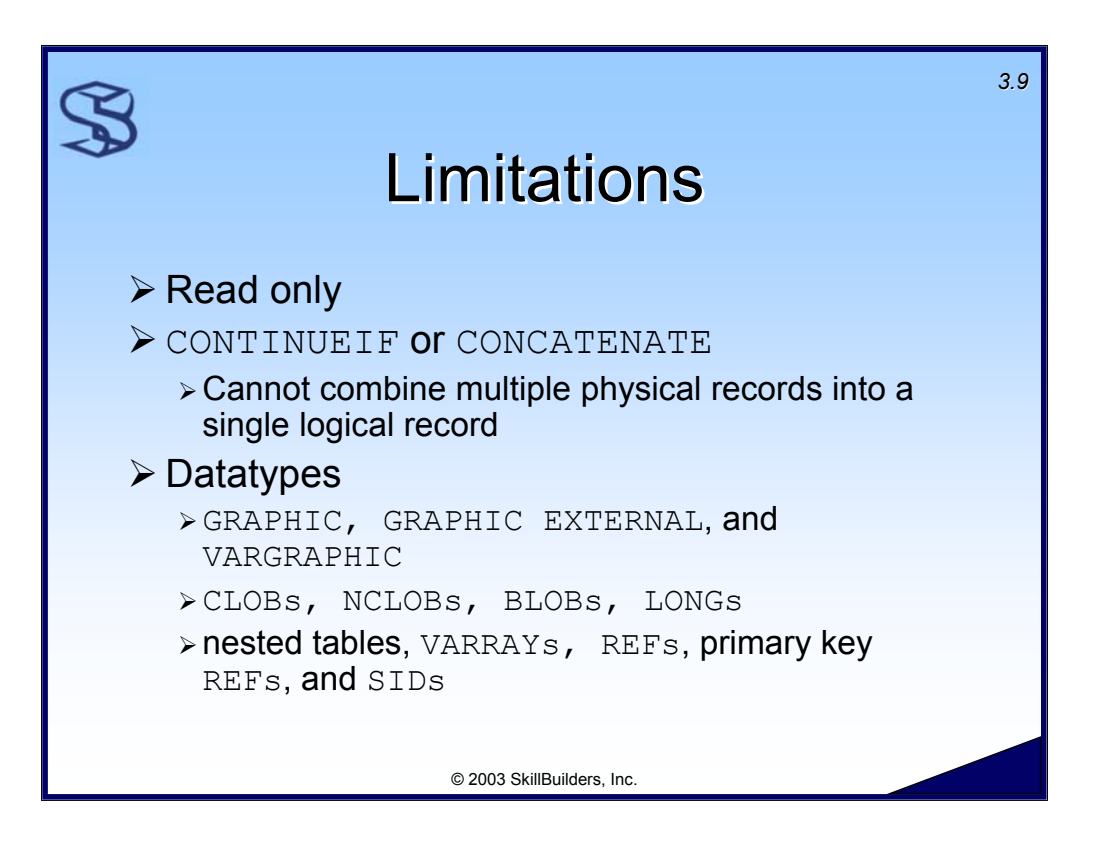

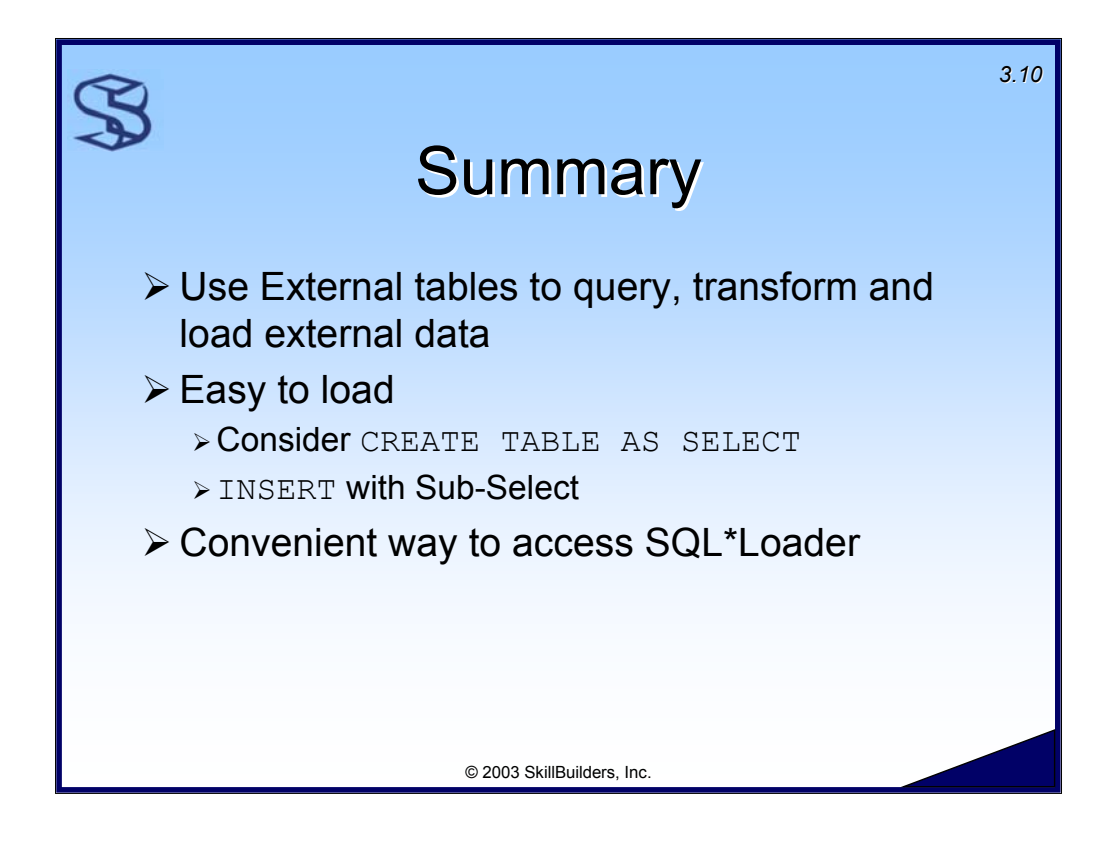

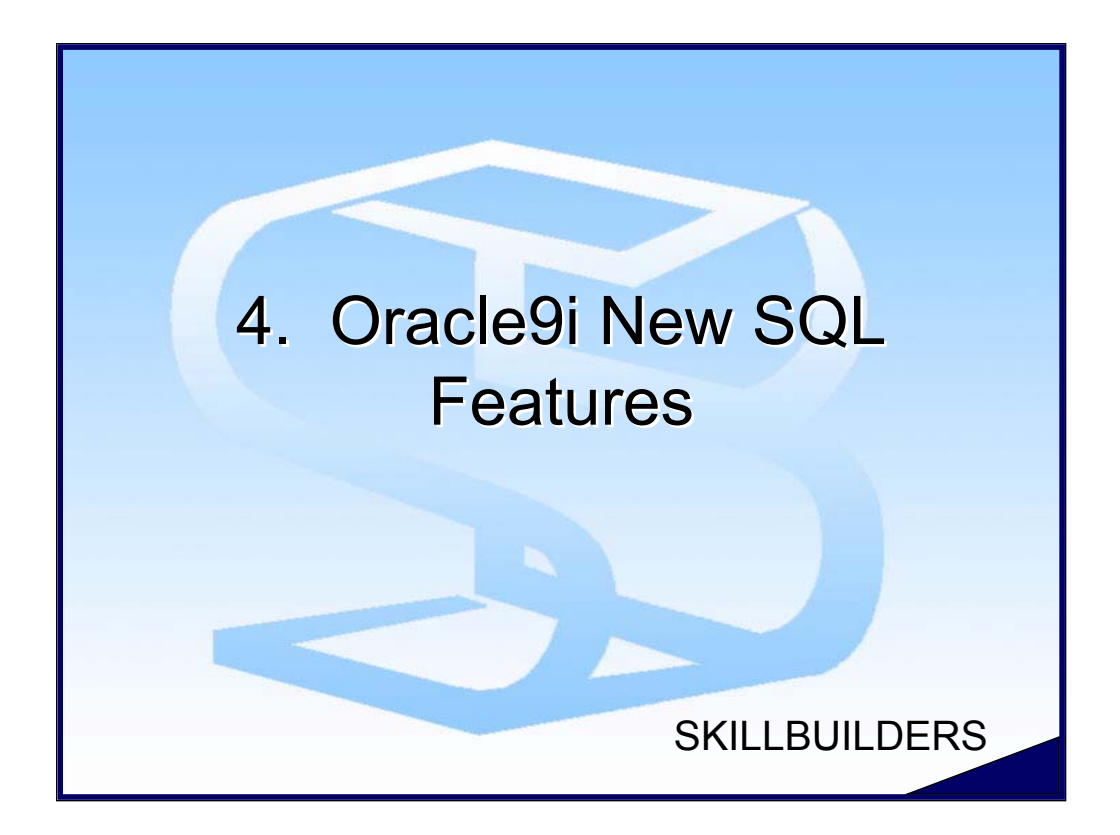

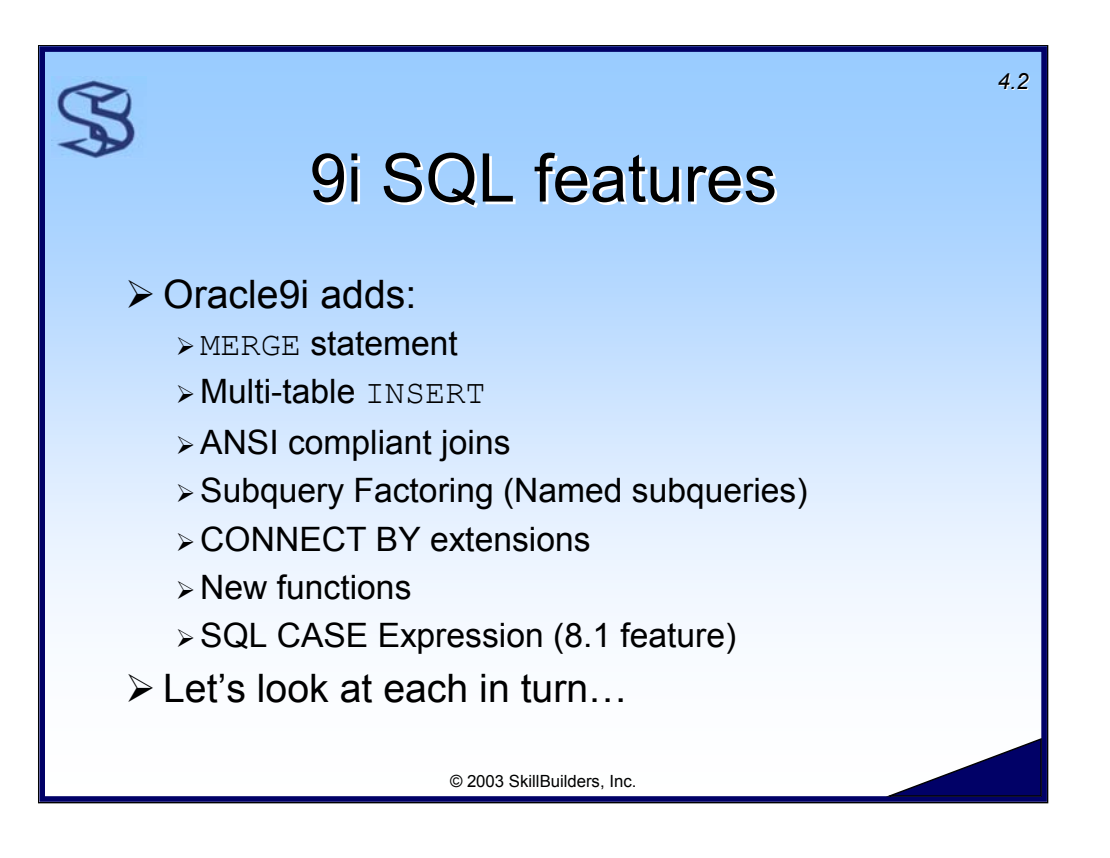

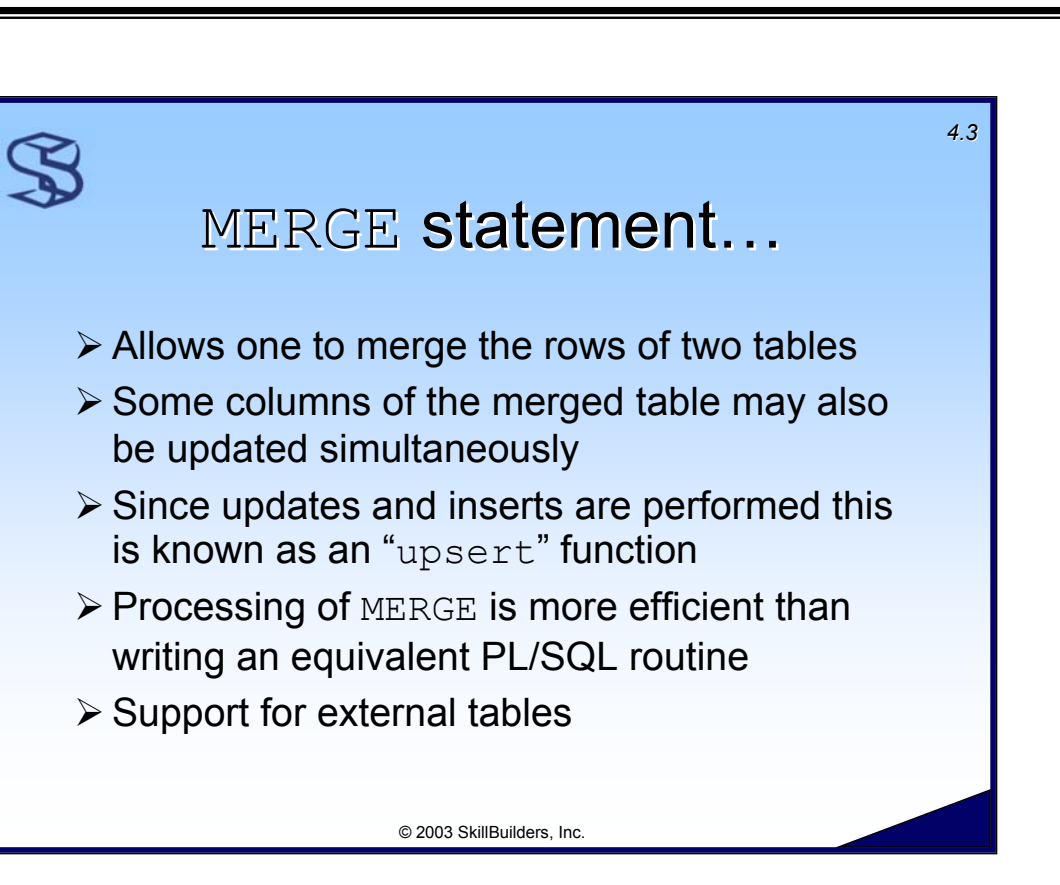

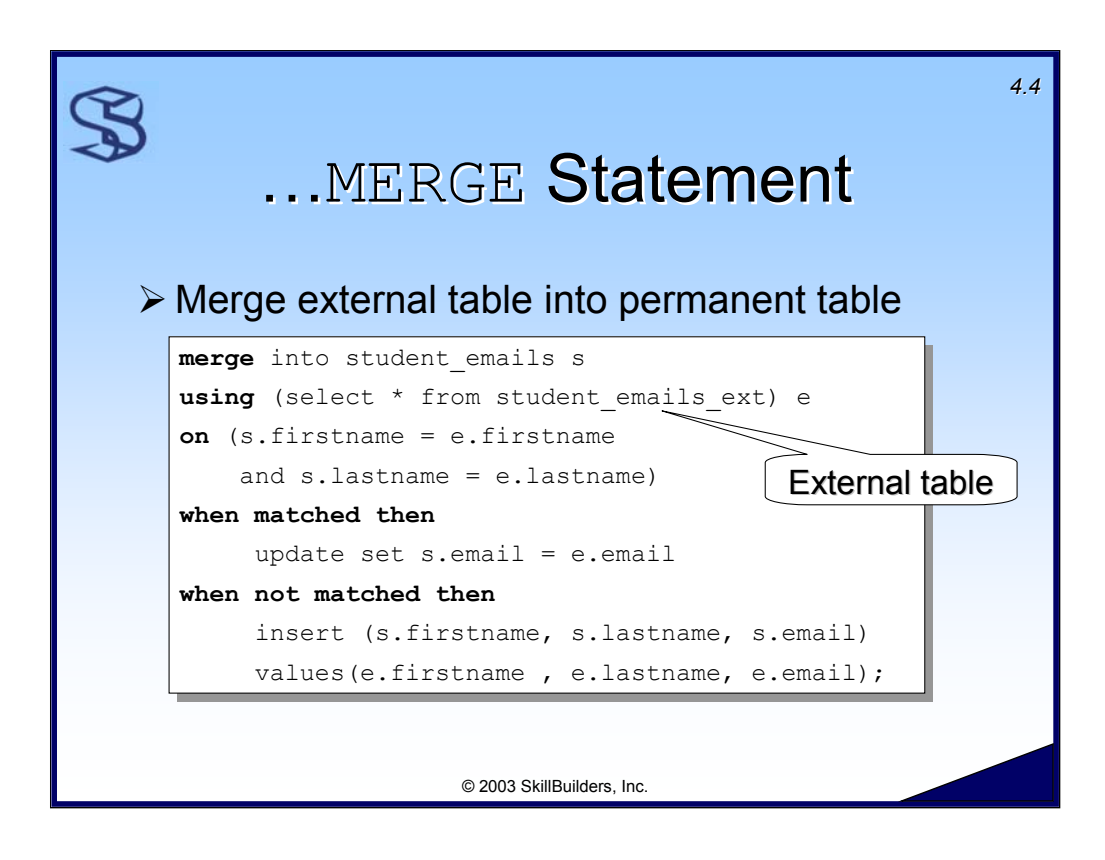

See the script MERGE. SQL for a working example of this code.

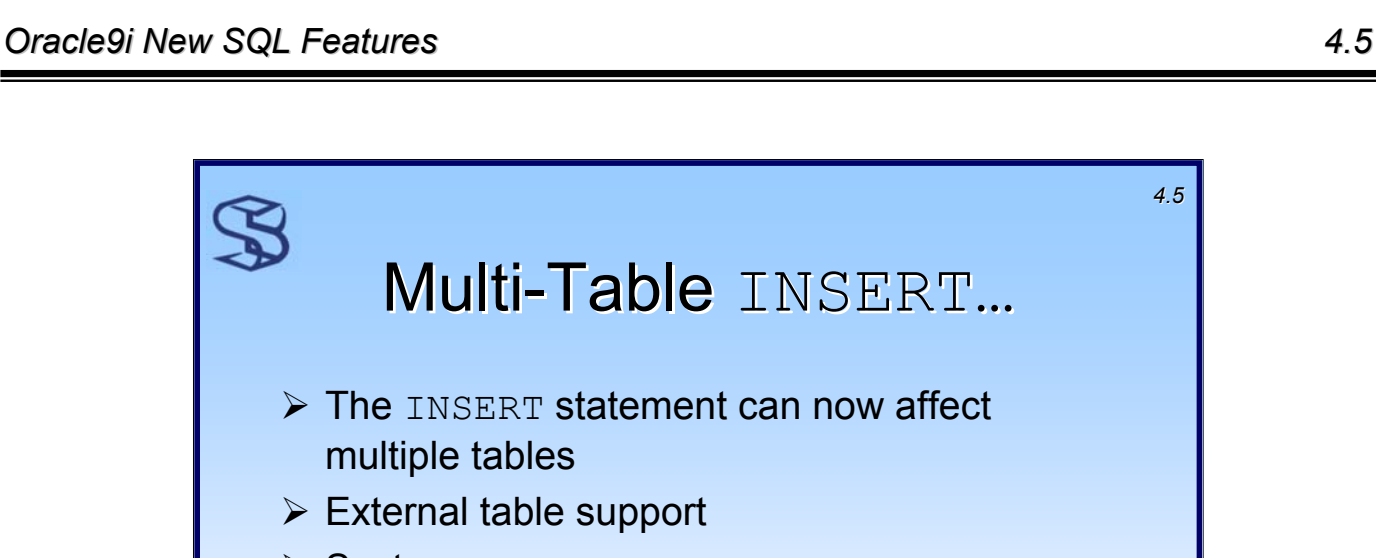

 $\triangleright$  Syntax

multiple tables

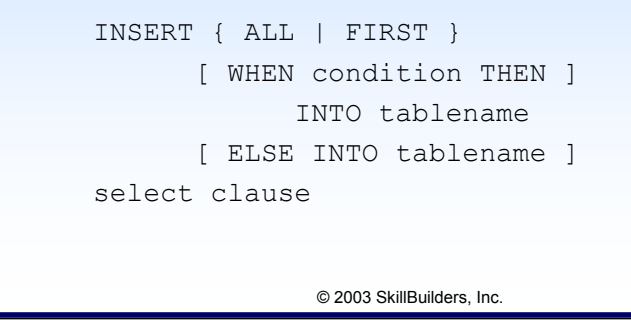

The WHEN … THEN … INTO clause, if present, can repeat up to 127 times involving the same or different tables.

ALL will evaluate every WHEN clause which could result in inserts into multiple tables. FIRST will stop after the first WHEN clause evaluates to true.

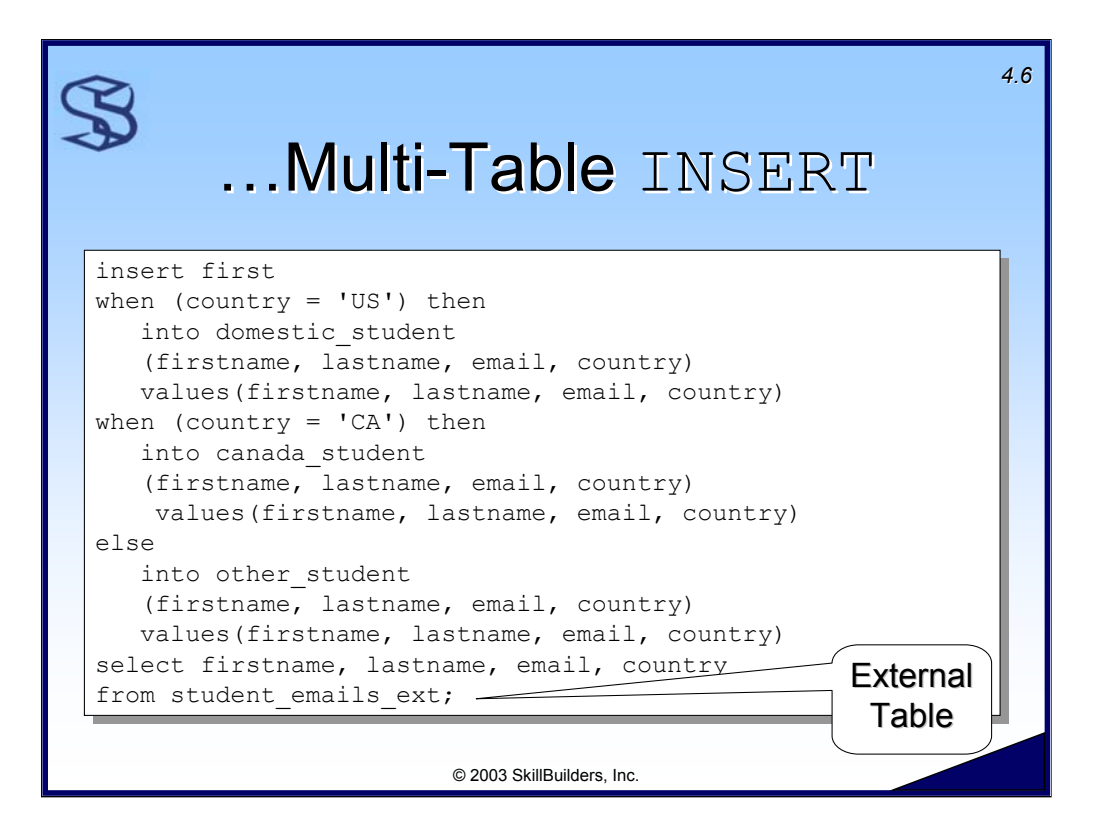

Here is another example, using the ALL format:

```
INSERT ALL
  INTO customer (firstname, lastname) 
    VALUES(firstname, lastname)
  INTO cust history (firstname, lastname)
    VALUES(firstname, lastname)
SELECT firstname, lastname
FROM employee WHERE dept no = 23;
Another example, somewhat more complex would be:
INSERT FIRST
       WHEN (dept no = 111) THEN
            INTO customer (cust no, firstname, lastname)
            VALUES(emp_no+9000, firstname, lastname)
       WHEN (dept no = 432) THEN
            INTO cust history (cust no, firstname, lastname)
            VALUES(emp_no+9000, firstname, lastname)
       ELSE
            INTO customer (cust no, firstname, lastname)
            VALUES(emp_no+9000, firstname, lastname)
SELECT emp no, firstname, lastname, dept no
FROM employee;
```
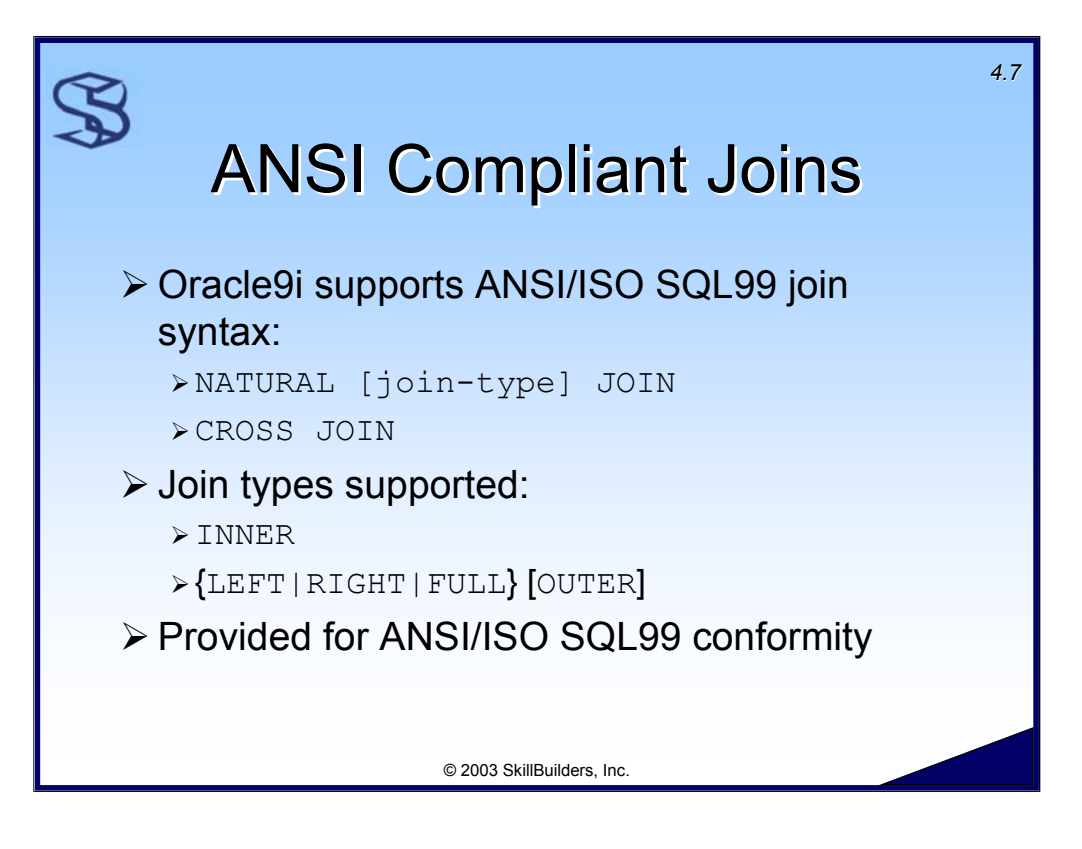

The ANSI compliant join support in Oracle9i now allows one to write joins conformant to SQL99 syntax. You might find this syntax to be more intuitive than what was offered in earlier releases of Oracle.

The Oracle syntax notes show that there are two ways to code the ANSI join. Technique 1:

table reference { CROSS JOIN | NATURAL [join type] JOIN table reference } }

Technique 2:

table\_reference { [join\_type] JOIN table\_reference { ON condition | USING ( column [, column]... ) }

"join type" can be :

{ INNER | { LEFT | RIGHT | FULL } [OUTER] }

The default is INNER. If you specify LEFT, RIGHT OF FULL, an OUTER join is performed. The keyword OUTER is optional, but should, in my opinion, be used for clarity.

Let's look at each in turn…

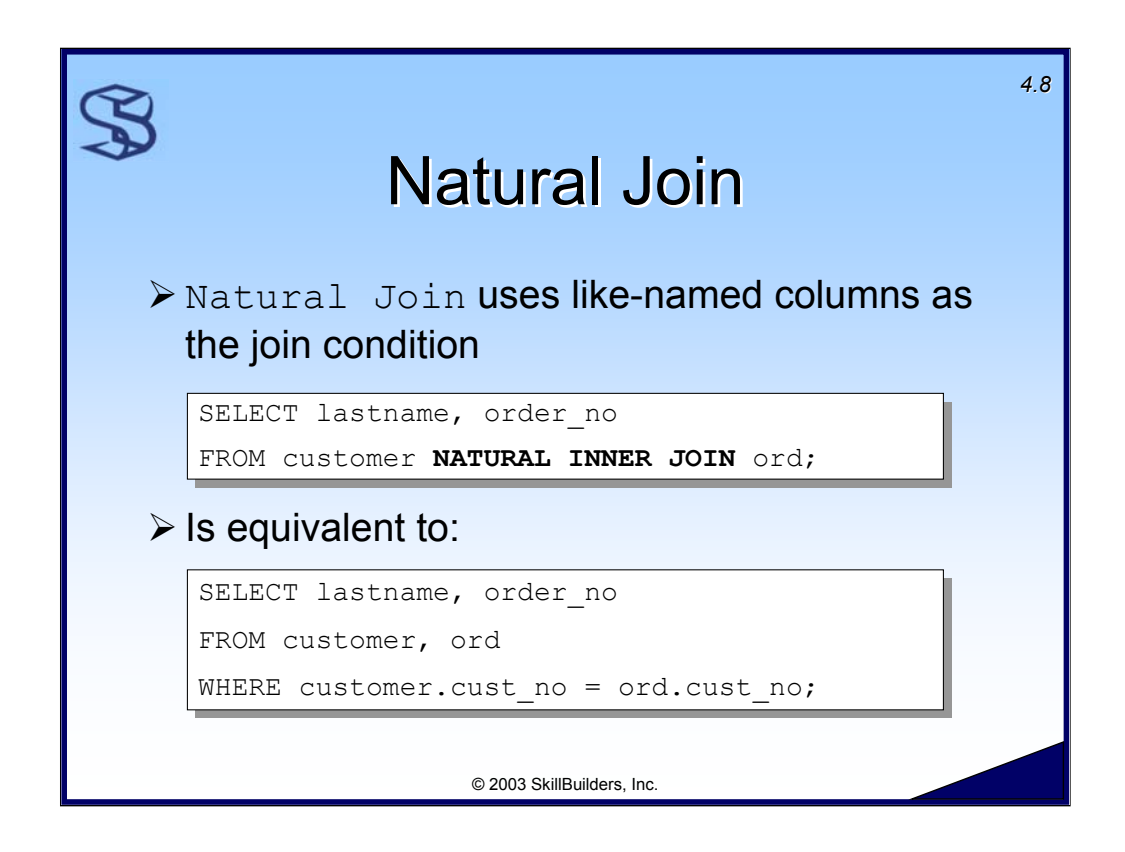

In a natural join the database uses the common column name(s) to perform the join. Since the Customer and Ord tables both have the cust no column name in common these columns will be used to perform the join.

 The Oracle definition states "A natural join is based on *all columns* in the two tables that have the same name. It selects rows from the two tables that have equal values in the relevant columns."
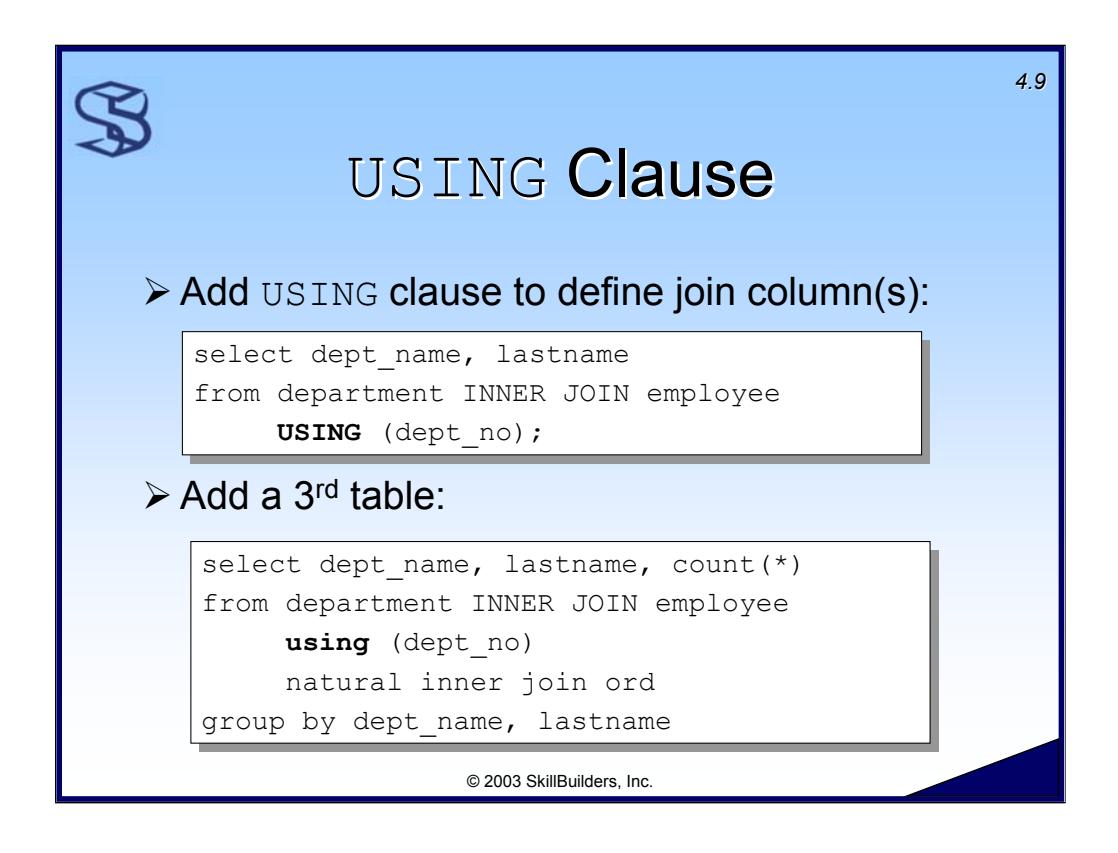

This join makes use of the USING clause to explicitly state the column on which to perform the join. Note that the USING clause is part of the FROM clause. The USING clause supports multiple column names: USING (dept no,  $mgr$ )

You'll need to remove NATURAL and add the USING clause as shown here because it is no longer a natural join. Remember, a natural join is all like-named columns used to join the tables.

Adding a  $3<sup>rd</sup>$  table is easy. Simply add the next joined table clause such as:

¾ NATURAL INNER JOIN table-name.

## Additional Notes:

Use "ON" clause if there are no common columns.

```
SELECT lastname, order no
FROM customer JOIN ord
ON customer.cust number = ord.cust no;
```
## Outer Join syntax is supported:

```
SELECT description, nvl(quantity,0)
FROM product LEFT OUTER JOIN ord item
USING (product id);
```
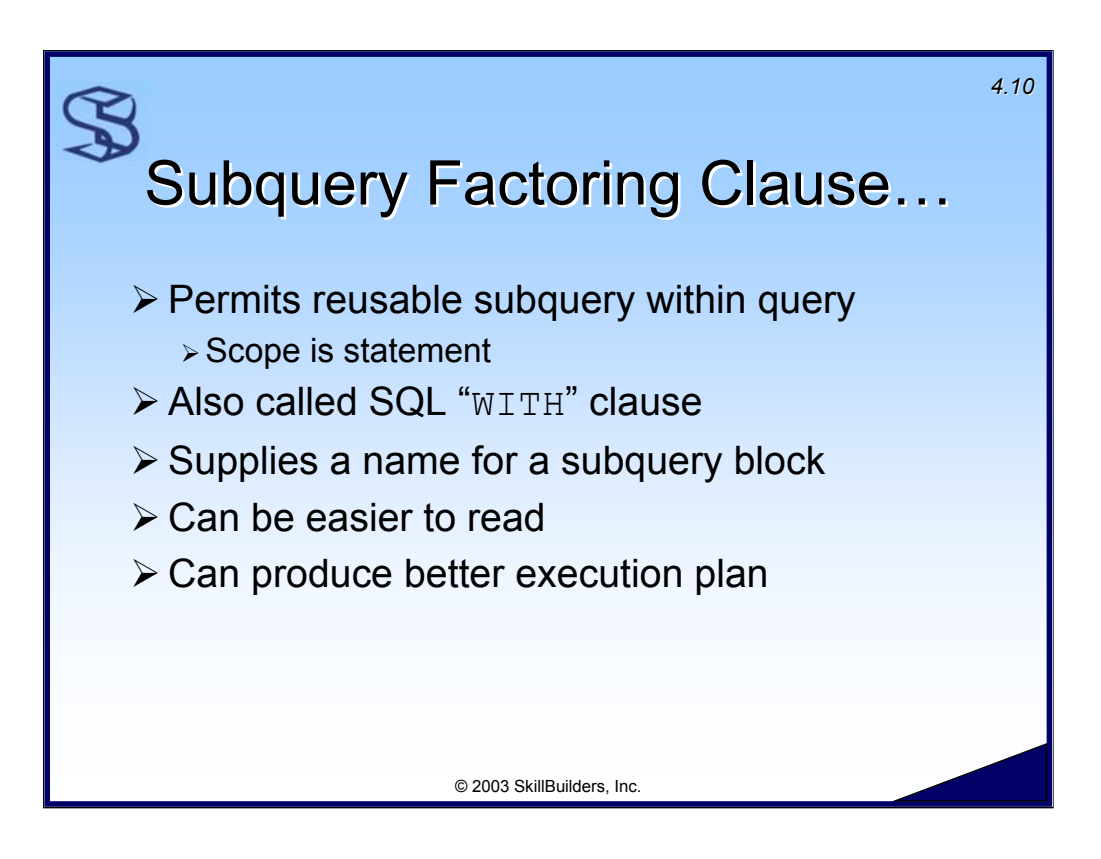

The scope of the named subquery is just the statement in which it appears. It can not be used in subsequent SQL statements.

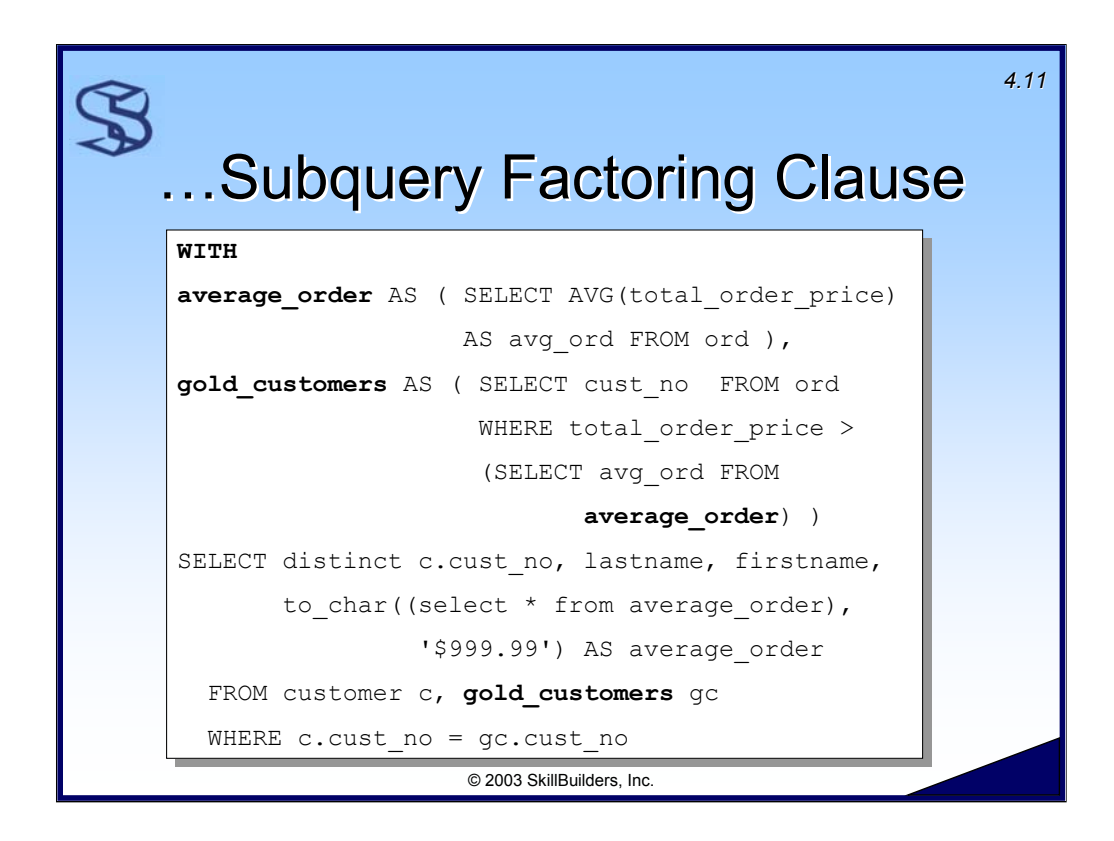

The example above shows the use of subquery factoring to simplify a relatively complex query. This example creates two named queries: "AVERAGE\_ORDER" and "GOLD CUSTOMERS." Note how by naming the subqueries one can make a complex query more readable and better documented. Also note that the first name subquery block, "average order", is referenced in the second block, "gold\_customers".

The "old" version of this query, or at least one version of it, would look like:

SELECT distinct c.cust\_no, lastname, firstname FROM customer c, (SELECT cust no FROM ord WHERE total order price > (select avg(total\_order\_price) from ord) ) gc WHERE c.cust  $no = gc.cust$   $no$ ORDER BY 1;

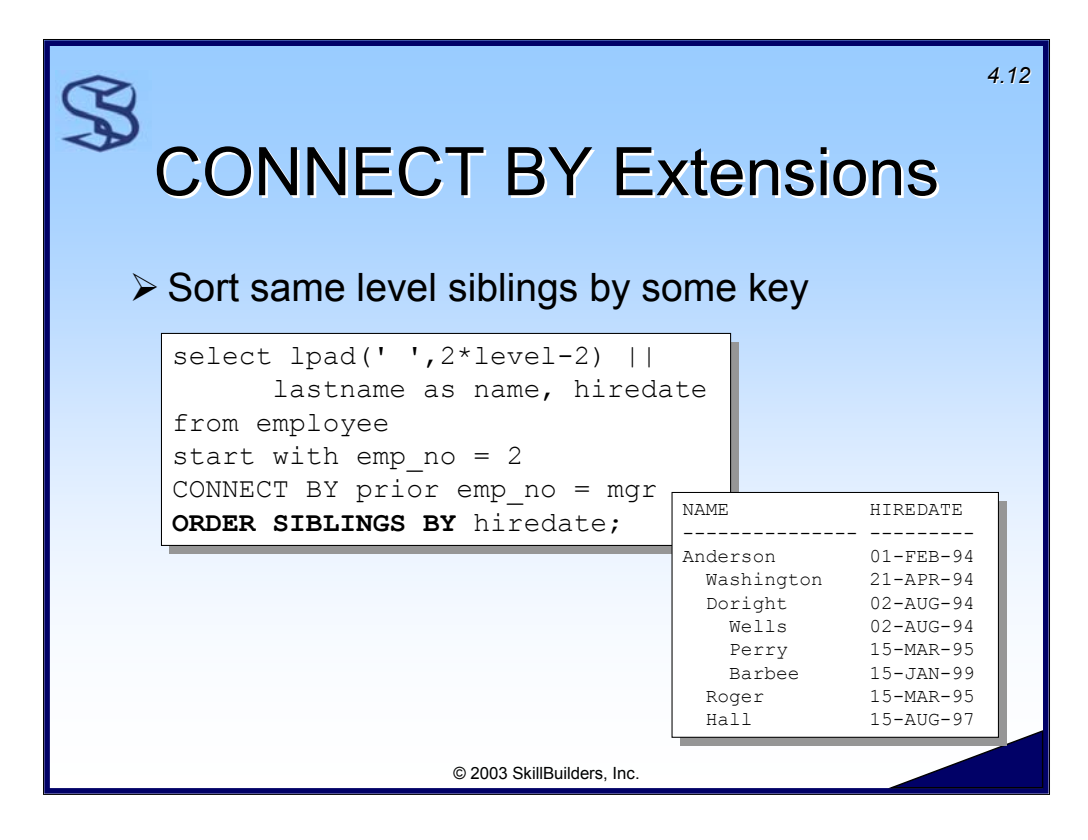

**SIBLINGS** is a new Oracle9i keyword that sorts all like-level siblings (child) rows by some key.

In this case I chose to sort by column **hiredate**.

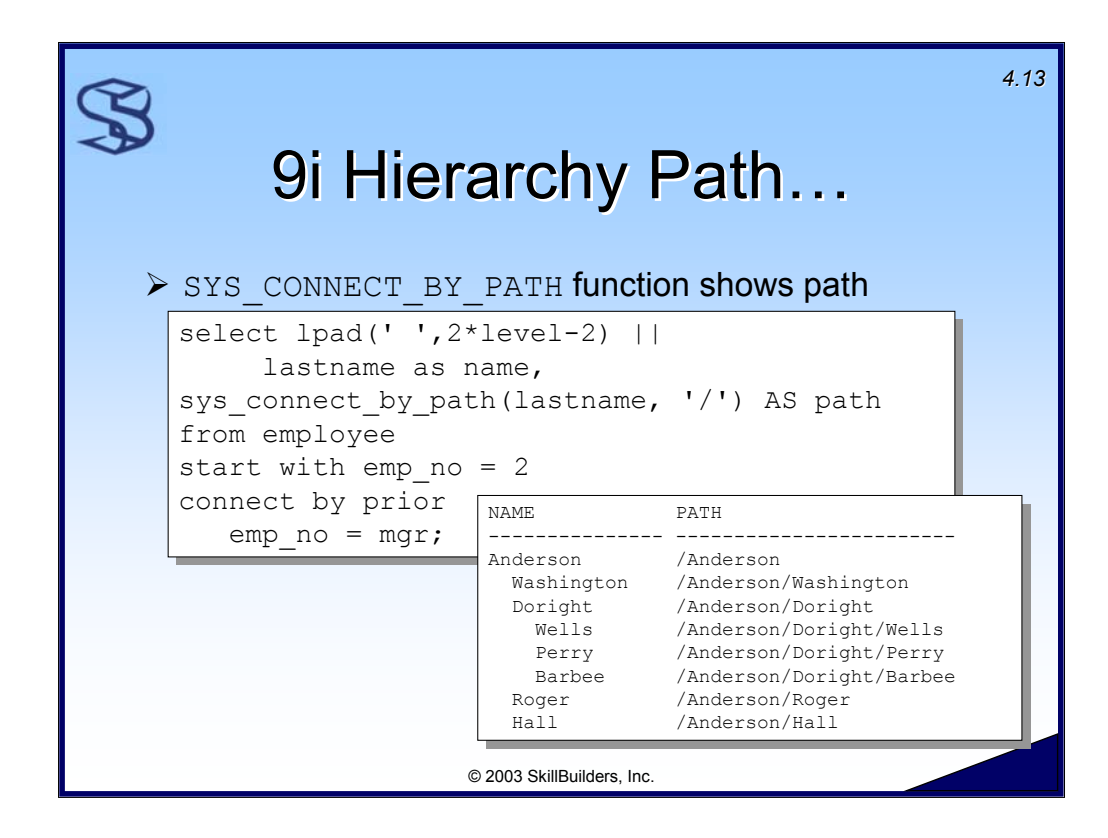

The new Oracle9i function **SYS** CONNECT BY PATH reveals the hierarchy path for the specified column. It shows the entire path, from root to node.

The first argument is the column for which we want the path. The second argument is the separator.

In this example, we see the management chain starting with employee Anderson.

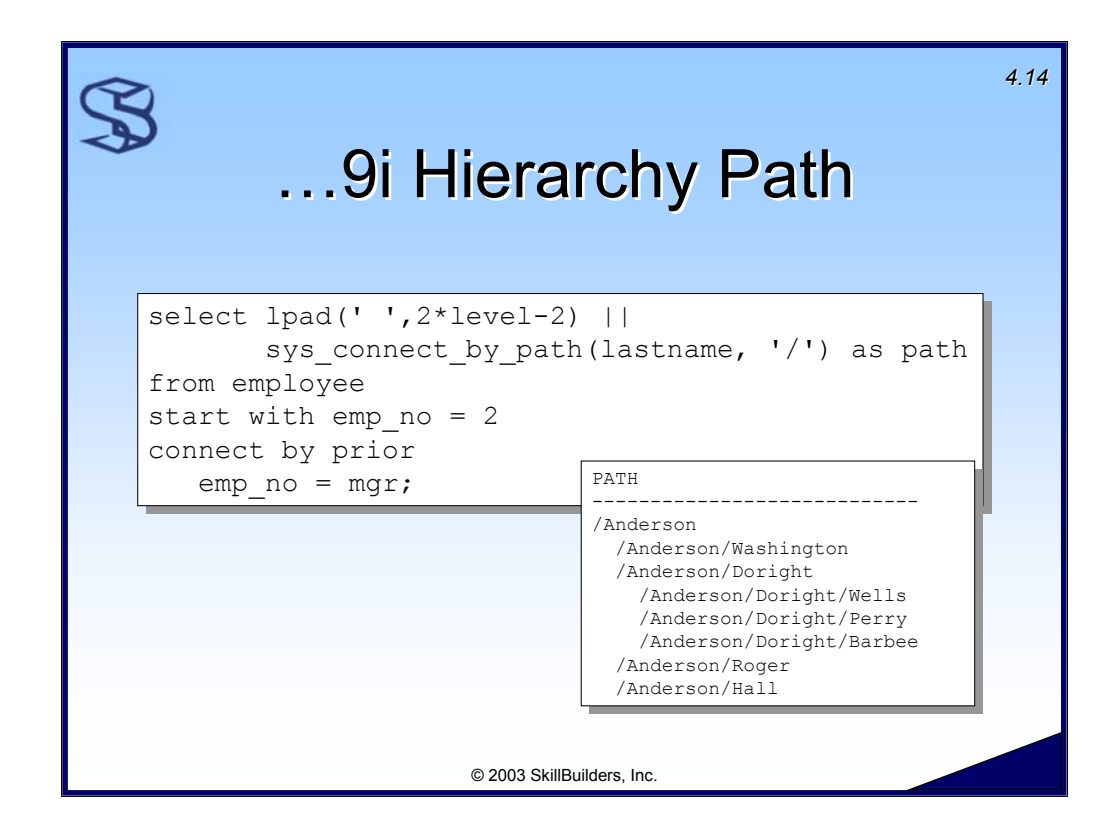

As this example shows, using the SYS CONNECT BY PATH function in conjunction with the LPAD function creates a useful result.

Note that any column can be used in the SYS CONNECT BY PATH function. For example:

```
1 select lpad(' ',2*level-2) || lastname as name,
```

```
2 sys_connect_by_path(hiredate, '/') AS path
```
3 from employee

```
4 start with emp no = 2 connect by prior emp no = mgr;
```
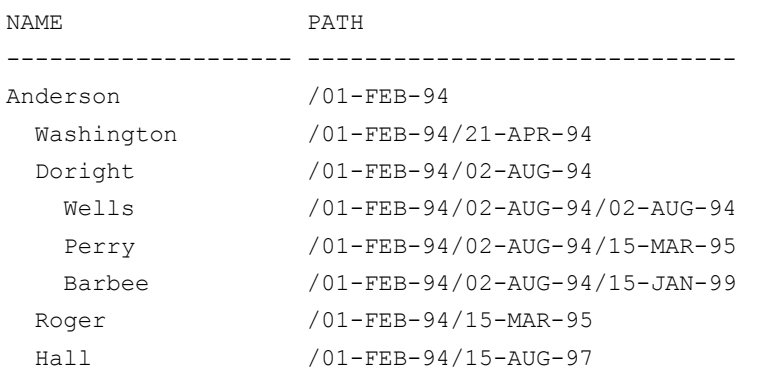

However, some columns will provide more useful than others!

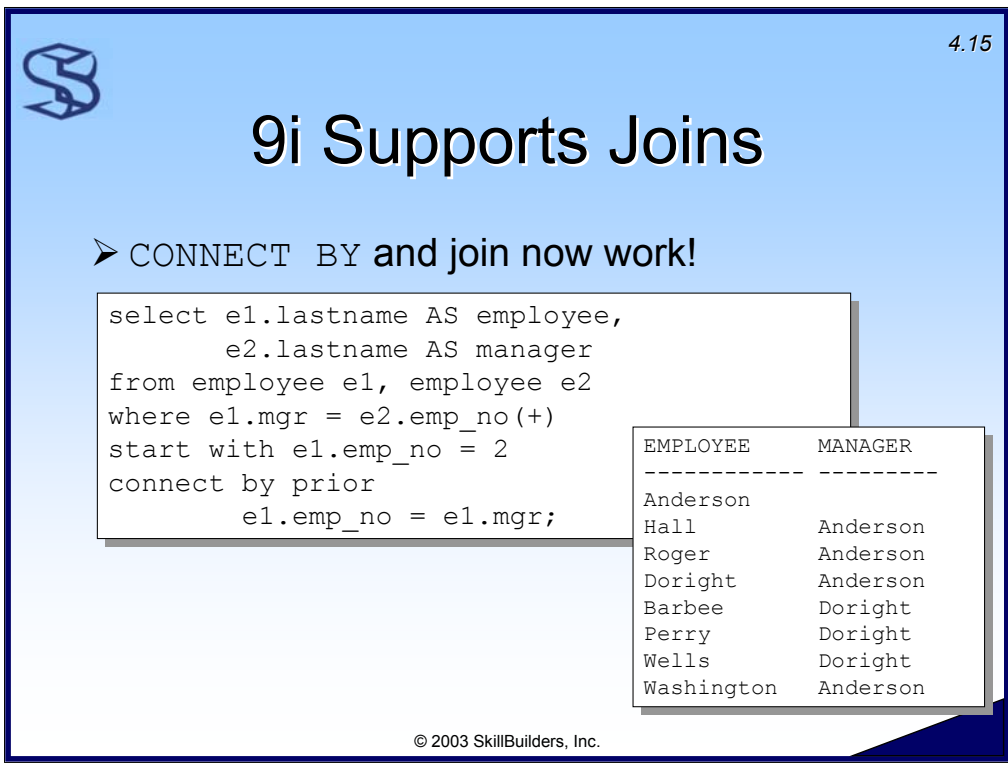

In Oracle8i and earlier, CONNECT BY and Join could not be used in the same query. Oracle9i now provides support for this.

In this example I incorporated a self-outer-join to the Employee table to pick up the lastname of the employees' manager.

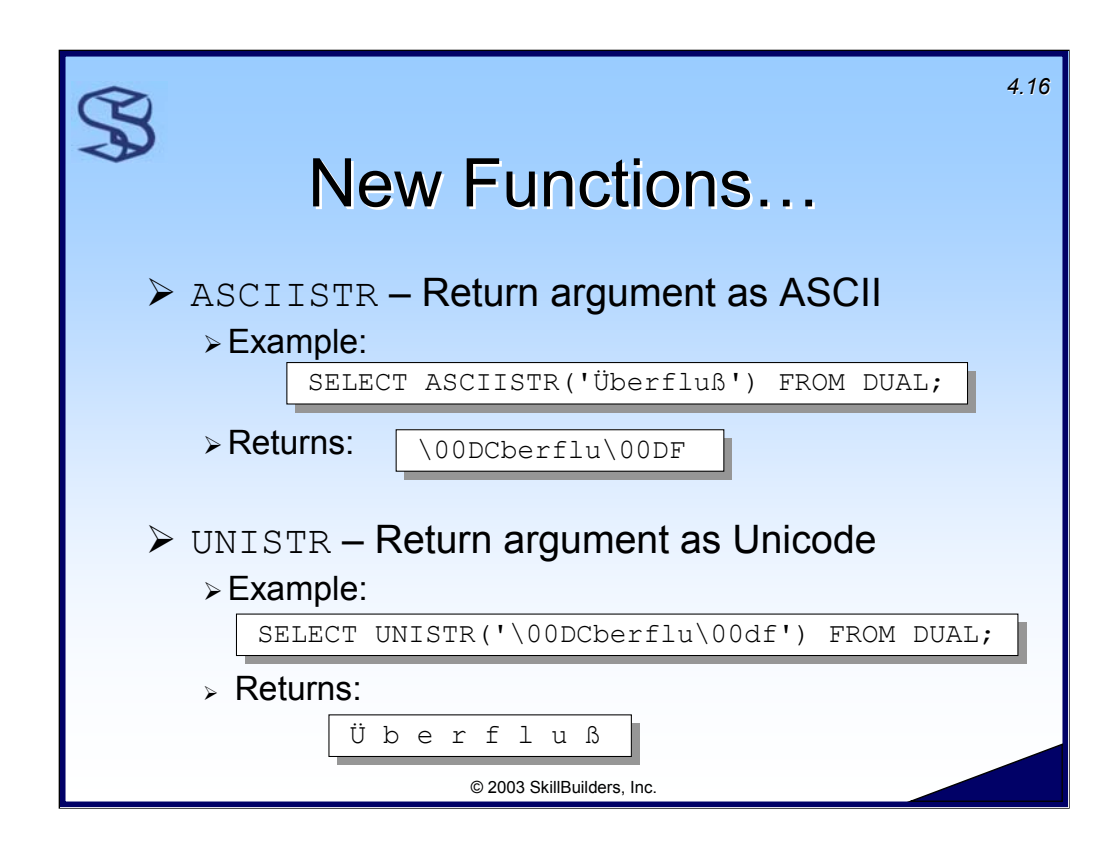

Several new functions are available with Oracle9i:

- ¾ ASCIISTR takes as argument any string and returns it translated into ASCII. For characters that cannot be translated to ASCII an escaped hexadecimal format is used.
- $\triangleright$  UNISTR takes as argument a string in any character set and translates it into Unicode.
- $\triangleright$  COMPOSE takes a string as argument and returns it in Unicode with any diacritical marks combined with the preceding character to form a single character. This is because in Unicode accented characters can be represented both as a character by itself or a base character followed by the diacritical mark.

```
Example: SELECT COMPOSE('de' || UNISTR('\0301') || 'ja' || 
UNISTR('\0300')) FROM DUAL;
Returns: d é i à
```
¾ DECOMPOSE does the opposite of COMPOSE by replacing single characters with diacritical marks into two characters.

Example: SELECT DECOMPOSE('déjà') FROM DUAL;

 $\triangleright$  COALESCE generalizes the NVL function by accepting multiple expressions as its arguments. The function will return the first non null expression or NULL if all expressions evaluate to null.

```
Example: SELECT COALESCE (dept_name, to_char(dept_no), 'HR') || ' Dept'
FROM department;
```
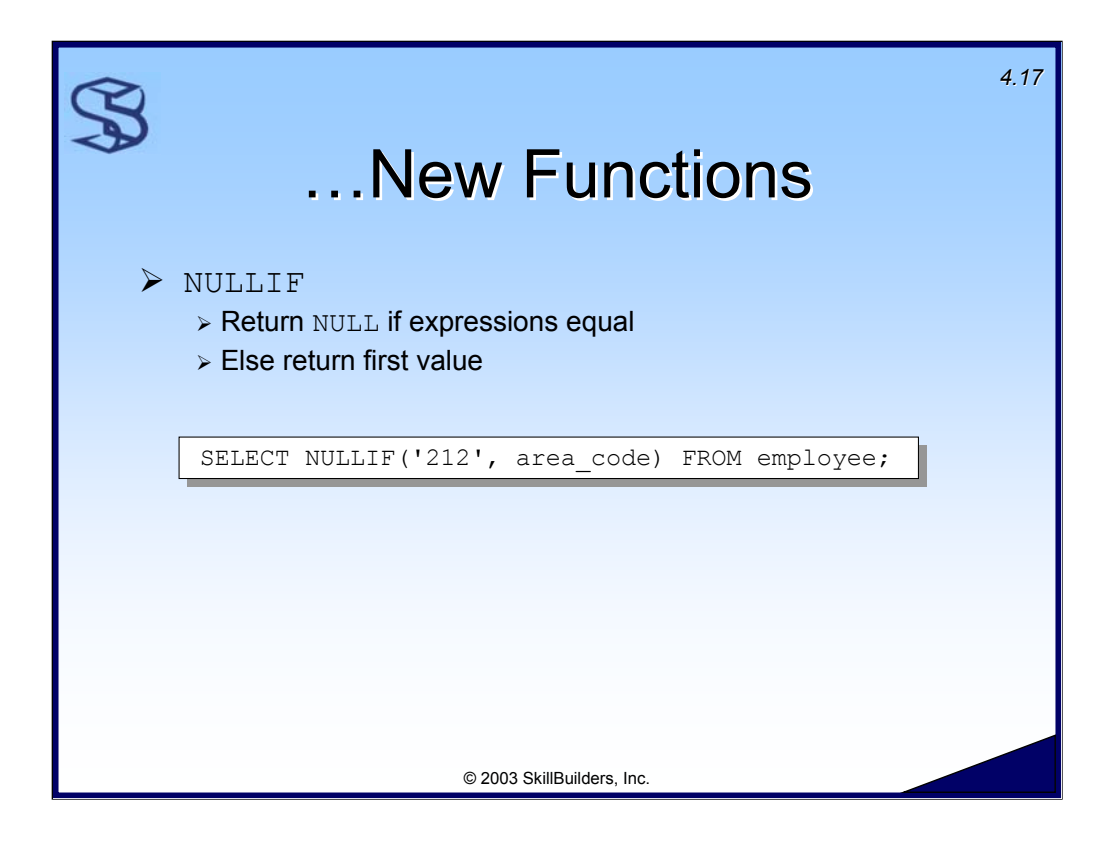

NULLIF takes two expressions as arguments and compares them for equality. If they are equal the function returns NULL. If they are not equal the function returns the value of the first expression.

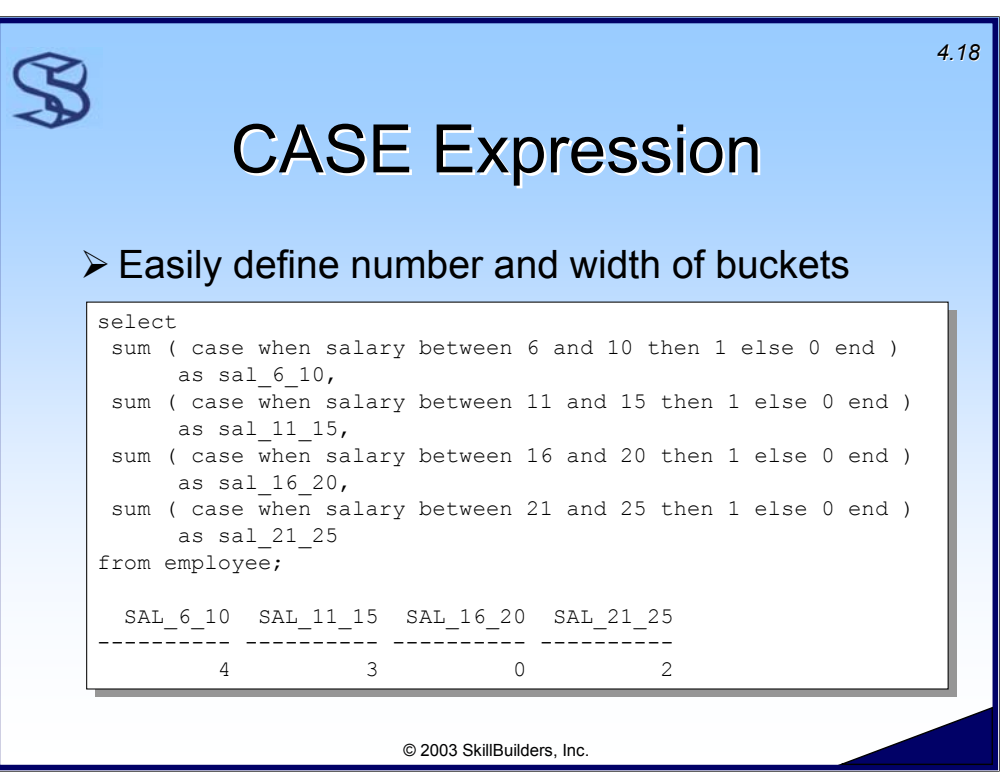

Histograms can be easily created with the CASE expression used within an SQL SELECT statement (supported in 8.1.3).

In this example, to show the distribution of salary levels, I have created a histogram containing 4 buckets and each bucket has a width of 5.

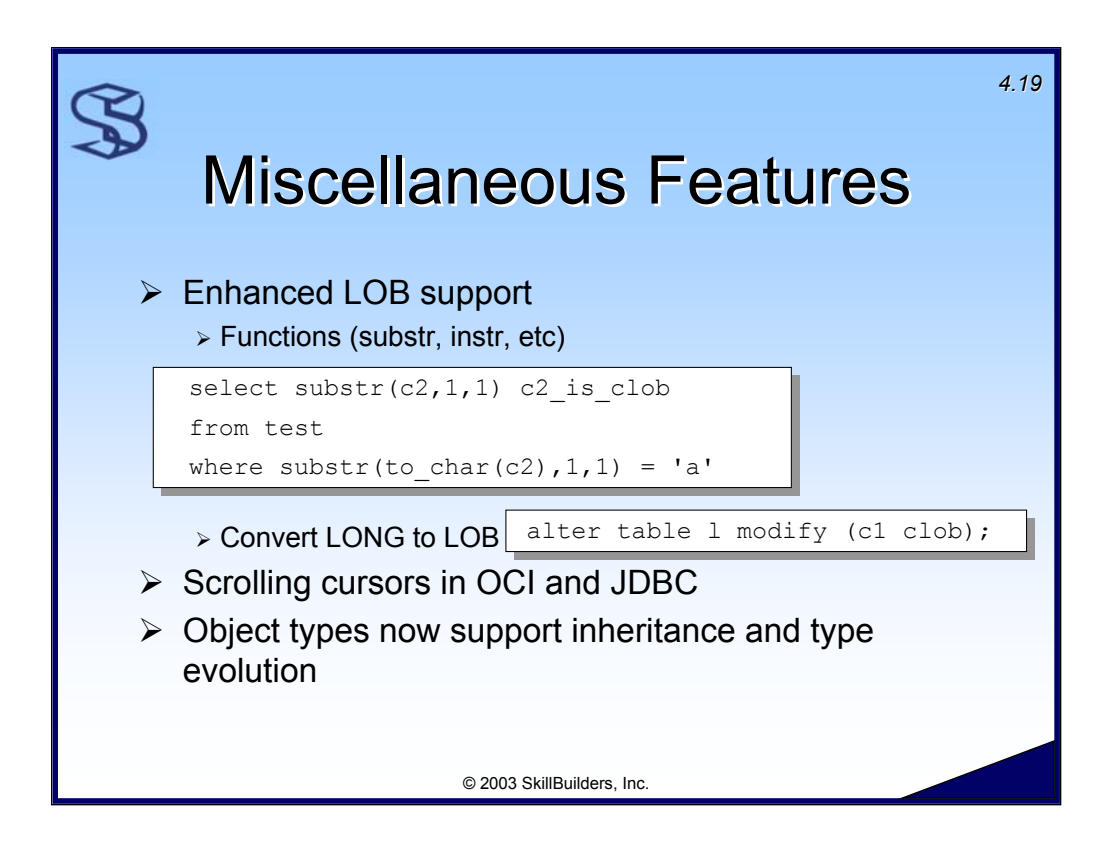

From the Oracle **Oracle9***i* **Application Developer's Guide** – Fundamentals Release2 (9.2)

"The following SQL functions that accept or output character types now accept or output CLOB data as well:

||, CONCAT, INSTR, INSTRB, LENGTH, LENGTHB, LIKE, LOWER, LPAD, LTRIM, NLS\_LOWER, NLS\_UPPER, NVL, REPLACE, RPAD, RTRIM, SUBSTR, SUBSTRB, TRIM, UPPER

In PL/SQL, all the SQL functions listed above and the comparison operators (>, =, < and !=), and all user-defined procedures and functions, accept CLOB datatypes as parameters or output types. You can also assign a CLOB to a character variable and vice versa in PL/SQL."

Object types now support all the features required to model OO applications namely, encapsulation, inheritance and polymorphism (dynamic method dispatch) making Oracle9i a full object-relational database system.

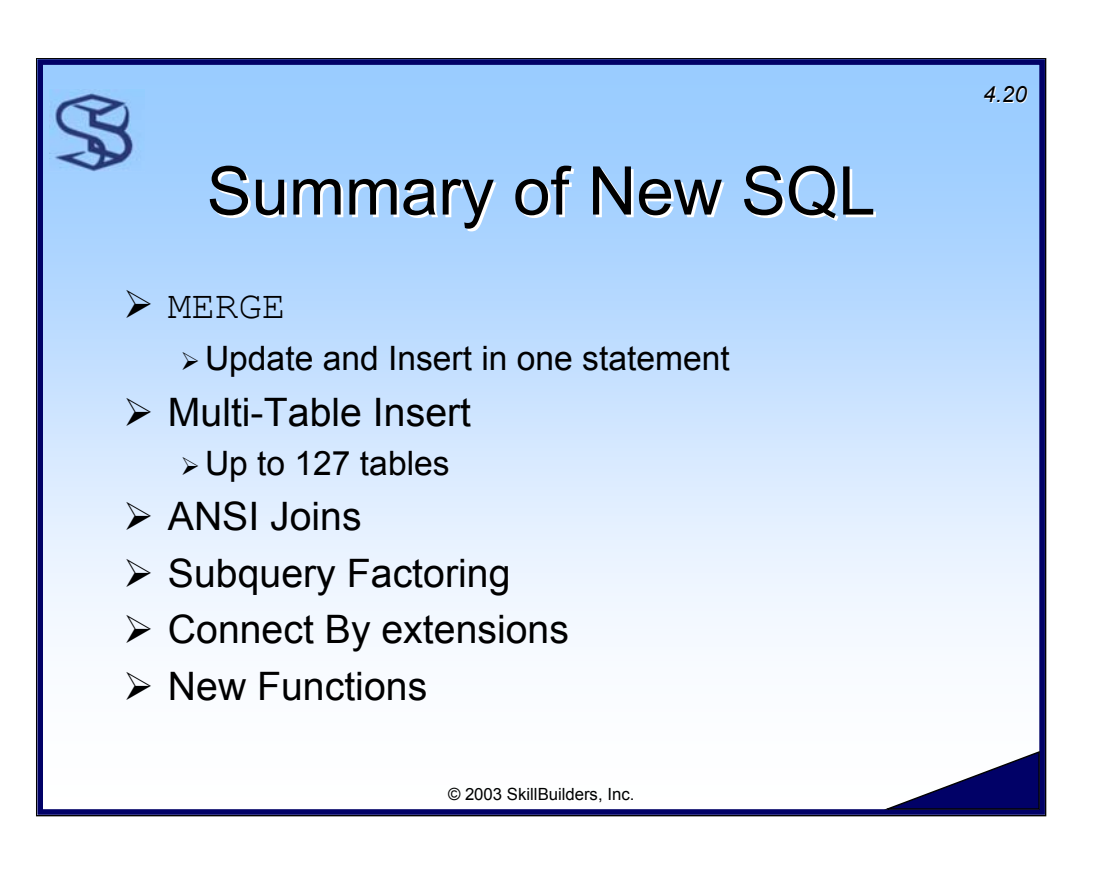

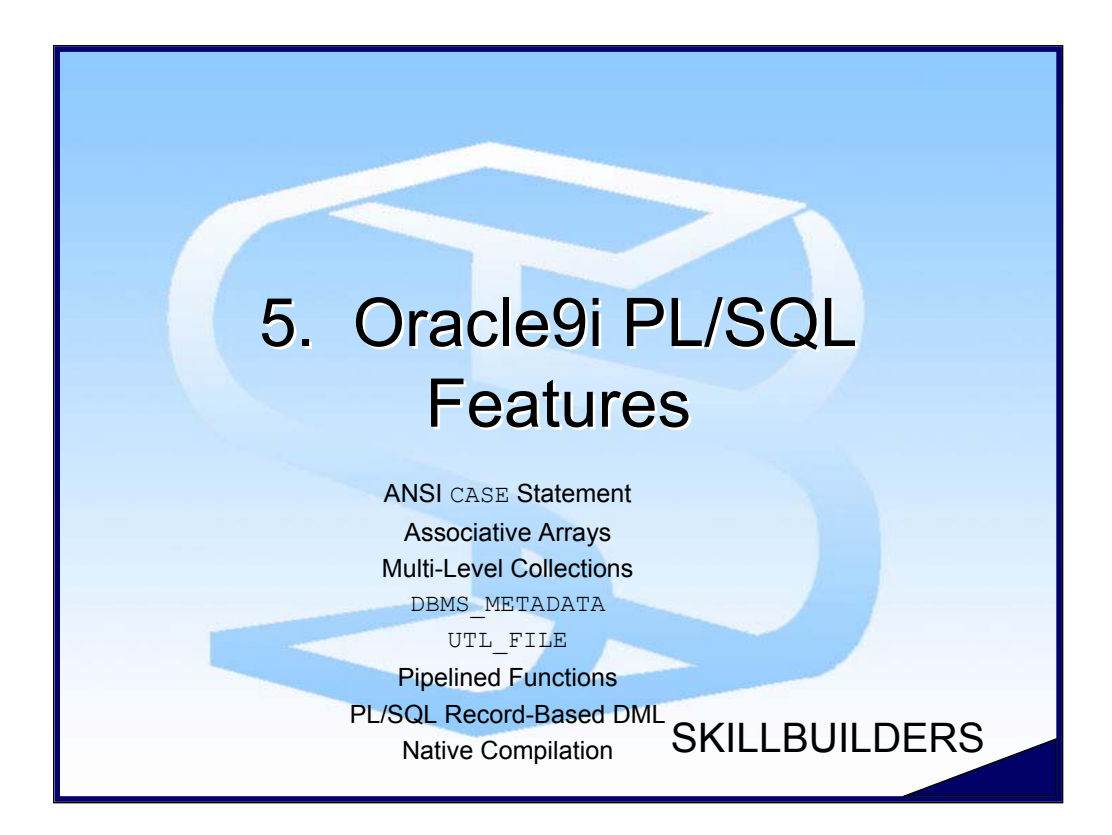

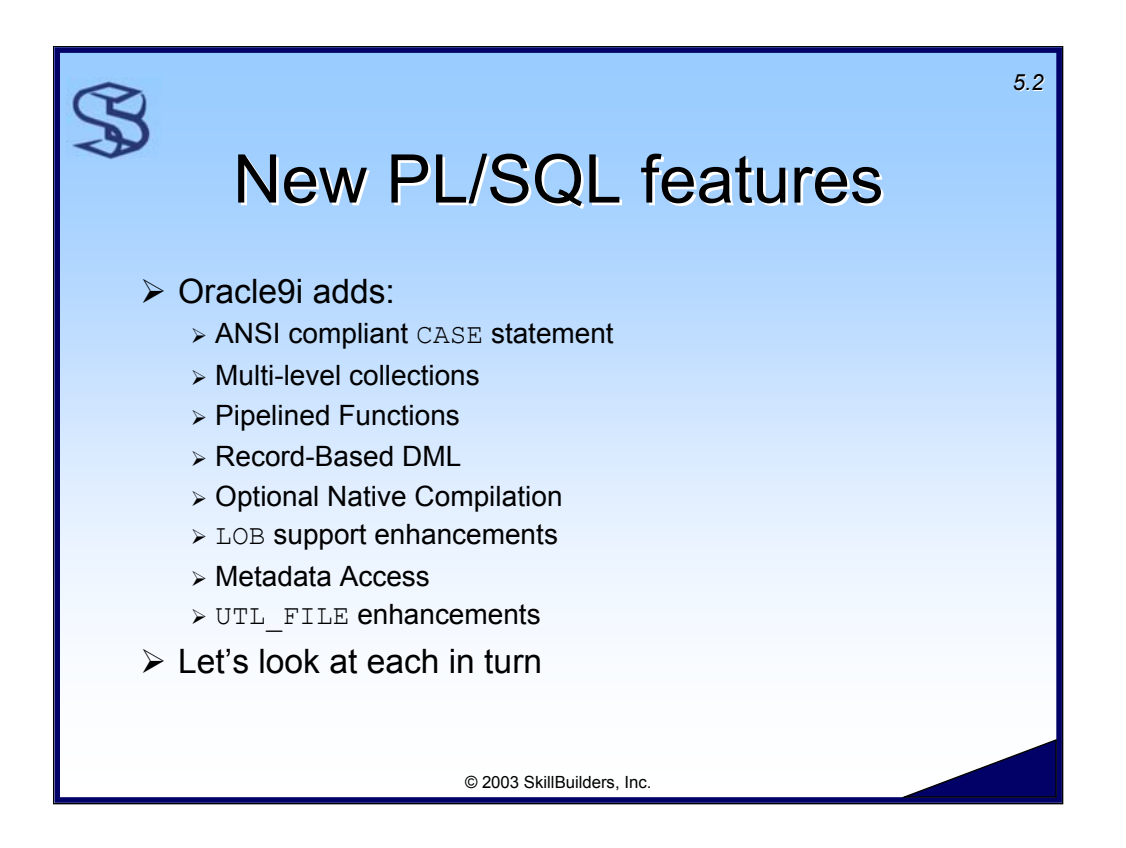

# Additional Notes:

In addition to the new features listed above, Oracle9i also adds:

¾ PL/SQL and SQL now uses a common SQL parser so any valid SQL can now be used in PL/SQL.

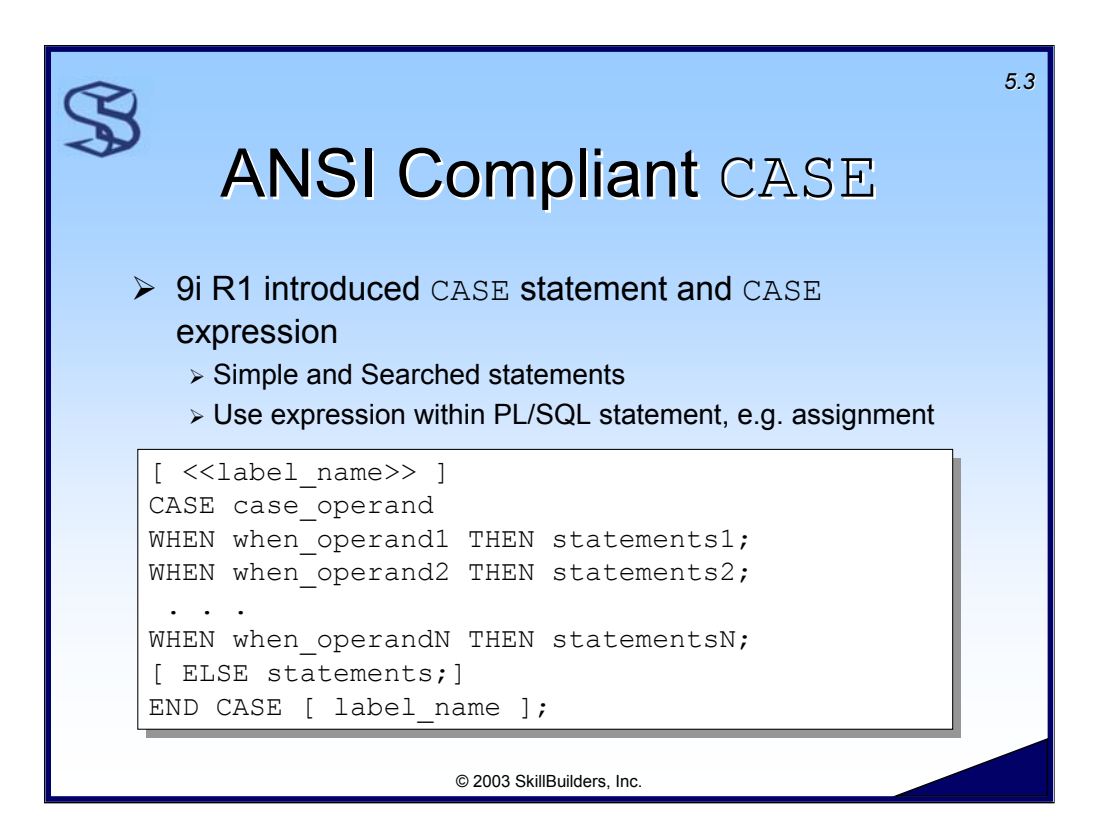

Oracle9i Release 1 introduced a PL/SQL CASE statement (Oracle8i added CASE for SQL statements). CASE can also be coded as an expression if it is desired to populate a variable with the result of the CASE logic. Examples will follow.

In all versions of the CASE statement the WHEN clause can appear any number of times. The WHEN clauses are evaluated sequentially. The 1<sup>st</sup> TRUE WHEN causes the associated statement(s) to be executed; The CASE statement then ends (execution continues after the END CASE clause). If none of the WHEN expressions is true the ELSE statement (if any) will execute.

The CASE statement raises a CASE NOT FOUND exception if an ELSE clause is not provided and none of the WHEN's are TRUE.

Only one THEN statement (or ELSE statement) is executed for each CASE statement. There is no "fall-through" as in the C language 'switch' statement.

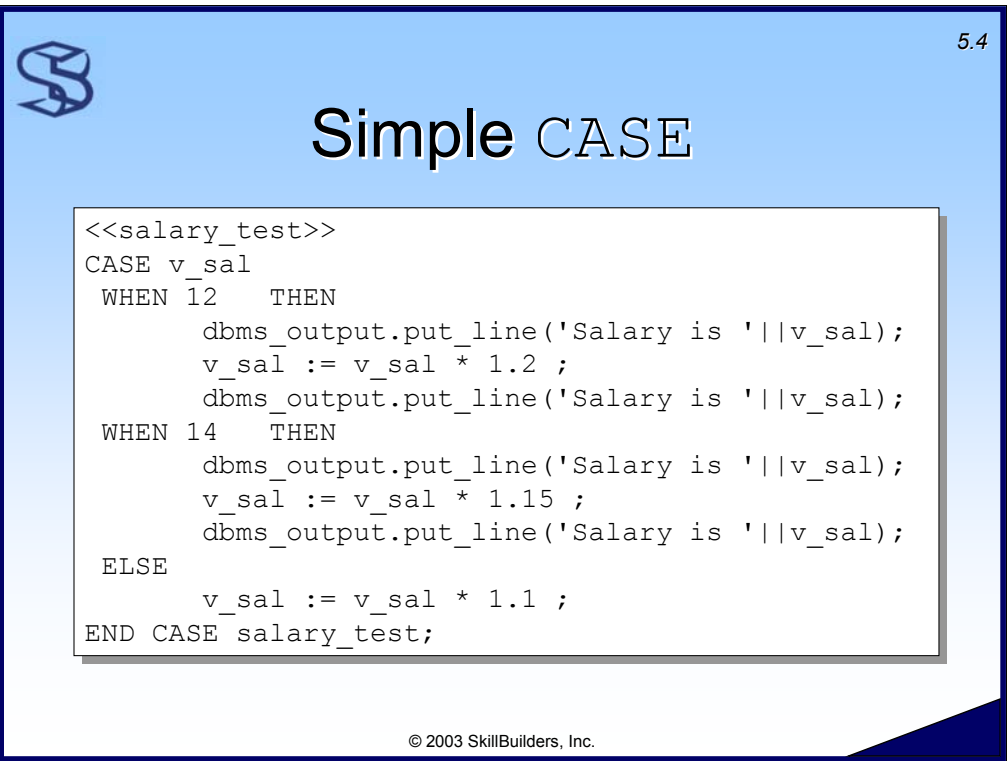

Here is an example of a simple CASE statement. Notes:

- $\triangleright$  The label is optional but provides good documentation.
- ¾ Each THEN can have any number of statements, each terminated with a semicolon.
- ¾ Only the 1st TRUE THEN is executed. Control is transferred to the END CASE after the 1st TRUE THEN is executed.
- ¾ If the ELSE is not provided and none of the THEN's are TRUE, a CASE\_NOT\_FOUND exception is raised and control is automatically transferred to the EXCEPTION block, if coded.

Restriction: The case-operand and the when-operands can be any datatype except BLOB, BFILE, an object type, a PL/SQL record, an index-by-table, a varray, or a nested table.

See supplied script CASE1. SQL for a working example of this CASE expression.

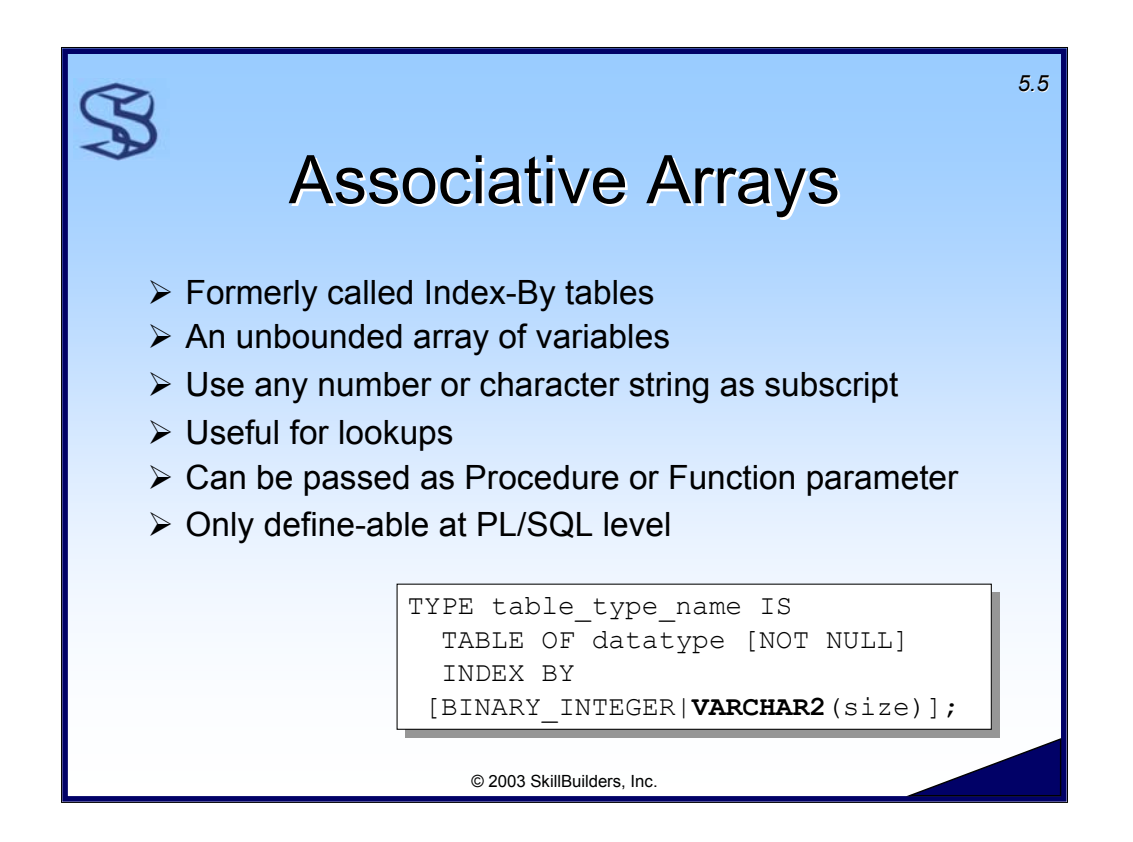

Associative Arrays are a PL/SQL array, used to store lists of data in a PL/SQL program. This might be helpful for storing data that is repeatedly scanned – eliminating repetitive access to a database table. It can also be a useful structure for passing sets of data between PL/SQL programs. Associative Arrays were introduced with Oracle9i Release 2.

Associative arrays are arrays of variables where the variable can be a scalar type, a variable defined with %**TYPE** or a record defined with %**ROWTYPE**.

Associative arrays are unbounded, meaning that they have is no limit to the number of elements in the array. (actually, the limit is  $-2,147,483,647$  to  $+2,147,483,647$ , or 4.3 billion rows. However, we consider them to be unbounded because you'll run out of memory before you'll ever reach the limit.)

Associate arrays are also considered sparse, in that they do not require a sequential number of rows. I.e. there can be gaps between element 1 and the second element.

Associative arrays require an index. The index can be **BINARY\_INTEGER** (a number) or, with Oracle9i, a **VARCHAR2** field.

The elements in a PL/SQL array are not in any particular order and are not necessarily stored contiguously in memory. The keys used for a PL/SQL table do not have to be sequential and can be an expression as well as a constant or variable.

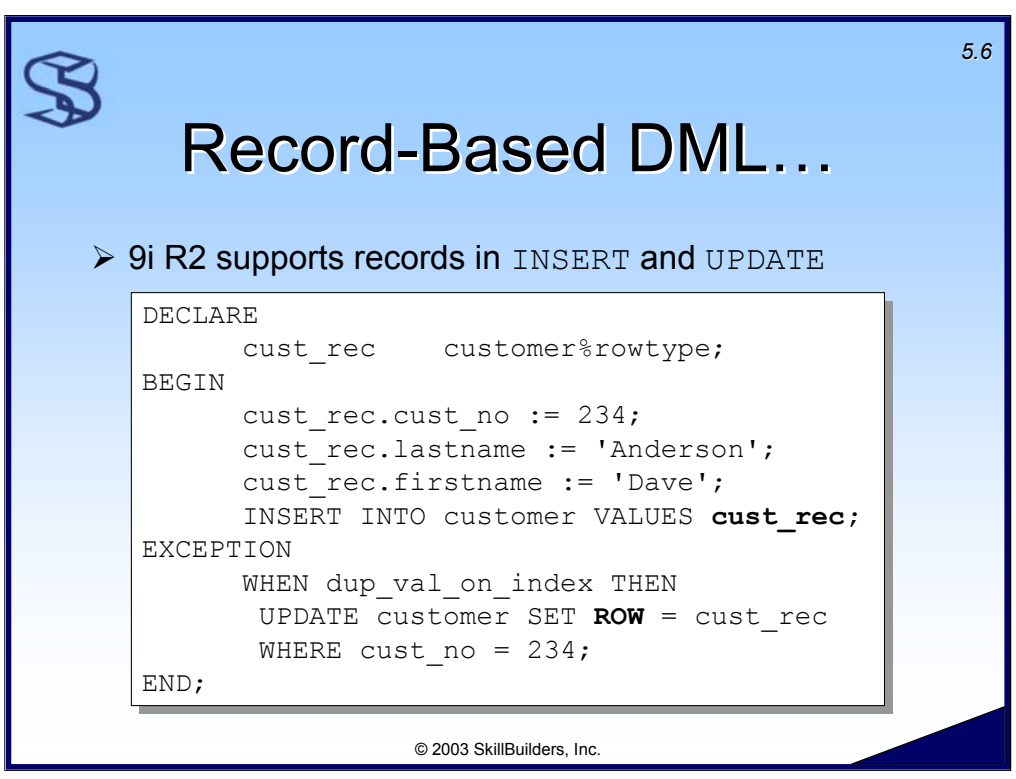

Oracle9i R2 supports PL/SQL records in the INSERT and UPDATE DML statements.

Note that in the INSERT, "cust rec" is NOT enclosed in parenthesis. This is required.

Note the use of the new keyword "ROW" in the UPDATE statement. This allows us to update the entire row. Unfortunately, it is not possible (yet?) to update a subset of a row using the ROW keyword.

You can define your own PL/SQL record (as opposed to using %ROWTYPE), but it must be completely compatible with the table row. I.e. You cannot define only a subset of columns.

See the supplied script RECORD. SQL for working code examples of record-based DML.

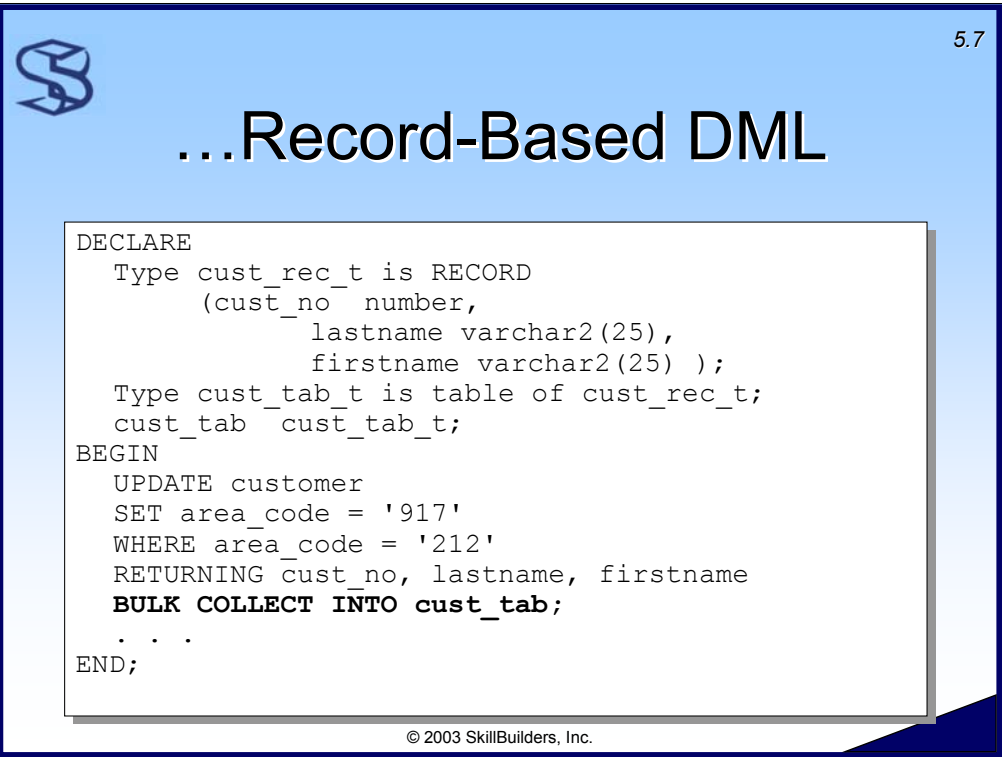

Another new supported use of PL/SQL records is in the BULK COLLECT INTO clause.

We see in this example that we return (using bulk collect) all effected customers (customers who are updated) into the collection "cust\_tab" which is based on the record "cust rec\_t".

Note that it is still required to code all the individual column names in the RETURNING clause, even if you desire to return all columns. "RETURNING \*" is not supported.

See the supplied script **RECORD.SQL** for working code examples of record-based DML.

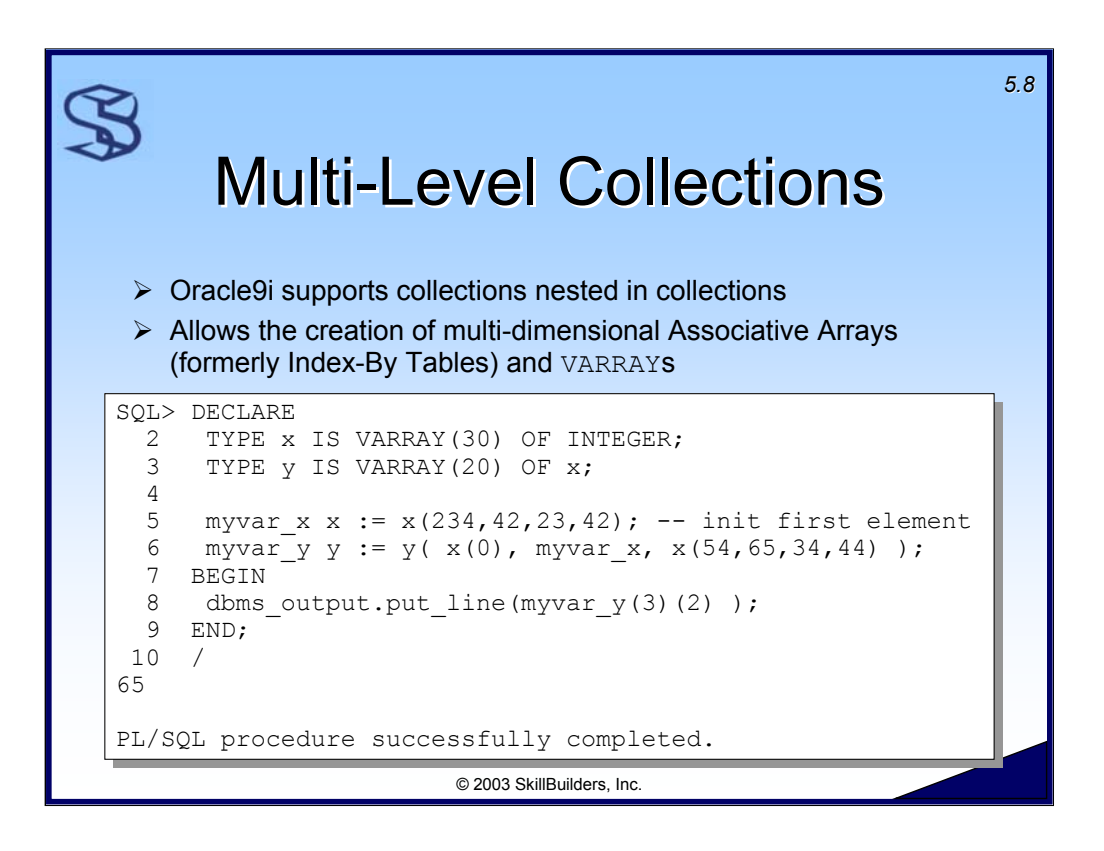

Oracle9i supports multi-level (multi-dimensional) arrays through the support of collections within collections.

In this example, " $y$ " is now an array of 20 " $x$ ".

To use the multi-dimensional varray simply define a variable of that type. You must initialize each value of the  $varray$  before you can access them.

The following statement declares  $myvar$  and initializes one  $y$  element containing only null  $\times$  elements:

myvar  $y := y()$ ;

The following declares and initializes one  $y$  element containing one  $x$  element which only contains nulls:

```
myvar y := y(x(null, null, null, null));
```
To access  $myvar$  as a two dimensional varray use the following syntax:

```
myvar(1)(1) := 123;
```
See the provided script 'multi level collections.sql' for a working example.

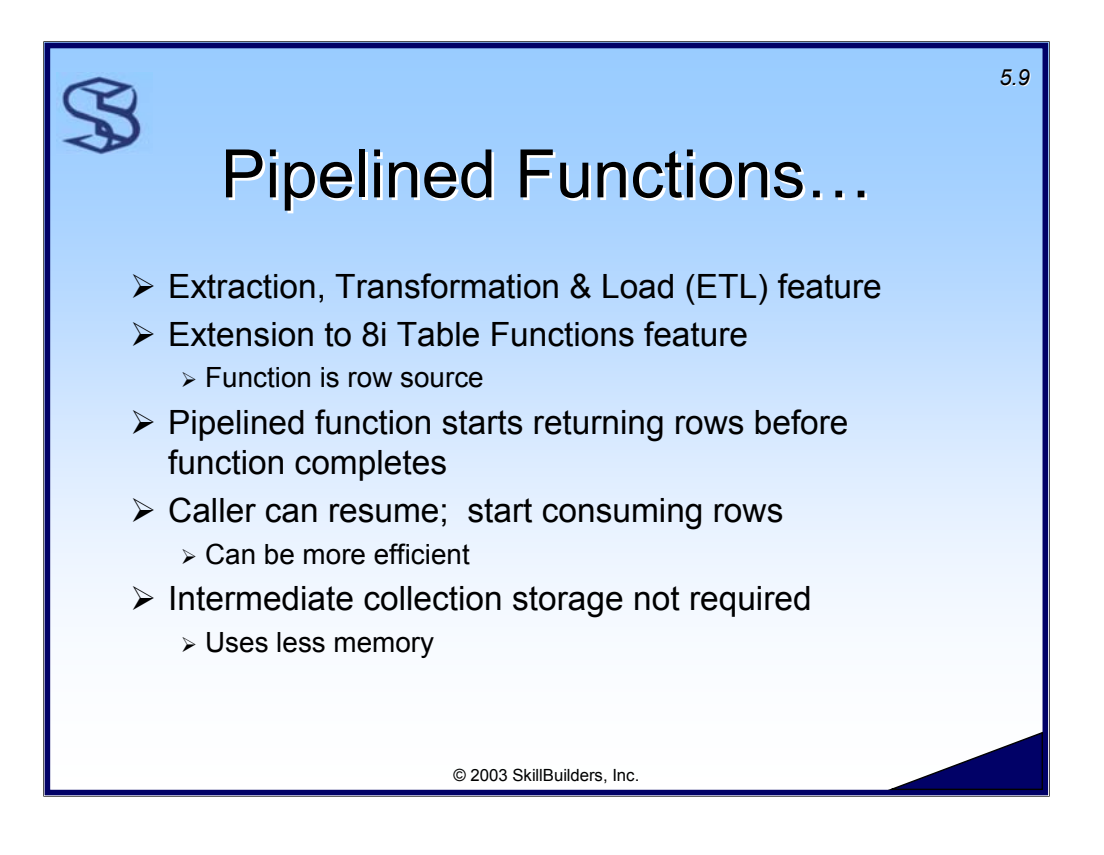

Oracle9i provided an enhancement to table functions called "pipelined functions." The purpose of pipelining is efficiency. The pipelined function starts returning rows (piping rows) back to the caller before the function even completes. (Remember that in the previous example, the function passed back a complete, populated collection on the RETURN instruction.) In addition to passing rows back to the caller as soon as possible, the pipelined function does not require potentially large memory area to hold a populated collection – as the previous example did.

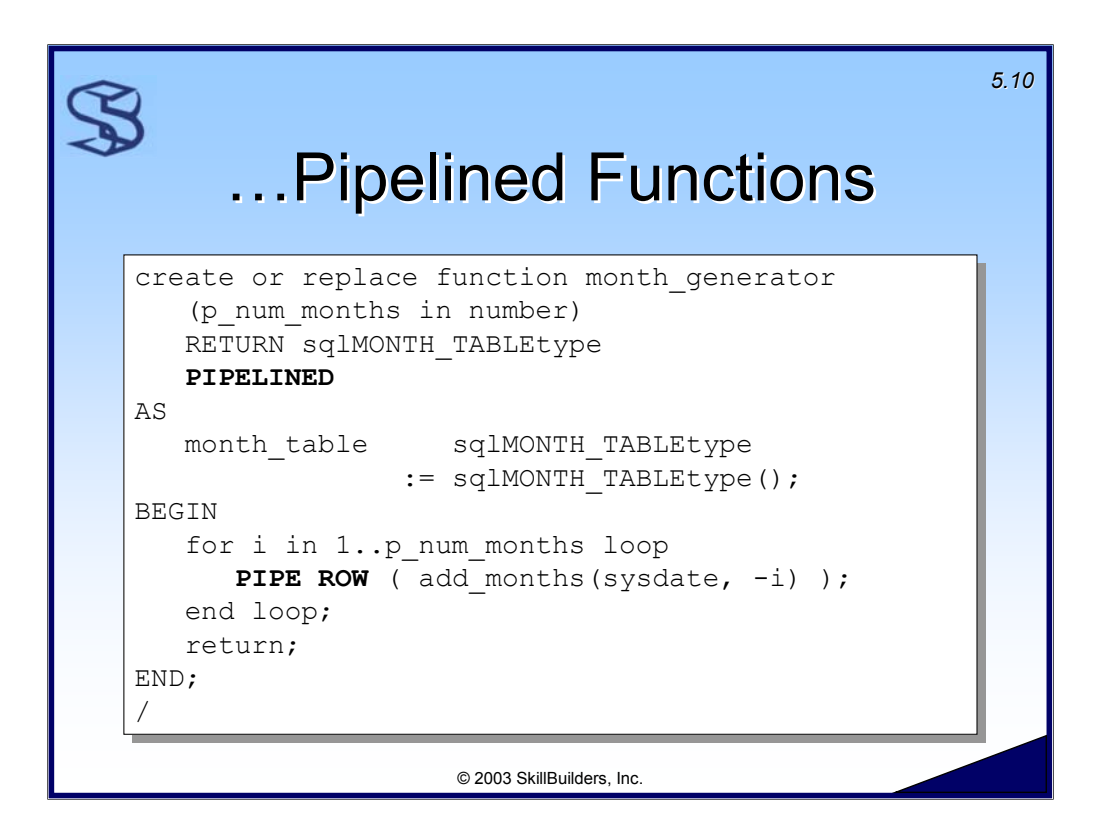

Here is an example of a pipelined function. This function performs the same function as the previous month generator function, but is more efficient because:

- $\triangleright$  the PIPE ROW instruction "pipes" rows back to the caller immediately before the function fully completes, and
- $\triangleright$  the function requires less memory because it does not have to fully populate the collection and pass the collection back to the caller, it simply passes the rows back as it creates them (with the PIPE ROW statement).

Notables:

- $\triangleright$  Use the PIPELINED keyword in the function header to define a pipelined function.
- $\triangleright$  Use the PIPE ROW statement to send the rows back to the caller.
- $\triangleright$  Do NOT code any return value on the RETURN instruction.

See supplied script TABLEFUNC2. SQL for a working example.

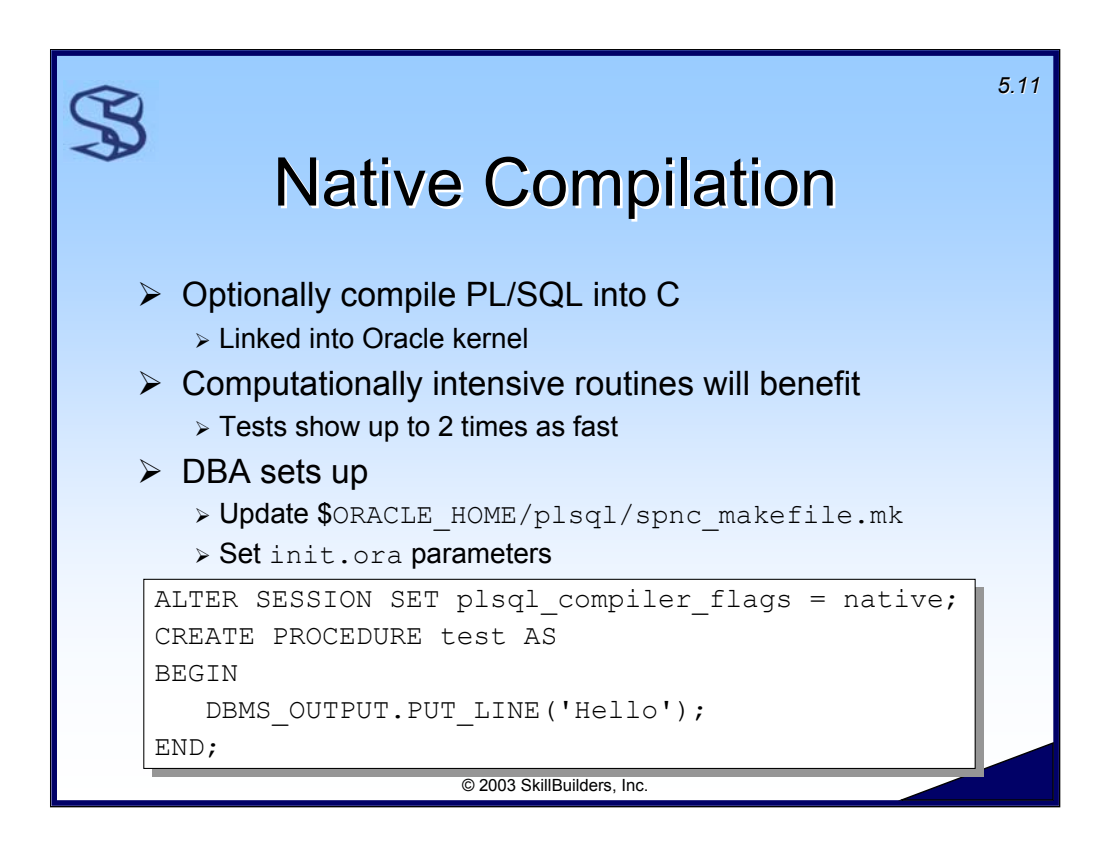

Oracle9i provides optional native compilation for PL/SQL programs. When native compilation is used, Oracle will convert the PL/SQL into C, compile the C into object code, then linked into the Oracle executable (kernel). When the routine is invoked, Oracle simply calls the linked subroutine.

Programs that are reliant on lots of computations will run faster when compiled natively. Tests show up to 2x as fast as interpreted routines. (See asktom.oracle.com and search on "oracle9i pl/sql native compile" for some good examples.)

The DBA will need to setup the server for native compilation before it can be used.

## Additional Notes

Refer to the initora parameters plsql\_native\_make\_utility and plsql native make file name when preparing your server for native compilation.

Query the data dictionary view USER STORED SETTINGS to determine the compilation method. The PARAM\_VALUE column will contain NATIVE if native compilation was used to create the object.

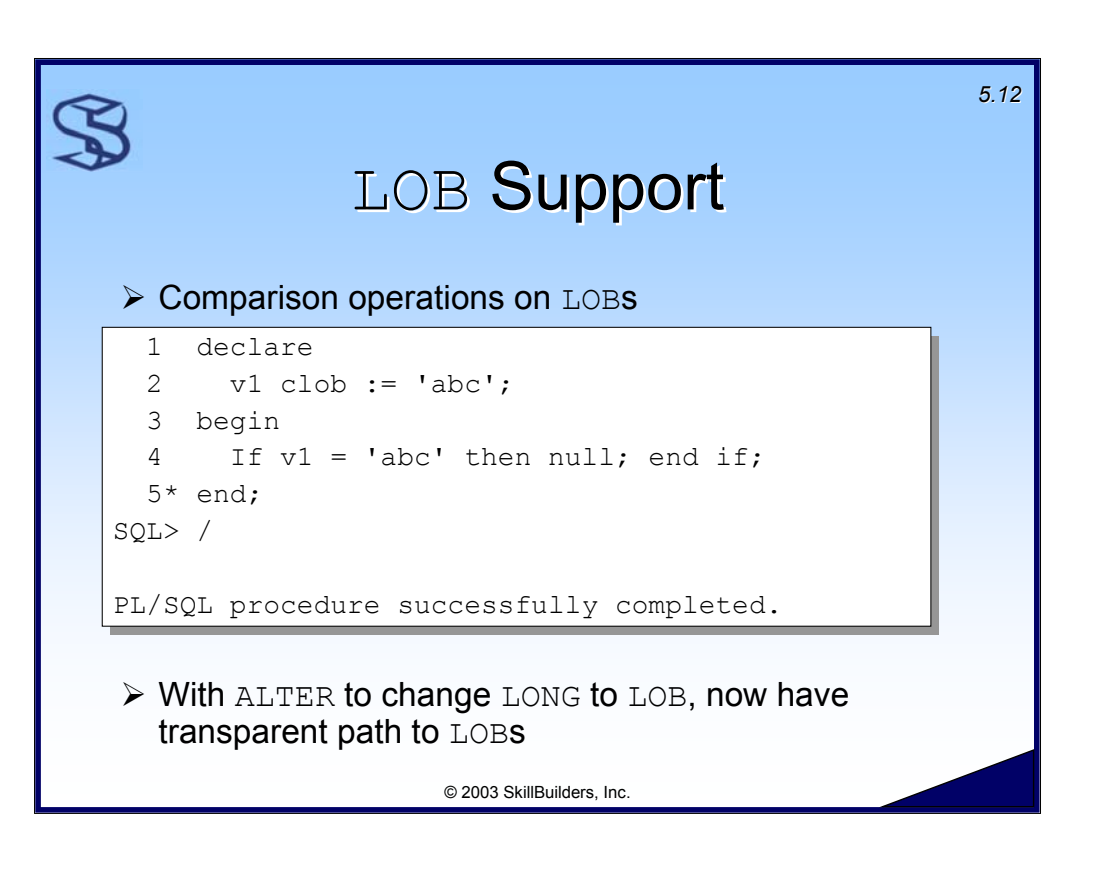

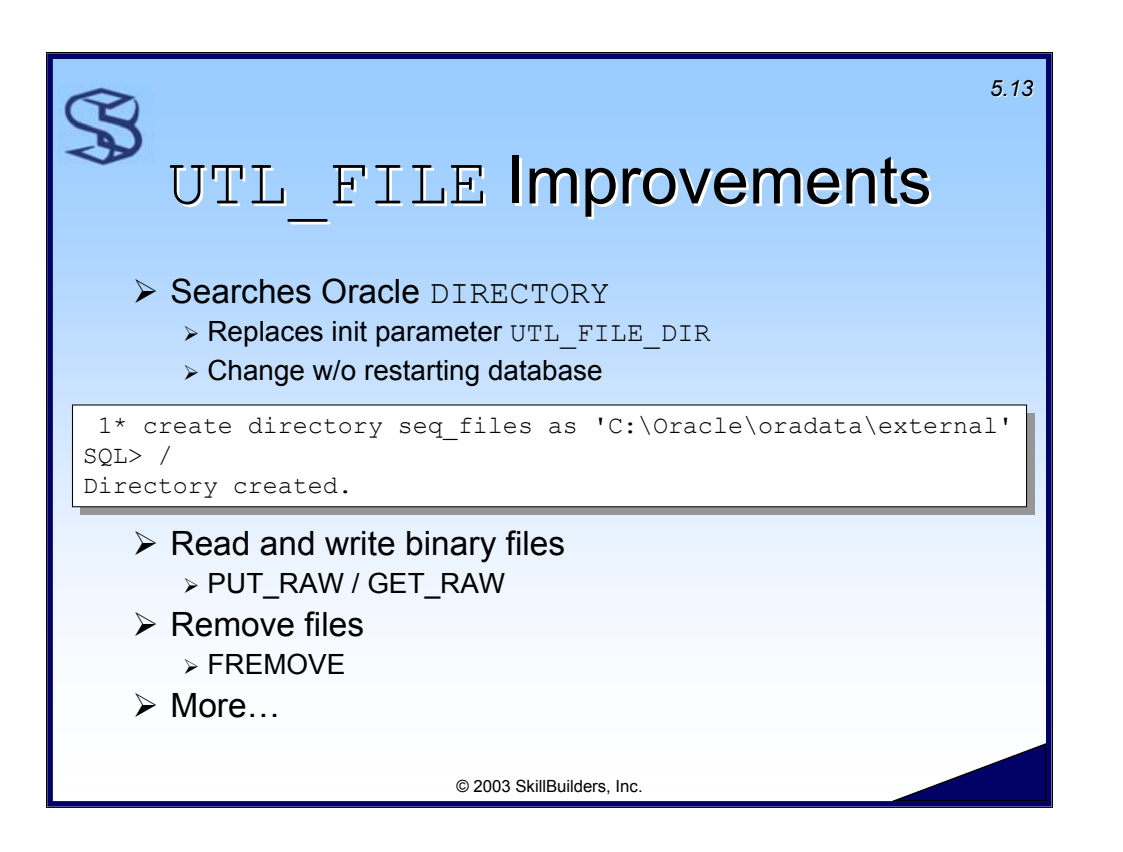

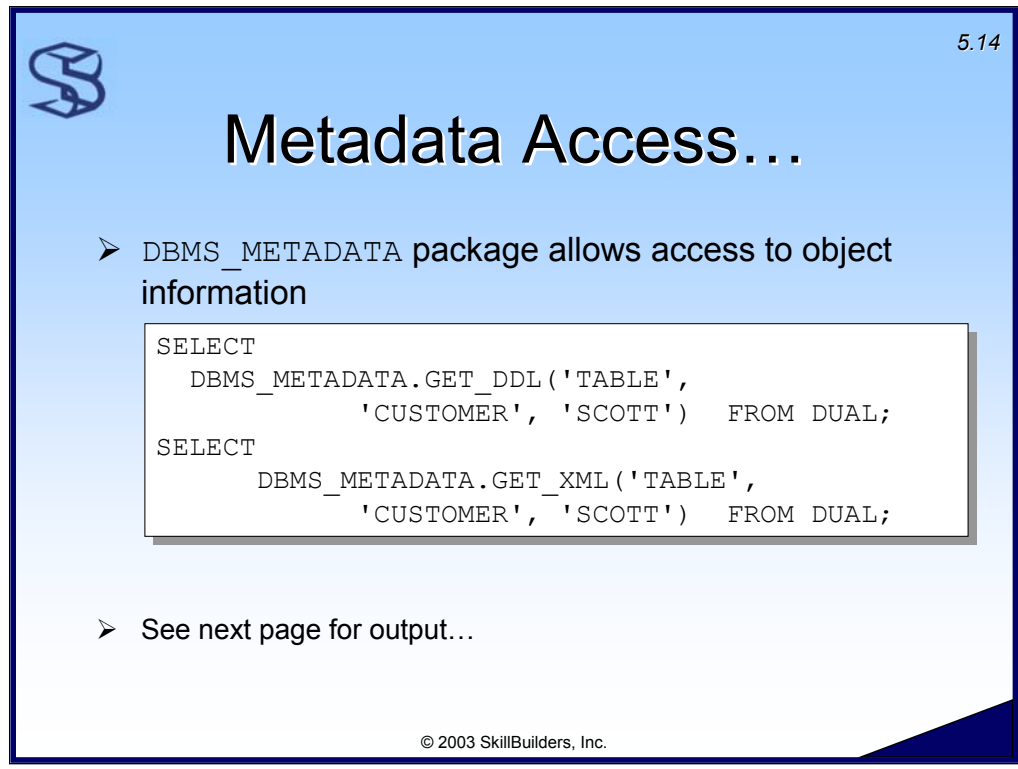

The first query allows one to retrieve the DDL that can create the Customer table. The second query retrieves the Customer table metadata in XML format.

See the supplied script METADATA. SQL for a working example.

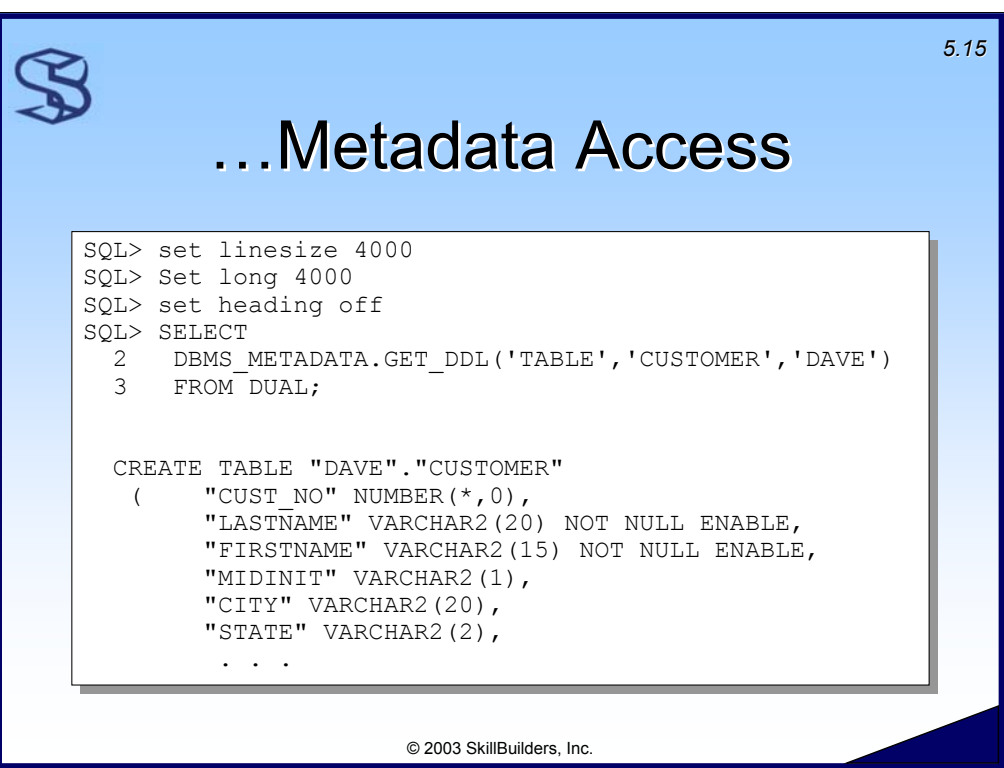

#### The complete example:

```
LOCAL> set heading off
LOCAL> l
 1* SELECT DBMS_METADATA.GET_DDL('TABLE', 'CUSTOMER', 'DAVE') FROM DUAL
LOCAL> /
  CREATE TABLE "DAVE"."CUSTOMER"
   ( "CUST NO" NUMBER(*,0),
        "LASTNAME" VARCHAR2(20) NOT NULL ENABLE,
        "FIRSTNAME" VARCHAR2(15) NOT NULL ENABLE,
        "MIDINIT" VARCHAR2(1),
        "STREET" VARCHAR2(30),
        "CITY" VARCHAR2(20),
        "STATE" VARCHAR2(2),
        "ZIP" VARCHAR2(5),
        "ZIP 4" VARCHAR2(4),
        "AREA CODE" VARCHAR2(3),
        "PHONE" VARCHAR2(8),
        "COMPANY_NAME" VARCHAR2(50),
        PRIMARY KEY ("CUST_NO")
 USING INDEX PCTFREE 10 INITRANS 2 MAXTRANS 255
 STORAGE(INITIAL 65536 NEXT 1048576 MINEXTENTS 1 MAXEXTENTS 2147483645 
PCTINCREASE 0
 FREELISTS 1 FREELIST GROUPS 1 BUFFER_POOL DEFAULT) TABLESPACE "TOOLS" ENABLE ) 
 PCTFREE 10 PCTUSED 40 INITRANS 1 MAXTRANS 255 LOGGING
 STORAGE(INITIAL 65536 NEXT 1048576 MINEXTENTS 1 MAXEXTENTS 2147483645 
PCTINCREASE 0
 FREELISTS 1 FREELIST GROUPS 1 BUFFER_POOL DEFAULT) TABLESPACE "TOOLS"
```
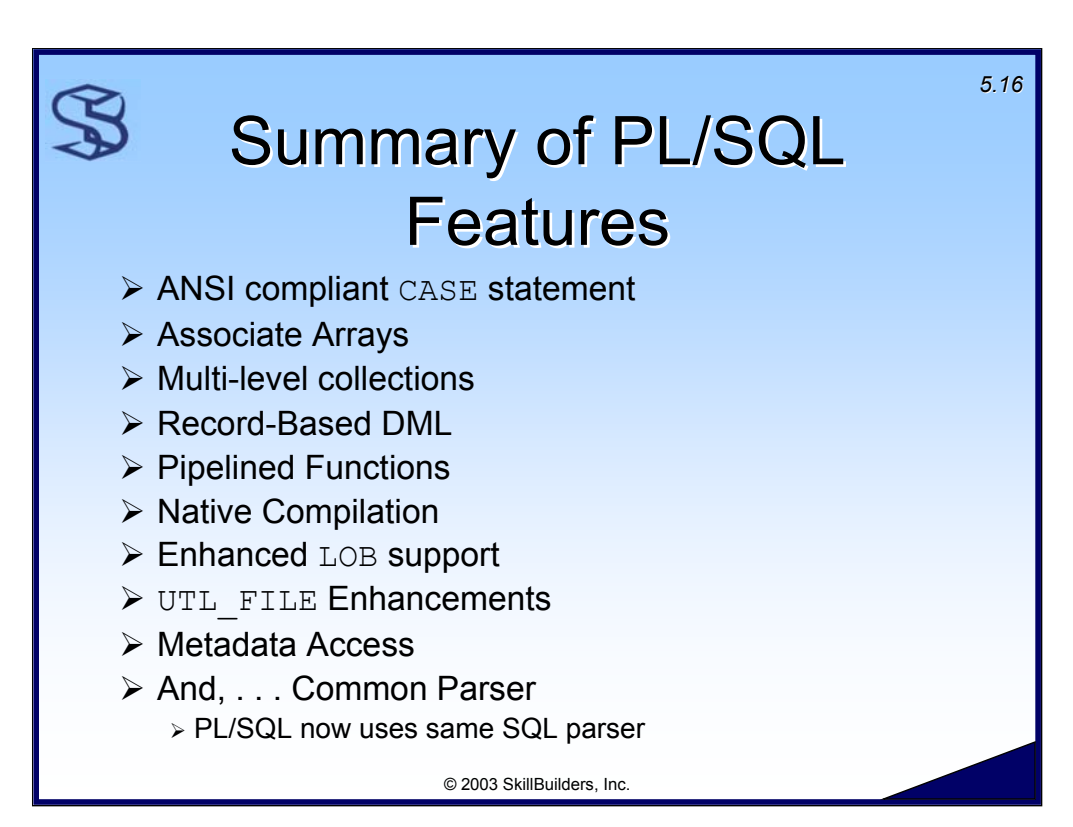

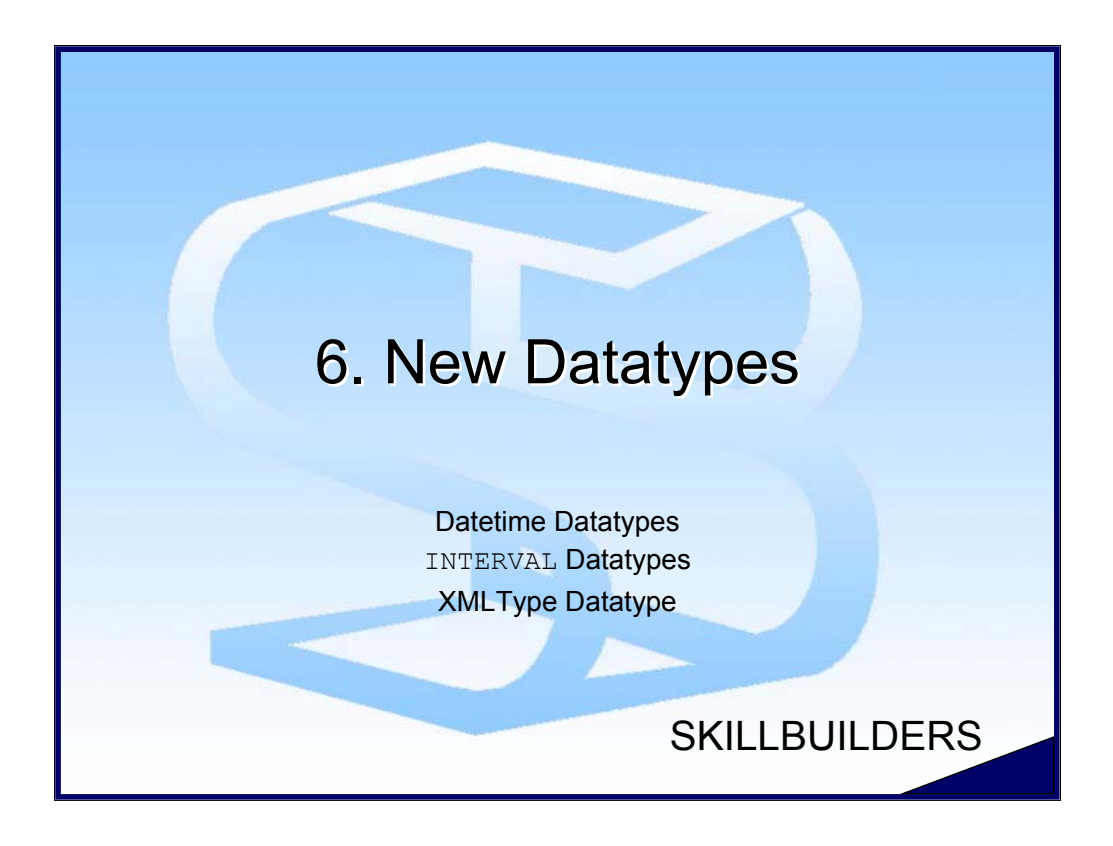

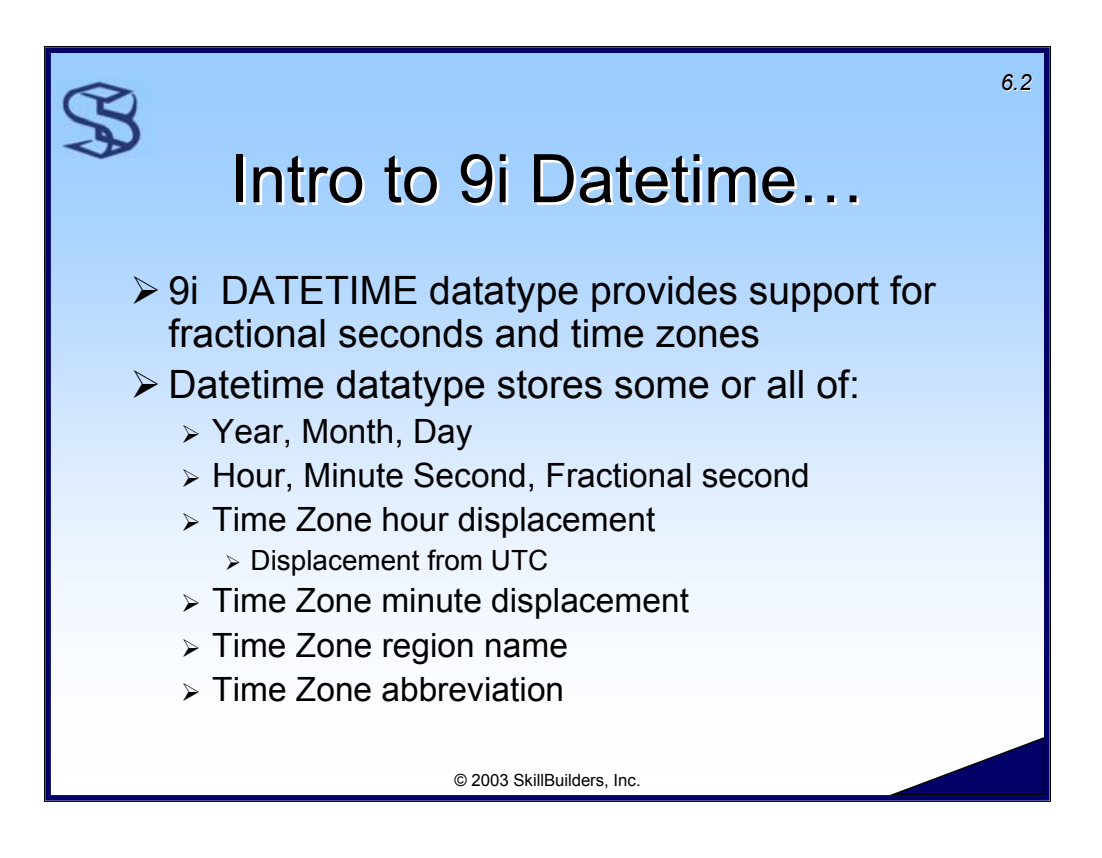

Oracle9i provides new datatypes for dealing with date and time data. There are three new "datetime" datatypes, so-called because they contain both date and time data. The primary enhancement is the ability to save and manage time zone data. This could be an assist for those of us writing applications used in multiple time zones.

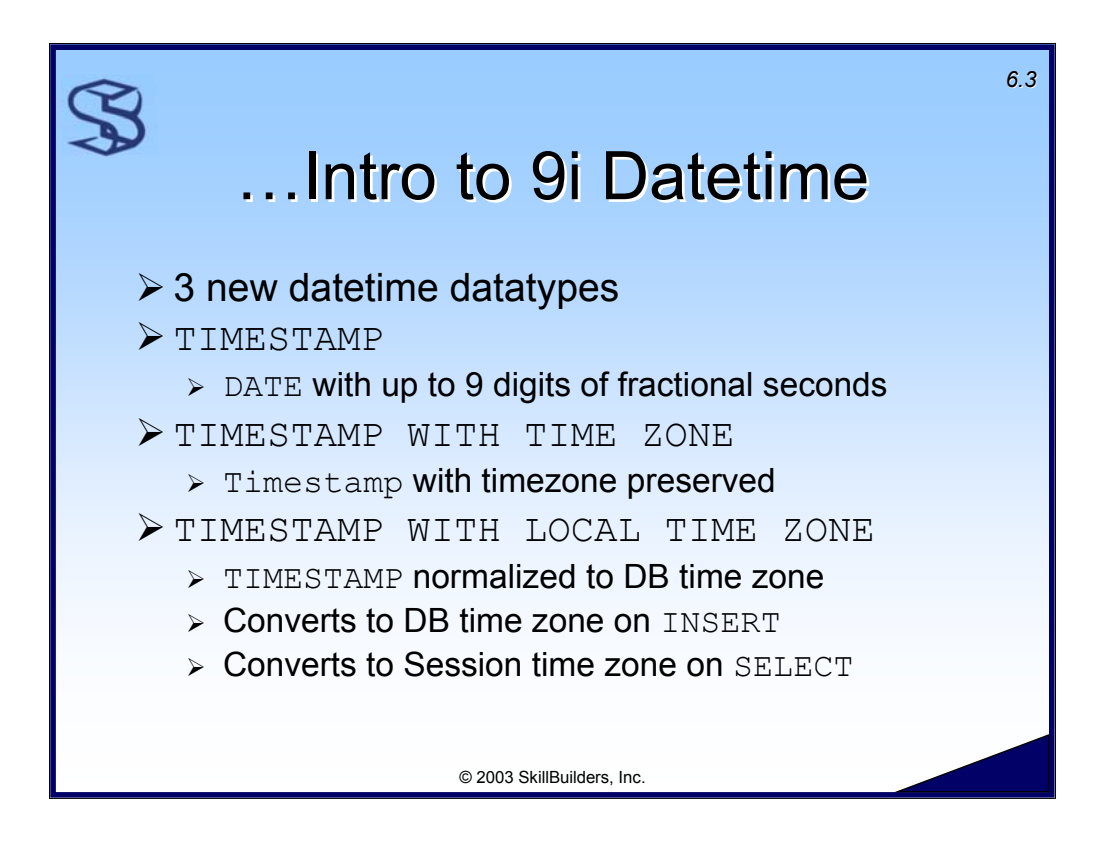

Three new datetime datatypes are available. Examples and more details are provided on the following pages.

- ¾ **Timestamp** gives us fractional seconds, but no time zone support. 6 digits of fractional seconds are provided by default. 9 digits is the maximum. Override by specifying number of digits, e.g.  $TIMESTAMP(2)$ .
- ¾ **Timestamp with Time Zone (TSTZ)** gives us fractional seconds and time zone support. TSTZ always remembers the time zone inserted with the datetime data, and makes no adjustments to the datetime data.
- ¾ **Timestamp with Local Time Zone (TSLTZ)** gives us fractional seconds and time zone support. TSLTZ never remembers the time zone inserted, but adjusts the datetime from the session time zone to the database time zone during the insert operation. Oracle will again adjust the datetime data when selecting, changing from database time zone to the time zone of the session the query is running in.

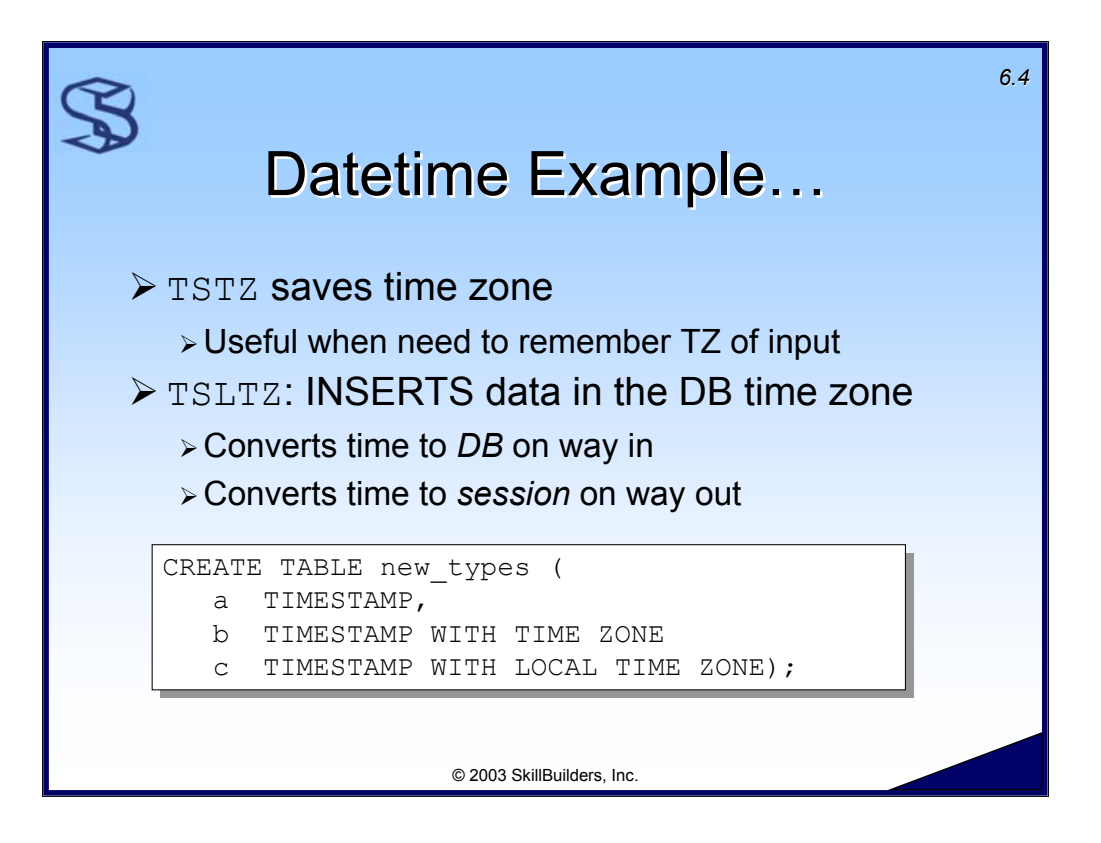

See the supplied script DATETIME. SQL for a working example of a PL/SQL program that utilizes datetime data.

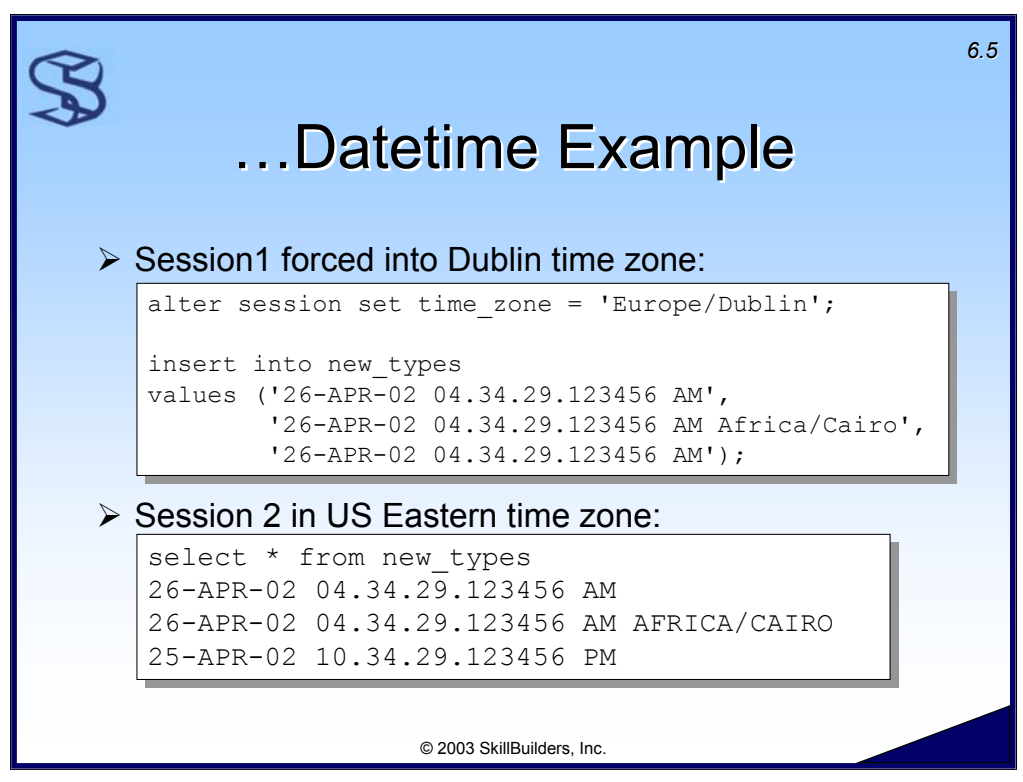

Notice the following:

- $\triangleright$  Time zone information is irrelevant to TIMESTAMP data (column 1)
- ¾ Time zone of the inserting session is preserved for TIMESTAMP WITH TIME ZONE data.
- ¾ Time zone of the inserting session is lost for TIMESTAMP WITH LOCAL TIME ZONE data. However, the time is adjusted to the session time zone as it is selected from the database.

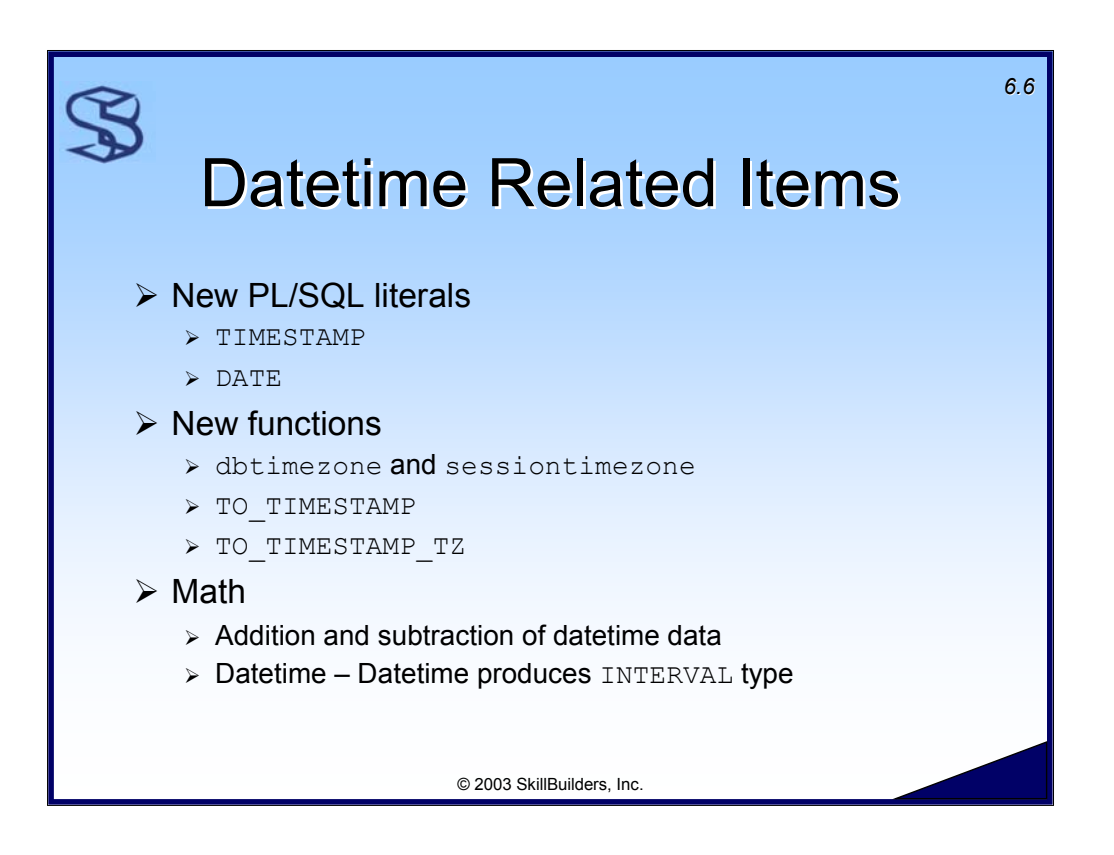

9i provides two new ANSI-compliant literals for use with TIMESTAMP and DATE data. We will see examples of these literals on the following pages.

Similar to the TO DATE function, Oracle provides the TO\_TIMESTAMP and TO TIMESTAMP TZ functions for converting character strings to TIMESTAMP data. Refer the the Oracle SQL Reference for more information.

Like  $\text{DATE}$  data, we will need – and Oracle provides – the ability to add and subtract from datetime data. Refer the the Oracle SQL Reference (9.2), section "Basic Elements of Oracle SQL, 2 of 10" for more information.

Additional Notes:

- ¾ Oracle9i also introduces 2 new INTERVAL datatypes to support the concept of time intervals. A time interval is any period of time, e.g. 1 year, 8 hours, or 7 days + 4 hours.
- ¾ INTERVAL YEAR TO MONTH Datatype stores a period of time using the YEAR and MONTH datetime fields.
- ¾ INTERVAL DAY TO SECOND Datatype stores a period of time in terms of days, hours, minutes, and seconds.
- $\triangleright$  Refer to the SQL Reference for more information on the INTERVAL datatypes.

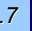

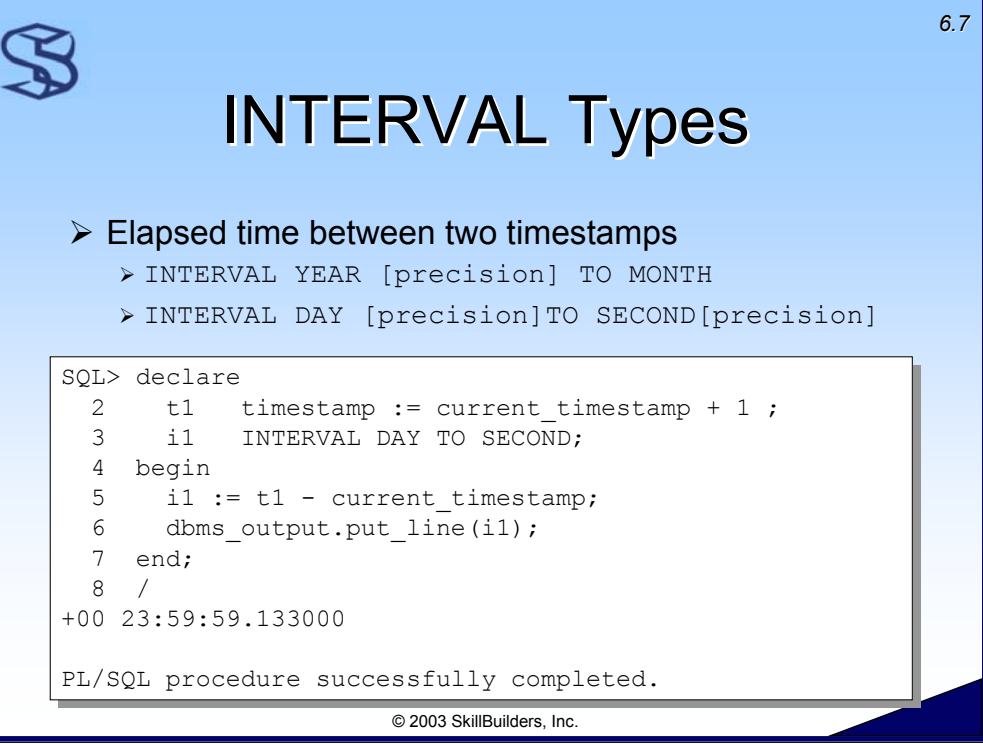

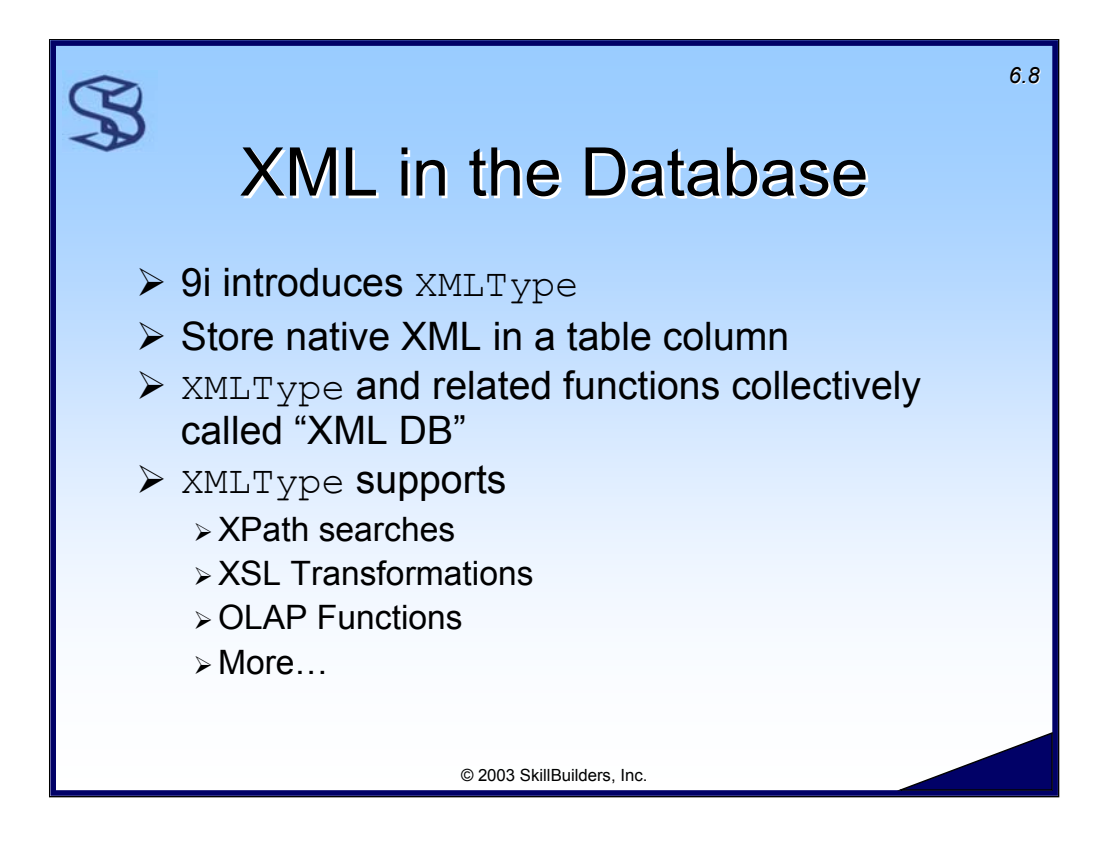

Oracle provides a data type and related functions that they collectively call "XML DB".

Oracle9i R1 introduced the ability to store native XML documents in the database. This is accomplished with the new data type called XMLType. We can perform Xpath searches, XSL transformations and more on XMLType data.
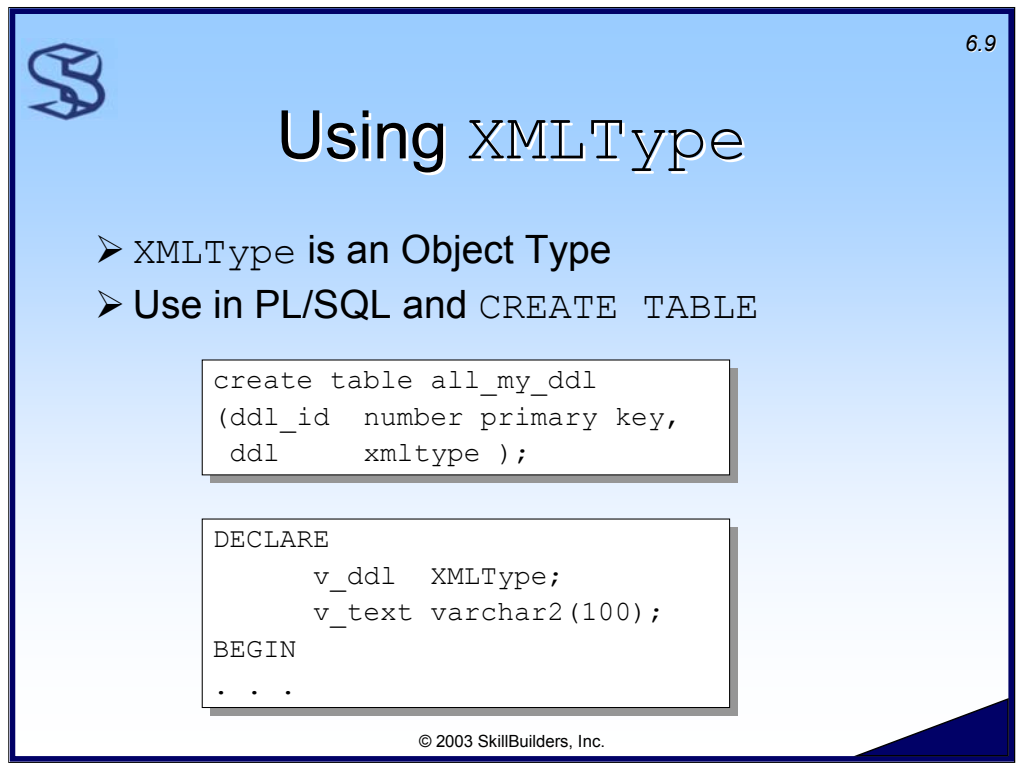

XMLType is a valid Oracle data type and can be used in the CREATE TABLE command and in PL/SQL blocks.

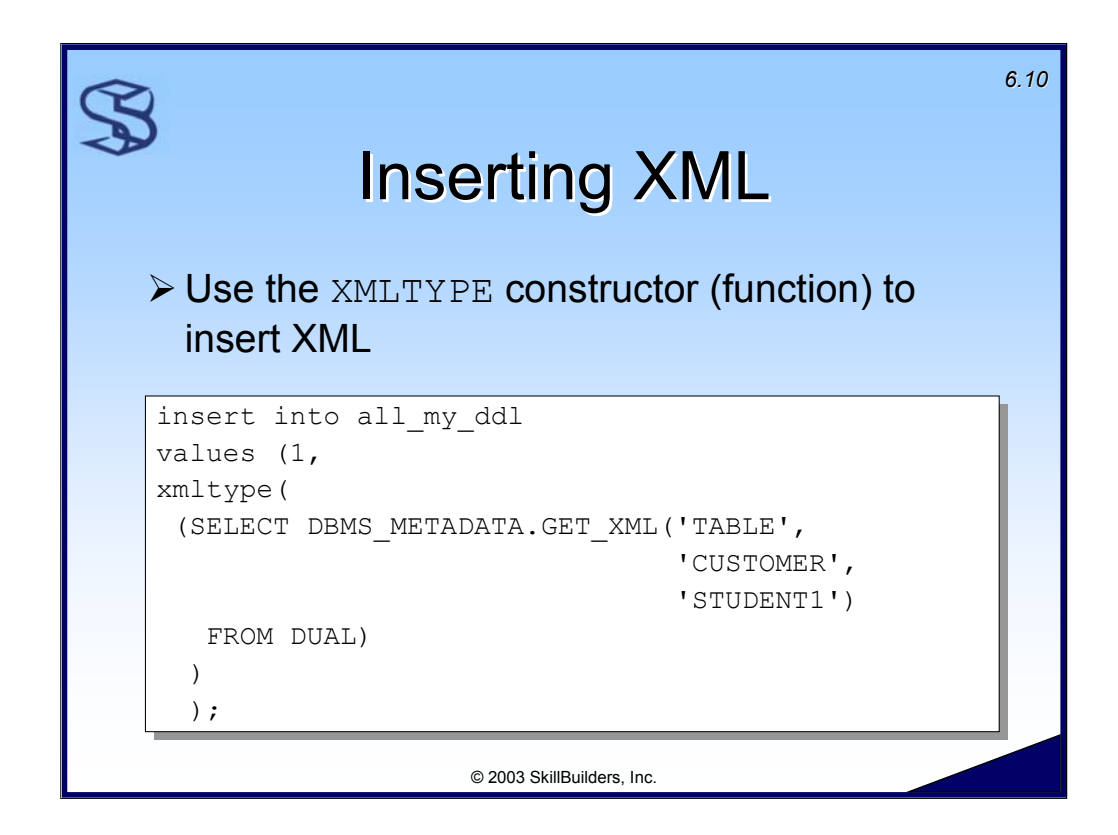

Oracle 9.2 provides a constructor method called "XMLTYPE" to INSERT XML into a XMLType column.

In this example I use the output of the GET XML procedure call to generate the XML document to be inserted into my table.

Note that Oracle 9.1 provided a static method called XMLType.createxml() for the same purpose:

```
insert into all_my_ddl
values (2,
xmltype.createxml( (SELECT DBMS_METADATA.GET_XML('TABLE', 'ORD', 
'STUDENT1') FROM DUAL) ) );
```
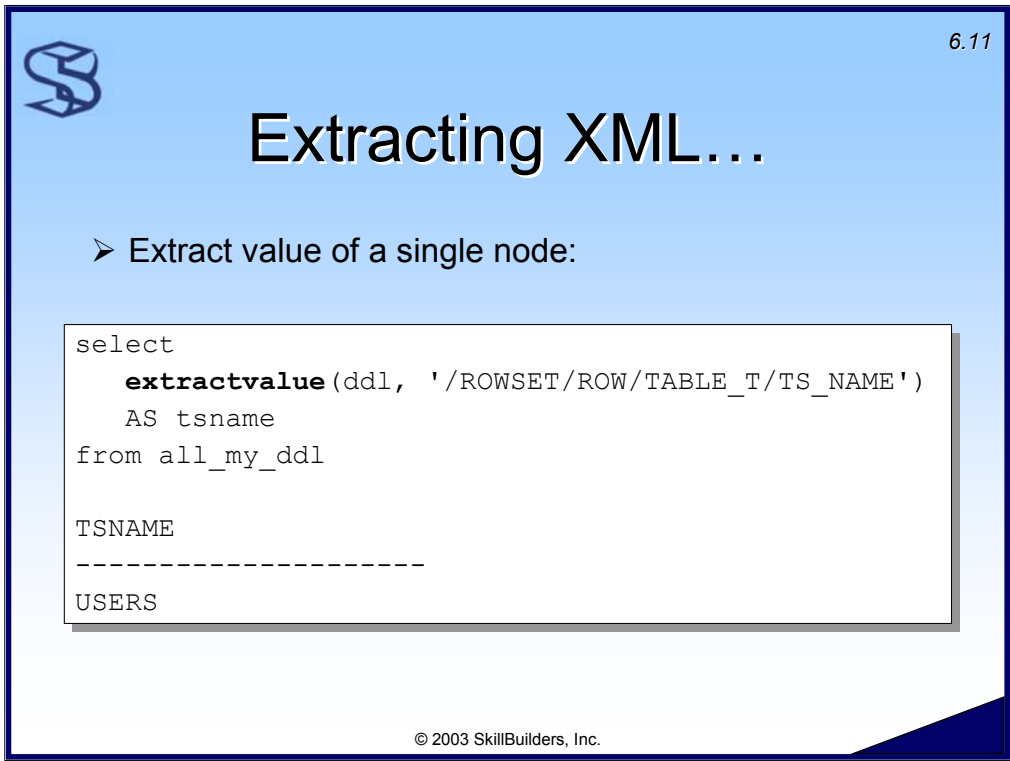

The EXTRACTVALUE function can be used to display the text values of a single (non-repeating) node. Pass the column name and slash-delimited path in XPath notation.

In this example we can see that the DDL saved in my table indicates the table was created in the USERS tablespace.

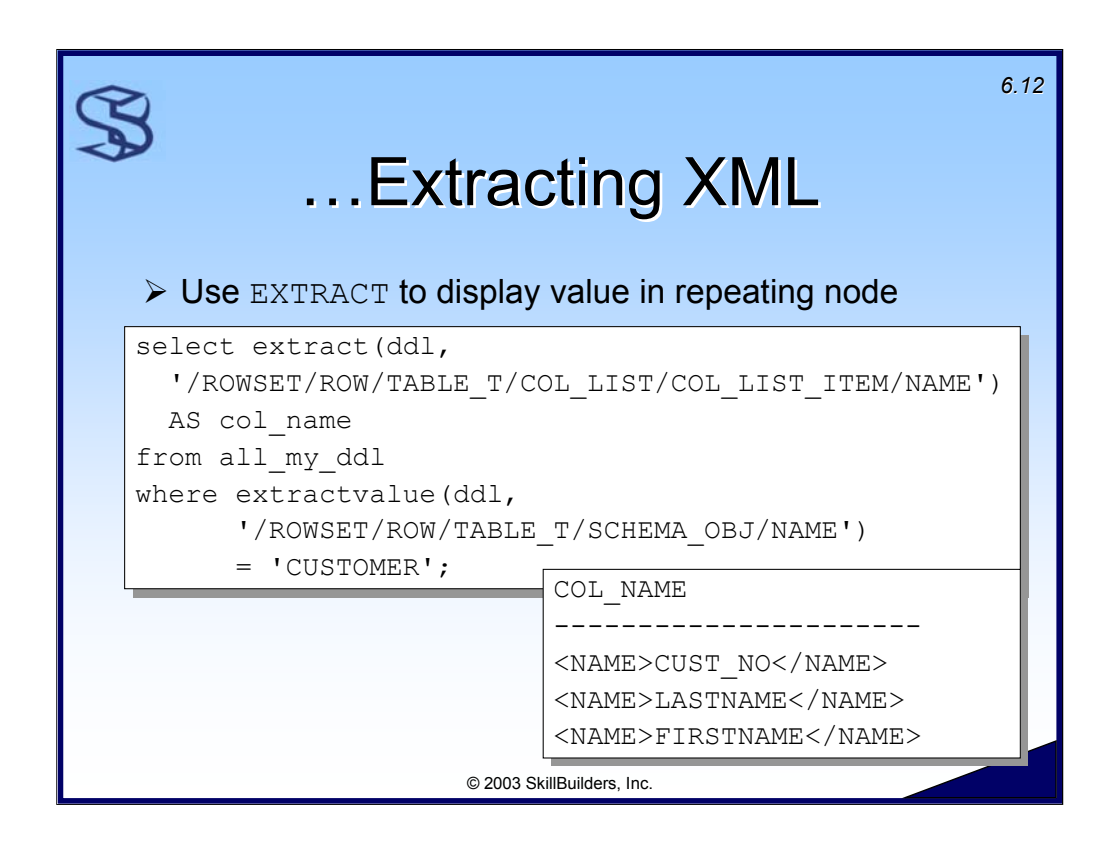

When a collection of nodes can be returned it is necessary to use EXTRACT rather than EXTRACTVALUE.

In this example the  $NATE$  node repeats N times – once for each column in a table.

PL/SQL has been enhanced to support access to XMLType data.

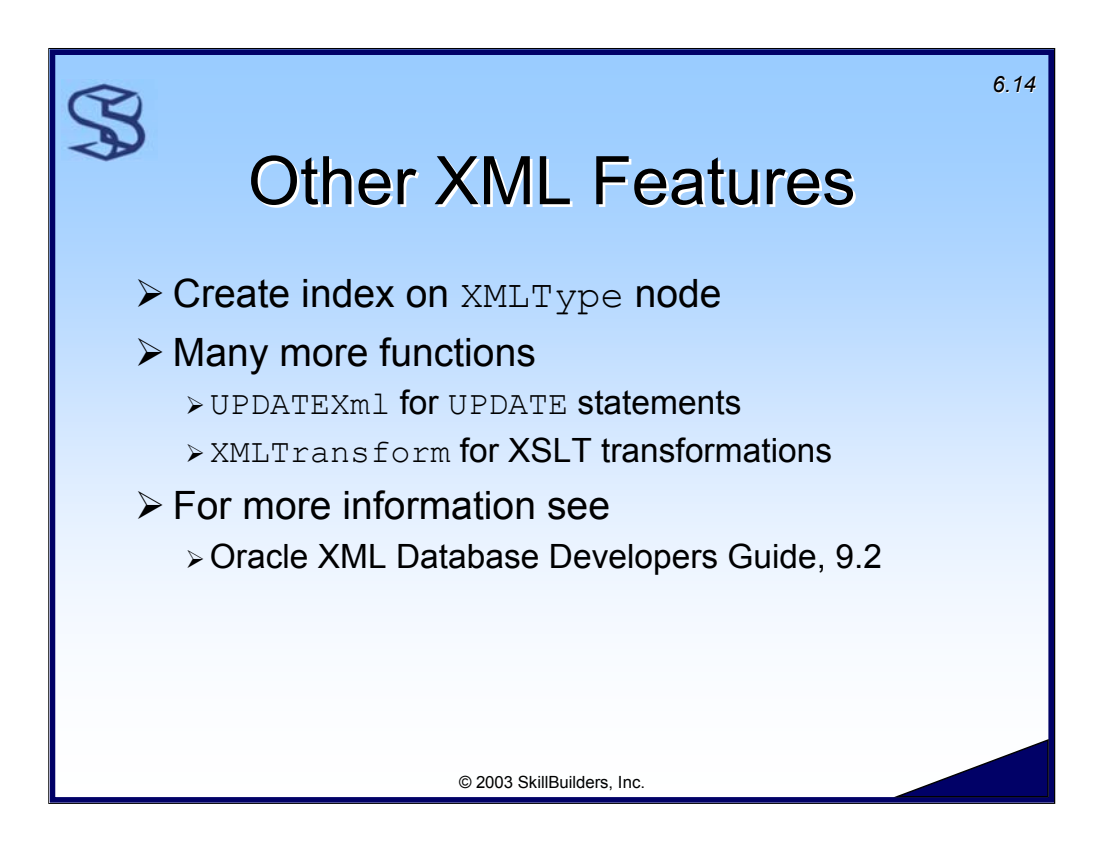

Oracle9i R2 includes robust support for storing native XML in the database. For example, indexing a node in the XML document is a possibility. There are also many more functions available than the ones shown in this section.

See the following Oracle manuals for more information:

**XML API Reference** - XDK and Oracle XML DB

**XML Database Developer's Guide** - Oracle XML DB

**XML Developer's Kits Guide** - XDK

See the supplied script XML1. SQL for working XML demonstration code.

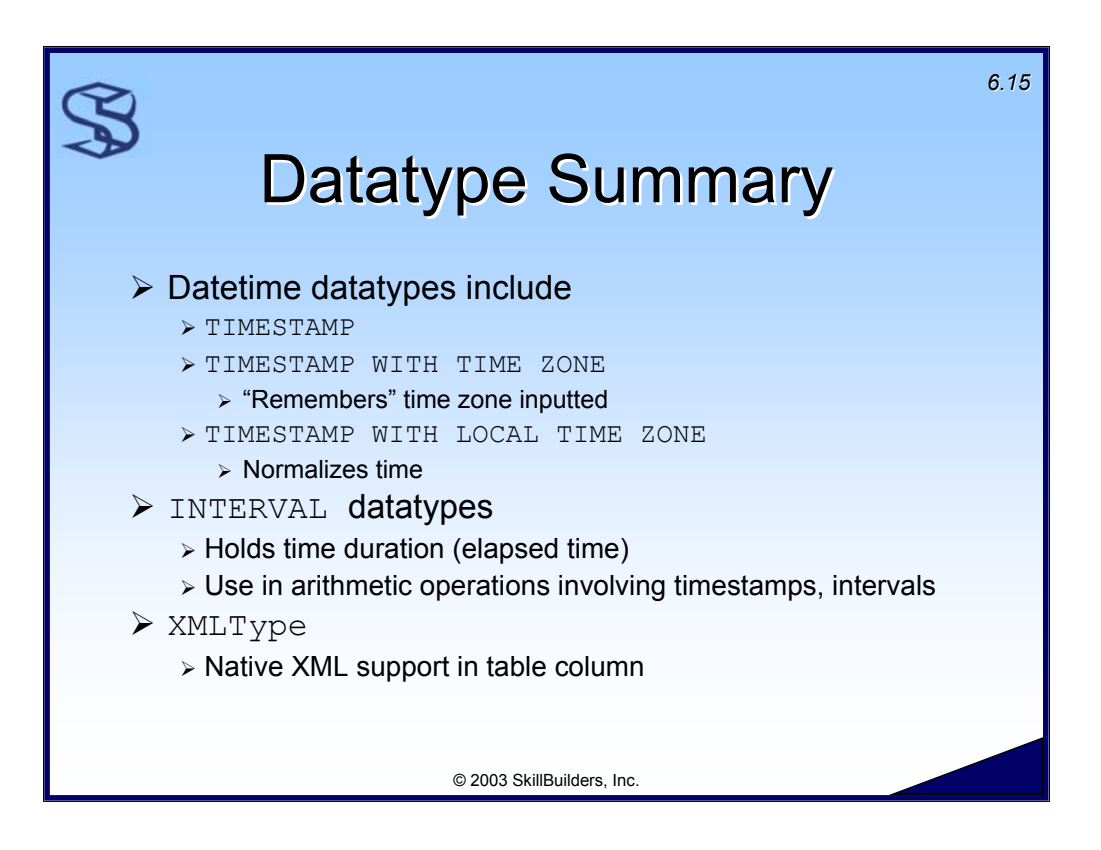

Database applications that support cross-time zone data will often benefit from the new TIMESTAMP datatypes.

Refer to the Oracle Globalization Guide for some good examples of using datetime data.

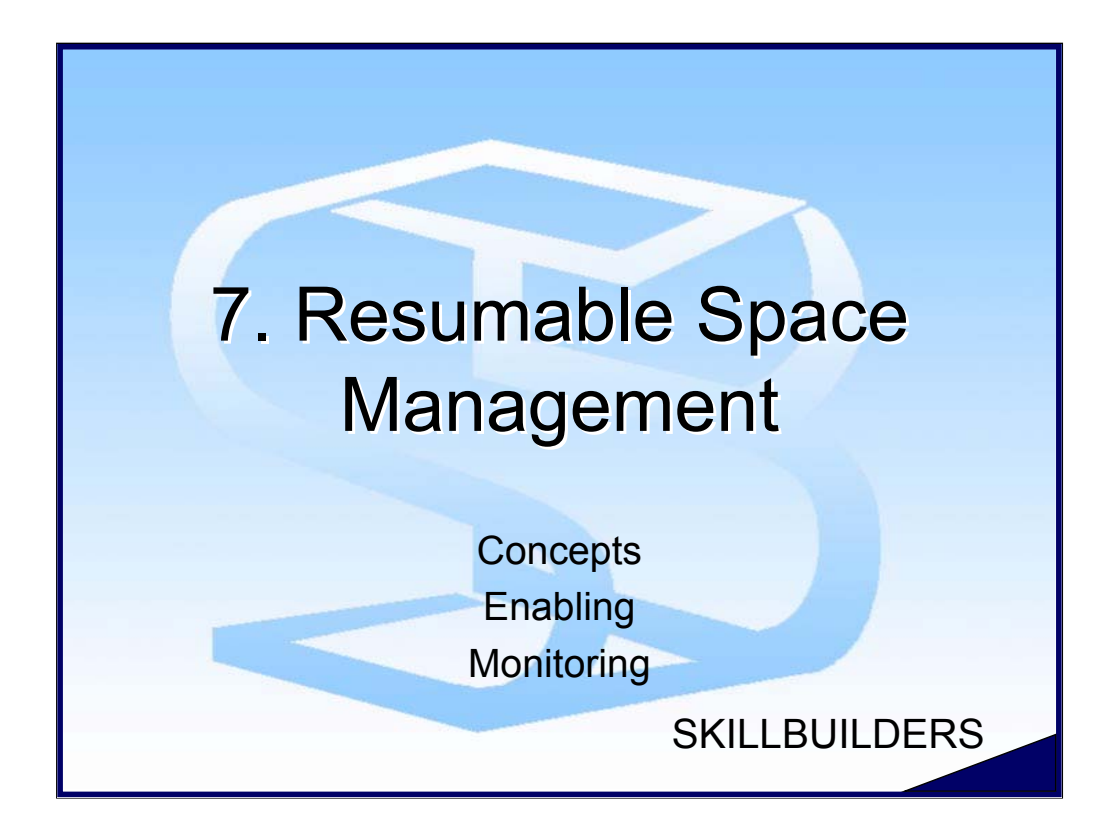

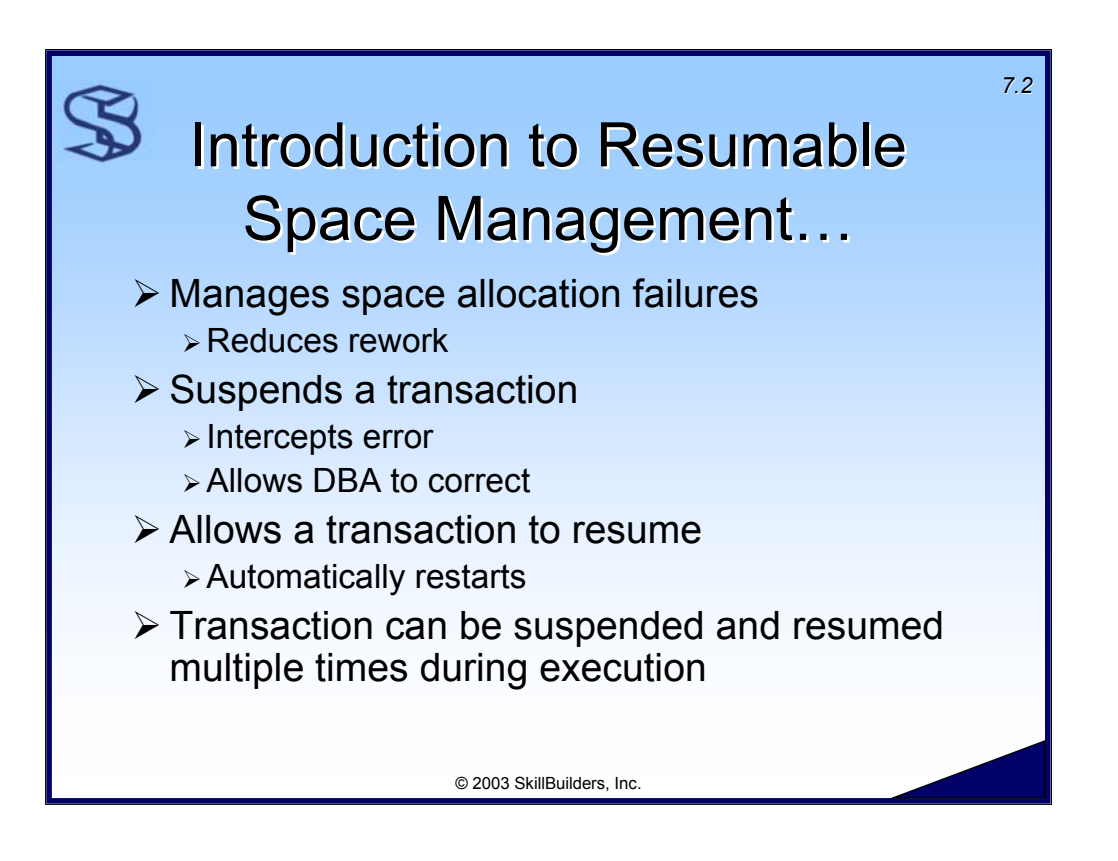

Most DBAs have run into space allocation errors before; unable to extend a segment within a tablespace, maximum number of extents reached, and exceeding a tablespace quota.

In earlier releases of Oracle, all of these conditions were easy to correct, but the main problem was that the transaction causing one of these conditions to occur had to be RESTARTED from the beginning, resulting in lost time. This can become very frustrating for everyone involved, especially if the problem happens again after the transaction has been restarted for a second or third time.

With RSM, the transaction that has encountered the space allocation error is suspended for a period of time - allowing you to fix the suspend condition and eventually allowing the transaction to resume. This is a very valuable enhancement that could result in a huge amount of saved time especially in systems where there are large data loads or large transactions coupled with vague data requirements.

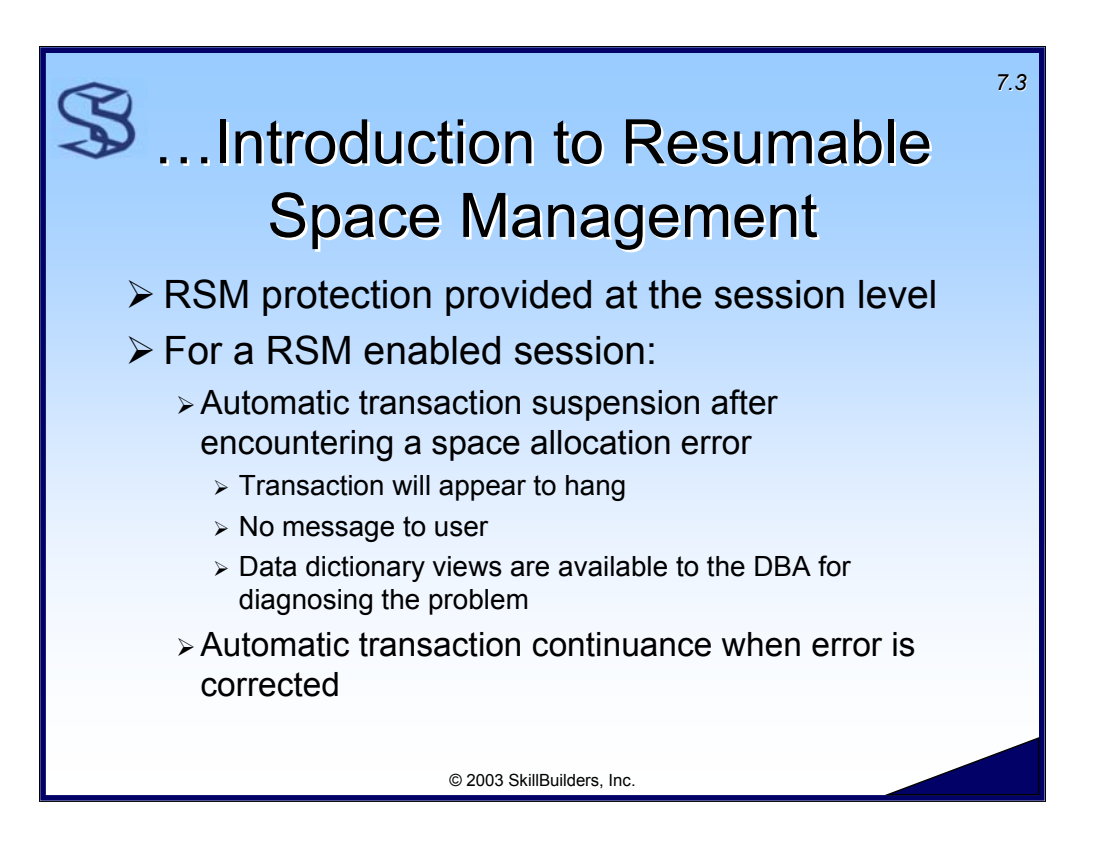

If RSM is configured for a particular session and a suspend condition is encountered, the user's session will appear to hang. It is not initially obvious whether the problem is a locking problem, a performance problem, or a statement suspension.

Once such a problem is reported, you should go through your normal diagnostic process to determine the cause of the reported problem. Besides checking for locking and performance issues, in Oracle9i you can also check for the possibility that a statement has been suspended. This is done with several data dictionary views which are covered later in the Monitoring RSM section.

After correcting the problem, the user's transaction or statement resumes processing until it either completes or is suspended again.

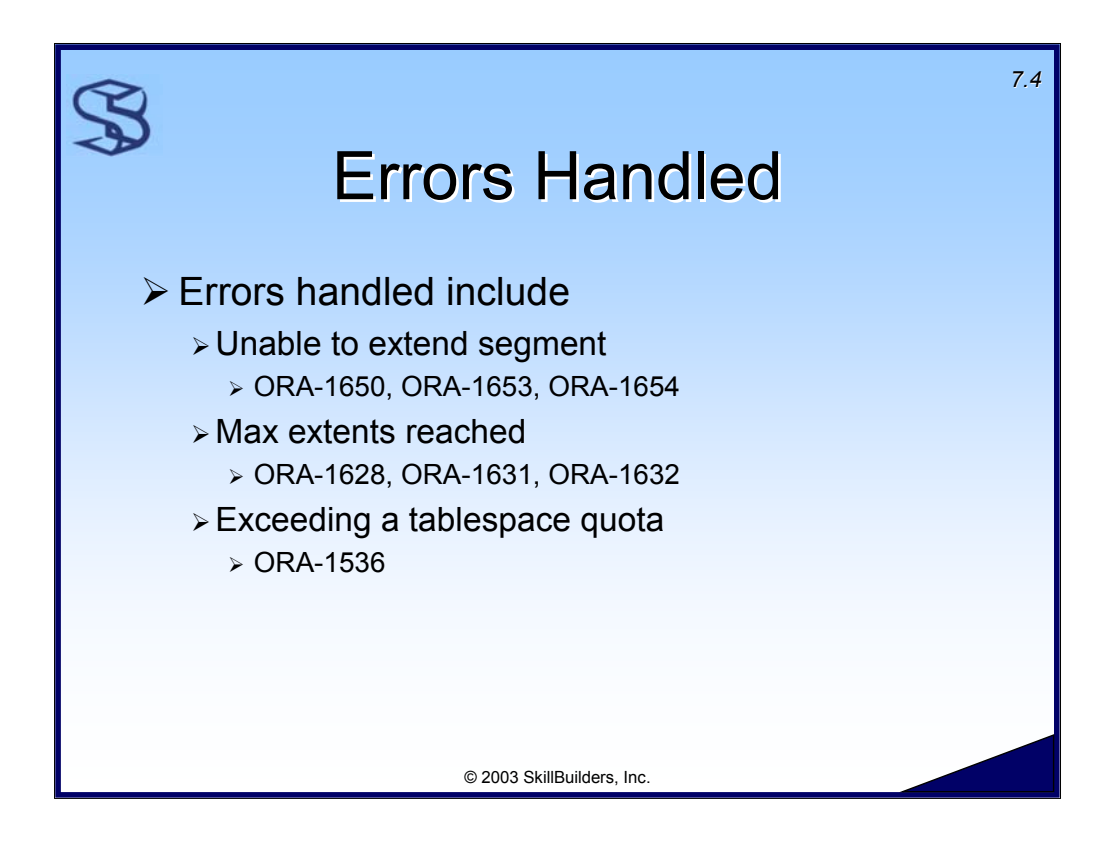

RSM handles a number of space allocation errors. The following errors can be suspended to allow you time to correct a space allocation problem so that the transaction may resume without losing any work.

### Unable to extend segment

ORA-01650 unable to extend rollback segment xxx by xxx in tablespace xxx ORA-01653 unable to extend table xxx by xxx in tablespace xxx ORA-01654 unable to extend index xxx by xxx in tablespace xxx

#### Max extents reached

ORA-01628 max # extents xxx reached for rollback segment string xxx ORA-01631 max # extents xxx reached in table xxx ORA-01632 max # extents xxx reached in index xxx

### Exceeding a tablespace quota

ORA-01536 space quota exceeded for tablespace xxx

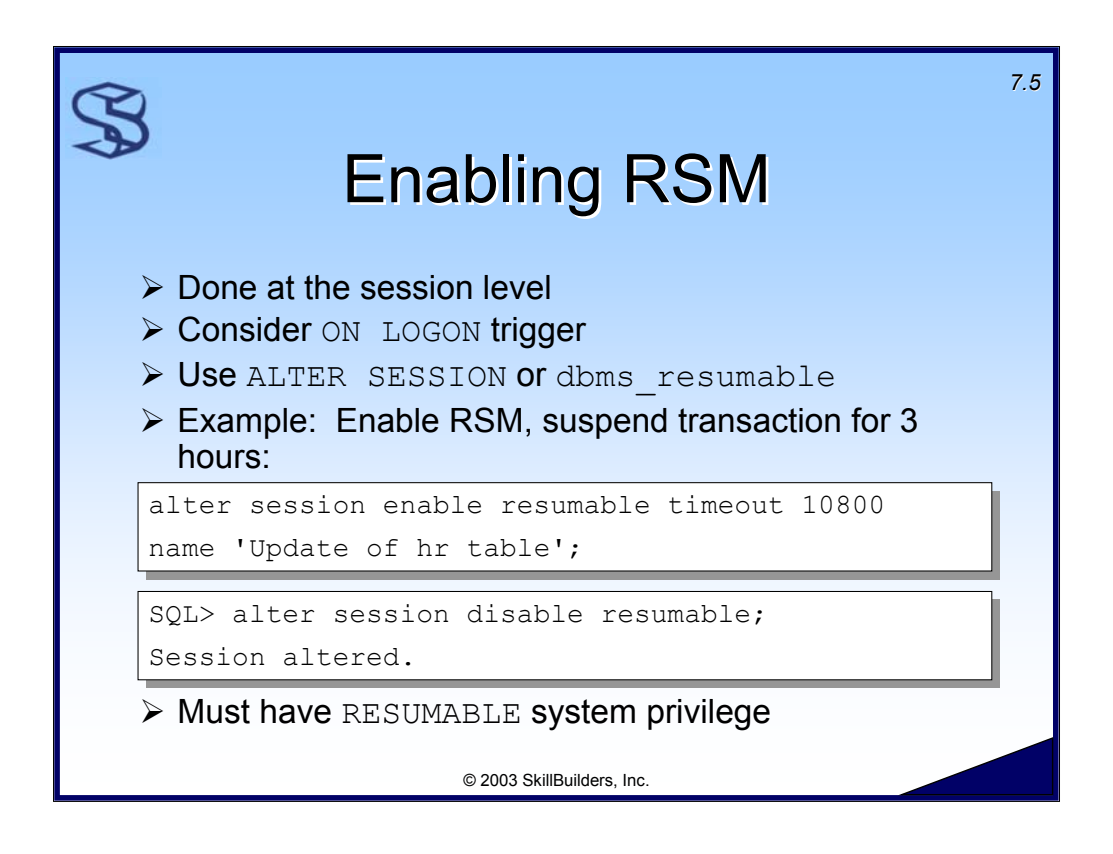

Enabling RSM is accomplished at the session level with either the ALTER SESSION command or programmatically with the DBMS\_RESUMABLE supplied package.

The TIMEOUT option specifies in seconds the amount of time a transaction will suspend once it has encountered a space allocation error. If TIMEOUT is not defined it defaults to two hours. If the TIMEOUT period has expired without the space allocation error being corrected the transaction is terminated with the error message that caused the suspension along with the following error message:

ORA-30032: the suspended (resumable) statement has timed out

Before an Oracle user can take advantage of the Resumable Space Management feature, they must have been granted the RESUMABLE system privilege.

SQL> grant resumable to app developer; Grant succeeded.

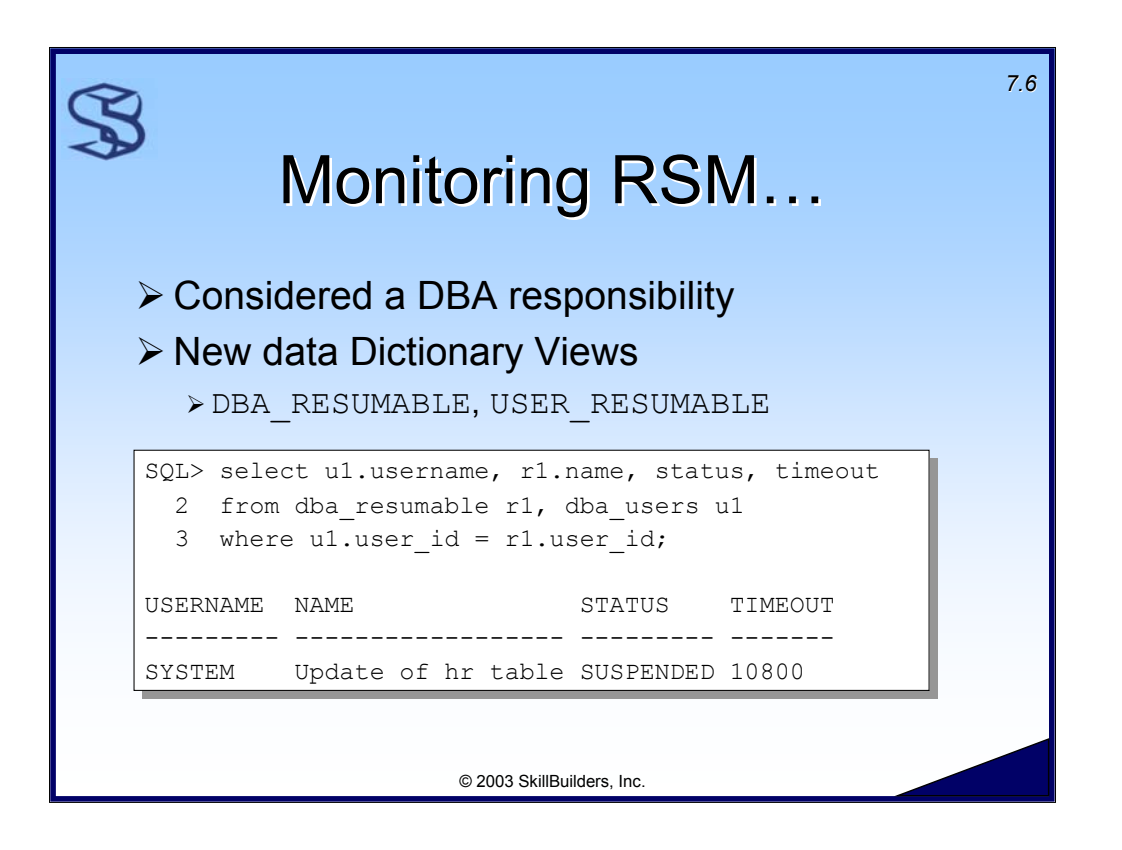

There are several places you can monitor the suspension of a transaction. You can query the new DBA\_RESUMABLE and USER\_RESUMABLE show sessions in resumable mode and their status. V\$SESSION WAIT, V\$SYSTEM EVENT, and V\$SESSION EVENT also show information about sessions that have been suspended along with other non-related database events.

Some important columns in the DBA RESUMABLE view:

- $\triangleright$  USERNAME User id of suspended session.
- $\triangleright$  SESSION ID Session id of the statement is resumable mode.
- $\triangleright$  SQL TEXT The first 1000 bytes of the SQL statement.
- $\triangleright$  NAME The comment given when resumable mode was enabled.
- $\triangleright$  STATUS The status of the SQL statement. SUSPENDED or NORMAL.
- $\triangleright$  TIMEOUT The timeout duration in seconds if the SQL statement should suspend.
- $\triangleright$  START TIME The time the SQL statement started.
- $\triangleright$  ERROR MSG The error message of the error encountered.
- $\triangleright$  SUSPEND TIME The time when the SQL statement was suspended.
- $\triangleright$  RESTART TIME The time when the SQL statement was resumed.

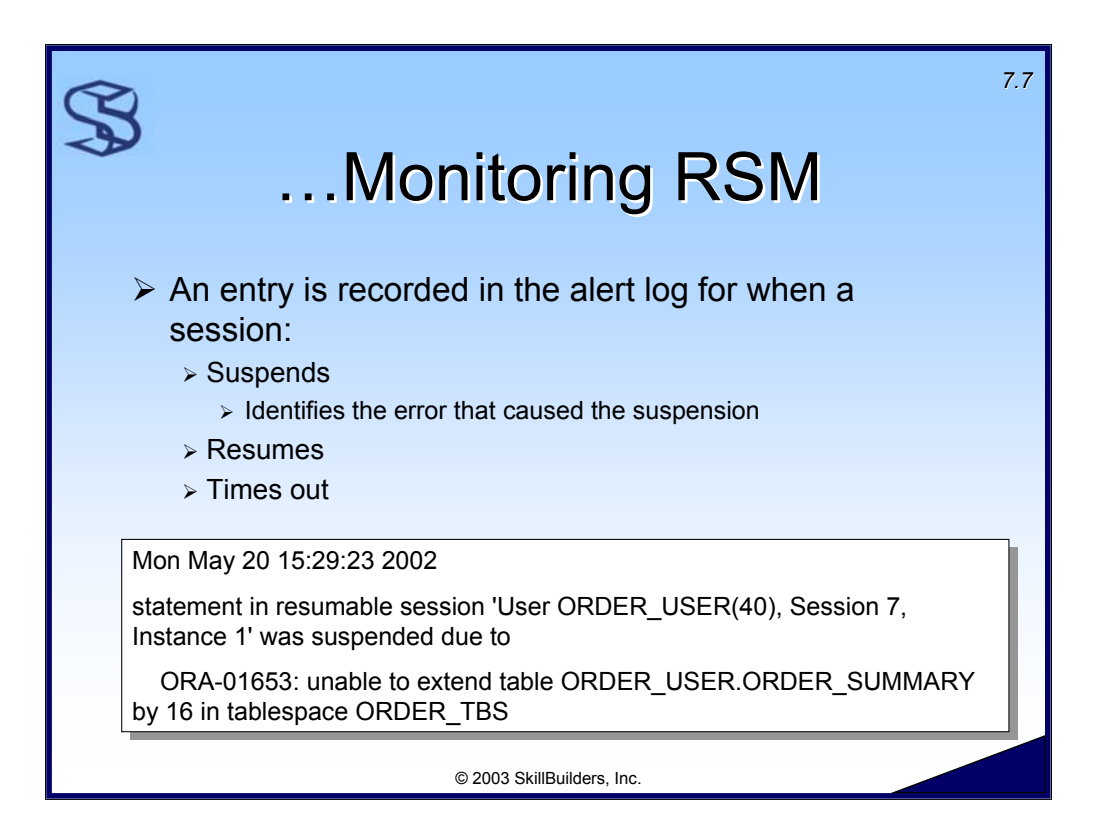

## Sample Alert.log Entries:

```
Mon May 13 14:39:26 2002
statement in resumable session 'User APP_DEVELOPER(29), Session 7,
Instance 1' was suspended due to
    ORA-01536: space quota exceeded for tablespace 'CUSTOMER_TBS'
…
Mon May 13 14:46:42 2002
statement in resumable session 'User APP_DEVELOPER(29), Session 7,
Instance 1' was resumed
…
Tue May 14 15:08:53 2002
statement in resumable session 'User ORDER USER(38), Session 7, Instance
1' was suspended due to
    ORA-01653: unable to extend table ORDER USER.ORDER SUMMARY by 16 in
tablespace ORDER_TBS
…
Tue May 14 17:08:53 2002
statement in resumable session 'User ORDER USER(38), Session 7, Instance
1' was timed out
```
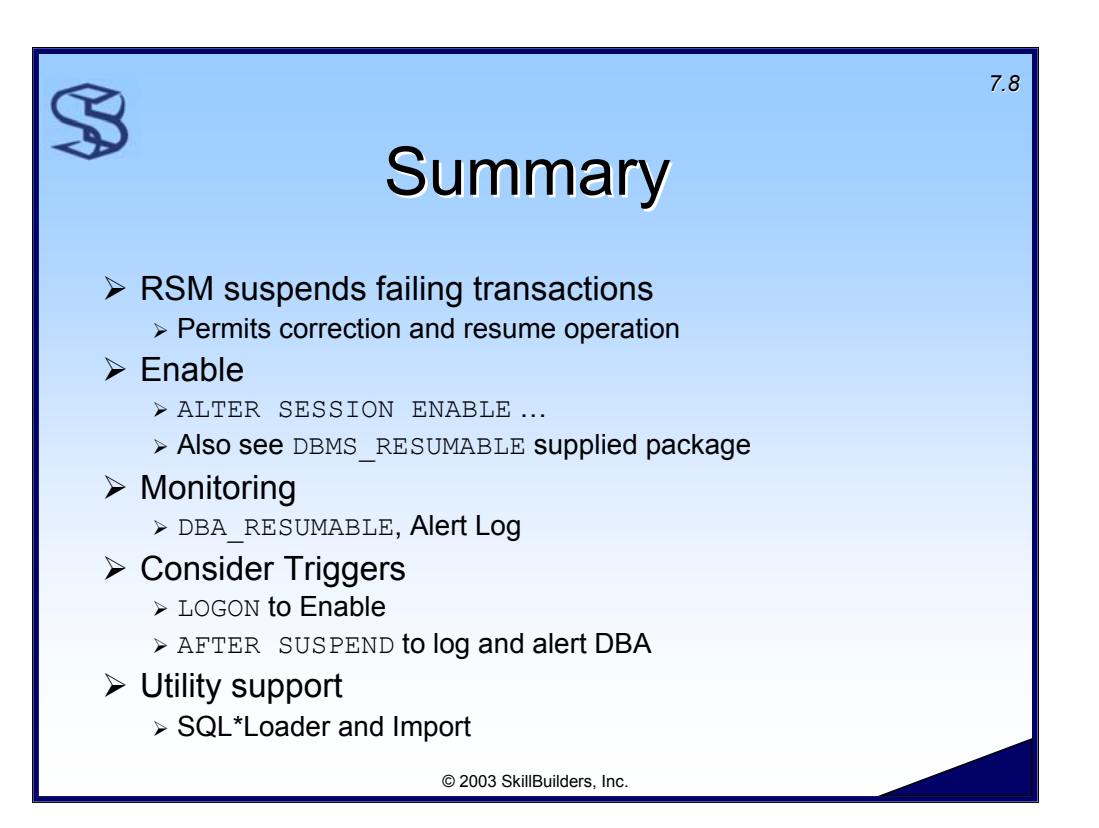

Resumable Space Management (RSM) can save a lot of time when dealing with long running transactions that fail due to a storage allocation error. With RSM, a transaction can be suspended giving you time to correct the problem, at which time the transaction resumes.

Before using RSM, a session must be enabled for it by executing either the ALTER SESSION command or the DBMS RESUMABLE package.

DBA's can use DBA RESUMABLE to monitor for suspended transactions.

Triggers can be used to help automate RSM. For example, a LOGON trigger could be used to enable RSM for specific sessions. The new AFTER SUSPEND trigger can be used to log and possibly alert the DBA to the existence of a suspended transaction.

Both SQL\*Loader and import have been enhanced to support RSM.

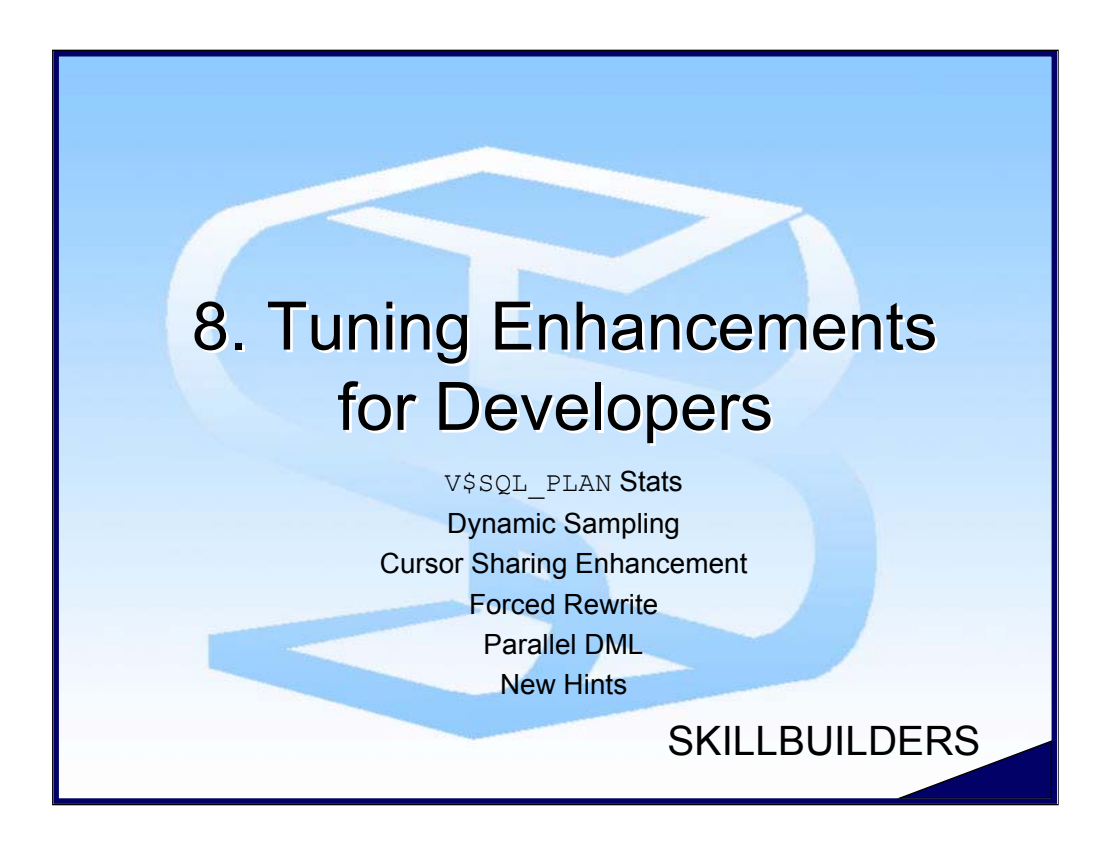

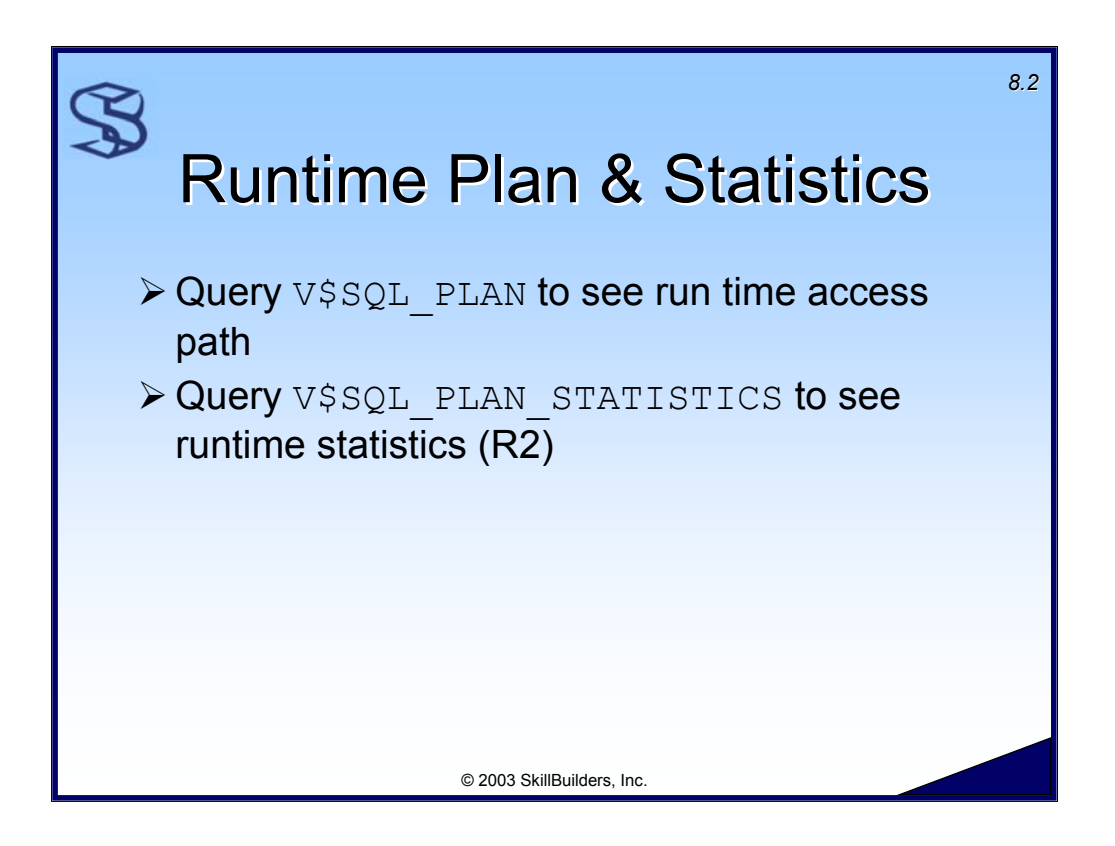

The runtime access path of SQL are now saved in case one would want to query them. This allows one to look at the plan without having to rerun the SQL for this purpose. The V\$SQL PLAN table holds the access plans.

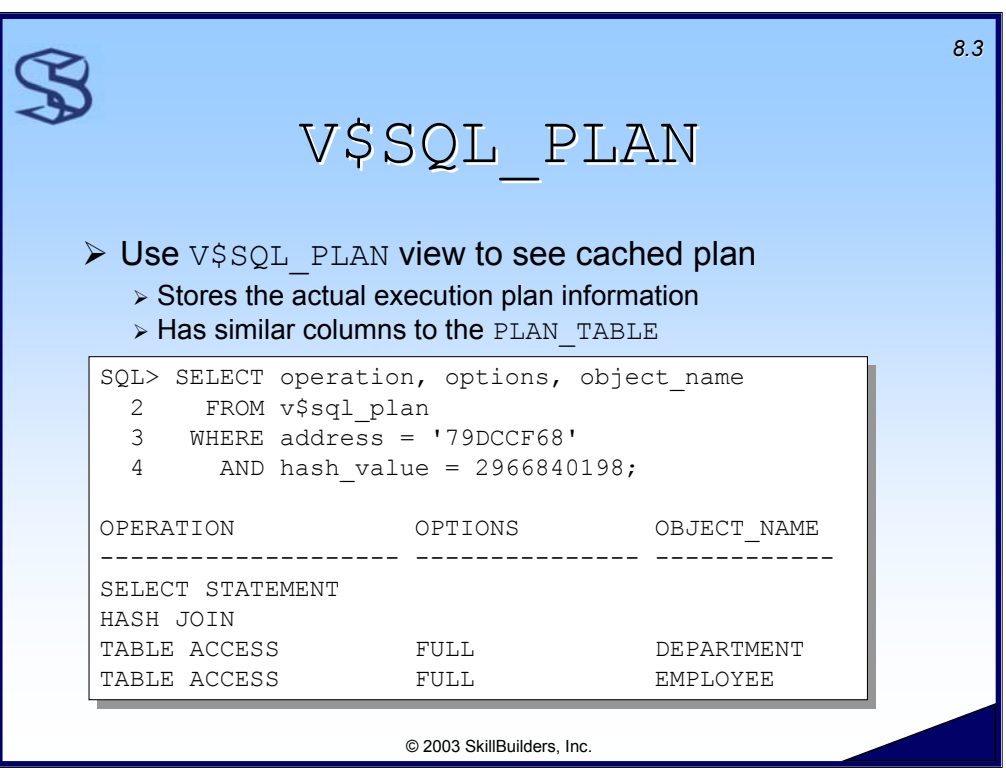

Cached execution plans are similar to the plans generated by the EXPLAIN PLAN utility. However, cached execution plans are the actual execution plans for statements that have already run and are stored in the shared pool. Once a statement ages out of the shared pool, its cached execution plan also ages out.

Let's assume I ran this query:

```
select /*davea*/ *
    from employee e, department d
    where e.dept no = d.dept no
```
To get the ADDRESS and HASH VALUE, execute:

SELECT sql text, address, hash value FROM v\$sql WHERE sql text like '%davea%'

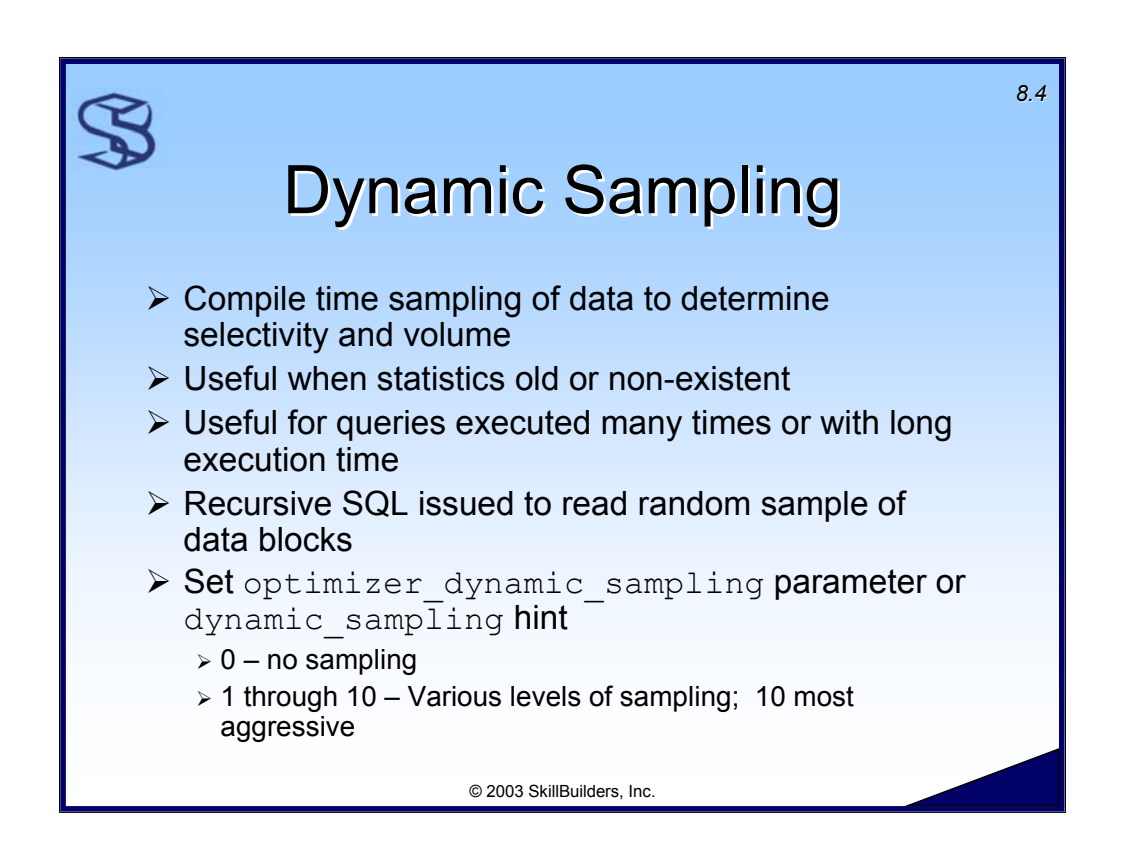

Dynamic sampling is the Oracle9i R2 feature that allows the cost-based optimizer to sample data blocks at compile time to generate selectivity and cardinality (I.e. volume or number of rows) statistics. This can lead to better execution plans if the collected statistics are out of date or non-existent.

Since there is a performance hit at compile time, queries that execute many times or have a long execution time (in relation to the compile duration) may benefit from dynamic sampling.

How does it work? Oracle will issue a recursive (Oracle-generated) SQL statement to read a random sampling of data blocks – at compile time – to collect the statistics.

Dynamic sampling is controlled by the OPTIMIZER DYNAMIC SAMPLING initialization parameter and the DYNAMIC SAMPLING hint. Set to 0 to turn of the feature. Set to 1 through 10 to control the level of sampling.

# Supplemental Notes

1 is the default OPTIMIZER DYNAMIC SAMPLING. In essence, this causes Oracle to sample if there is an unanalyzed table in the query.

variables

¾ Convert

 $\triangleright$  To this:

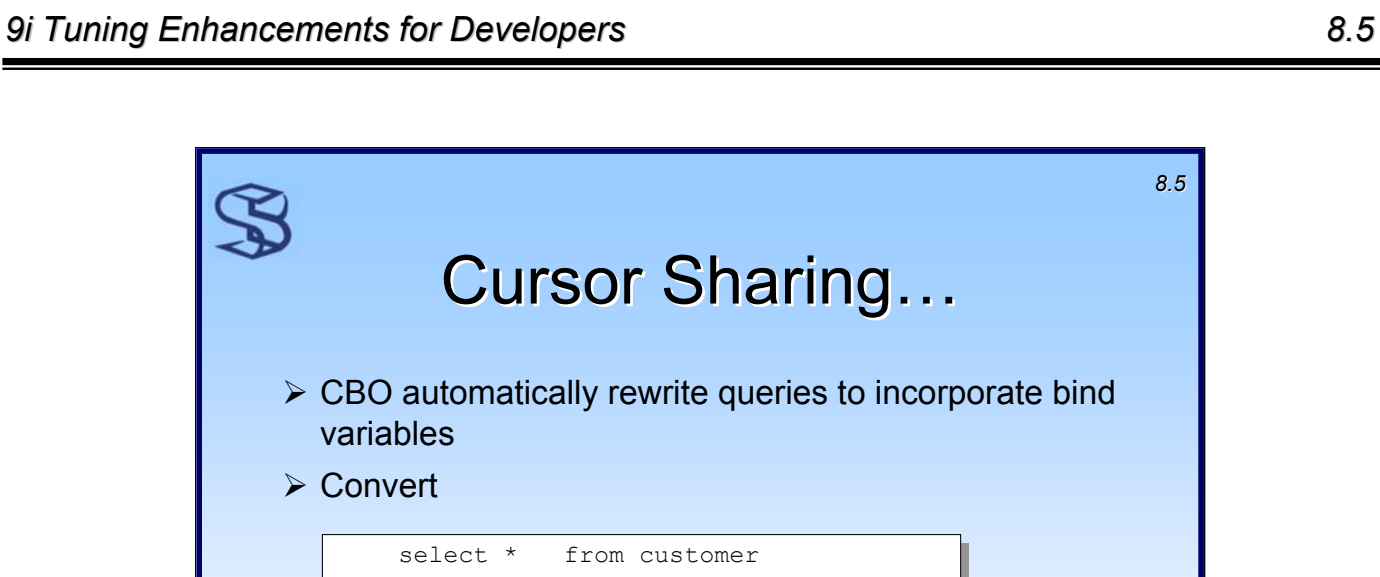

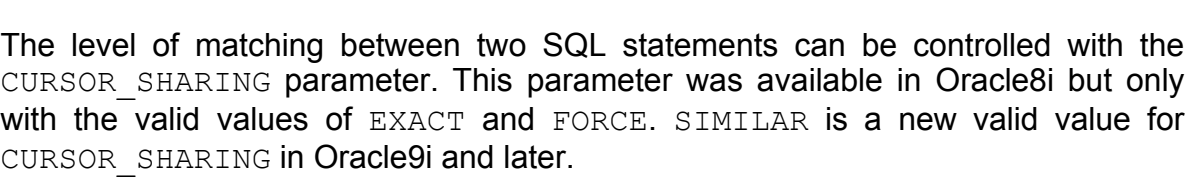

© 2003 SkillBuilders, Inc.

where  $\text{area\_code} = '212';$ 

select \* from customer select \* from customer where  $\text{area\_code} = \text{SS} \cdot \text{SUS}_0$ ;

If the CURSOR SHARING parameter has been set to SIMILAR or FORCE then the SQL statements shown in the slide would be considered the same and would not have to be reparsed. However, while this can provide better performance in many cases, it is not always a good thing. For example, what if there are a significantly higher number of customers is area code 401? The same plan may not be optimal for both statements.

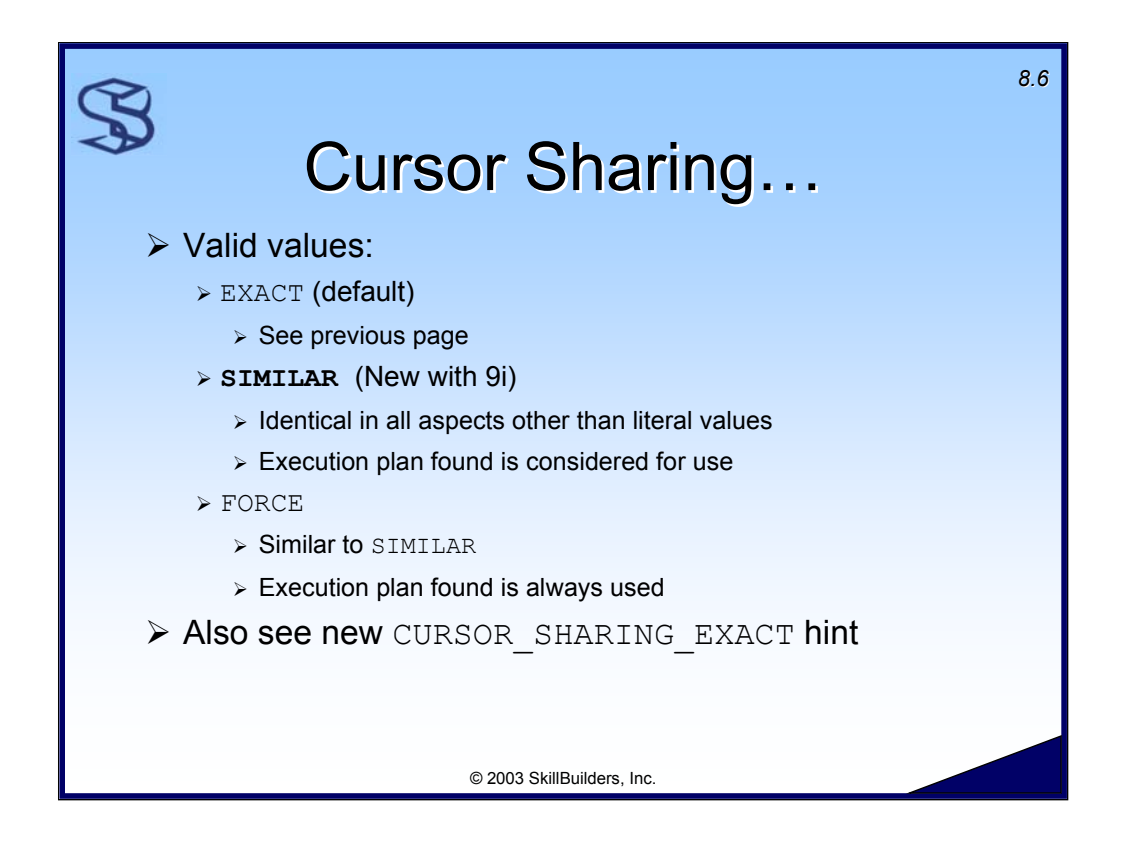

EXACT forces Oracle to only use existing parsed information in the shared pool if it exactly matches the statement it is currently being compared to. The rules for what makes two statements identical are discussed on the previous page.

SIMILAR is new to Oracle9i. It allows Oracle to use information in the shared pool if two statements only differ in the literal values they use. It still must make a determination whether or not to use the execution plan found in the shared pool.

FORCE is similar to SIMILAR except that it will always use the execution plan found in the shared pool for the matching statement.

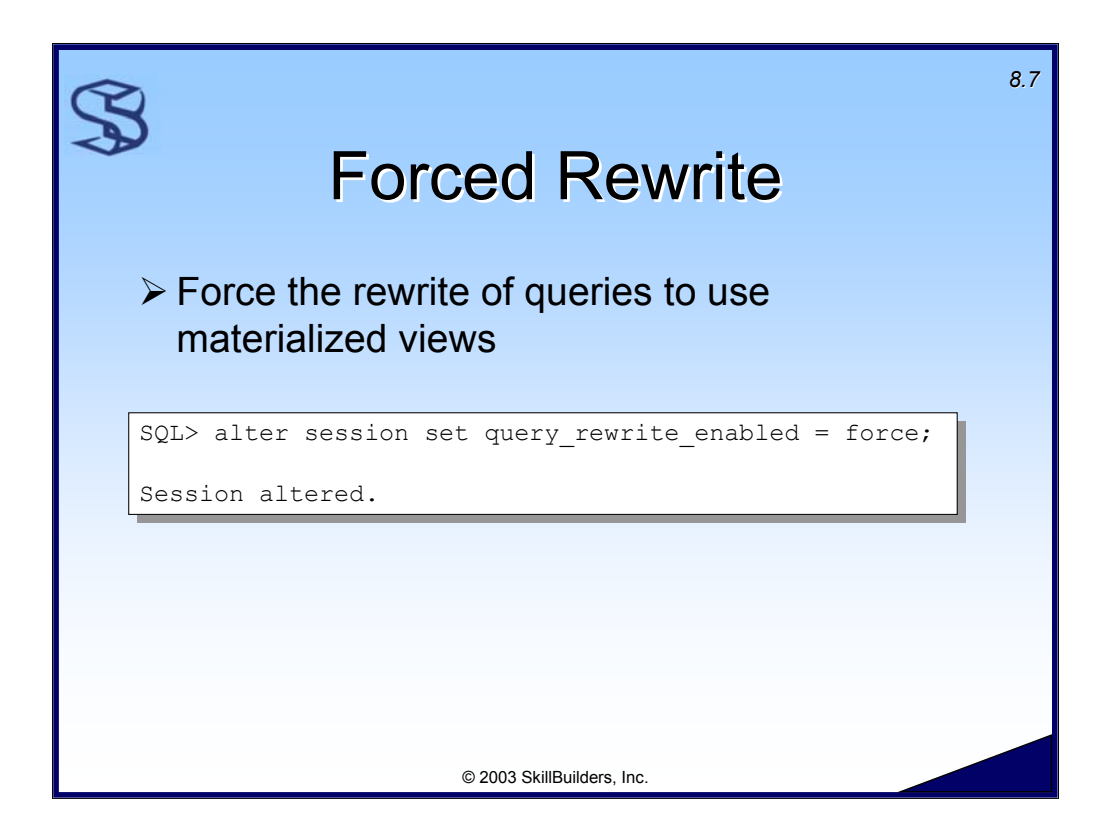

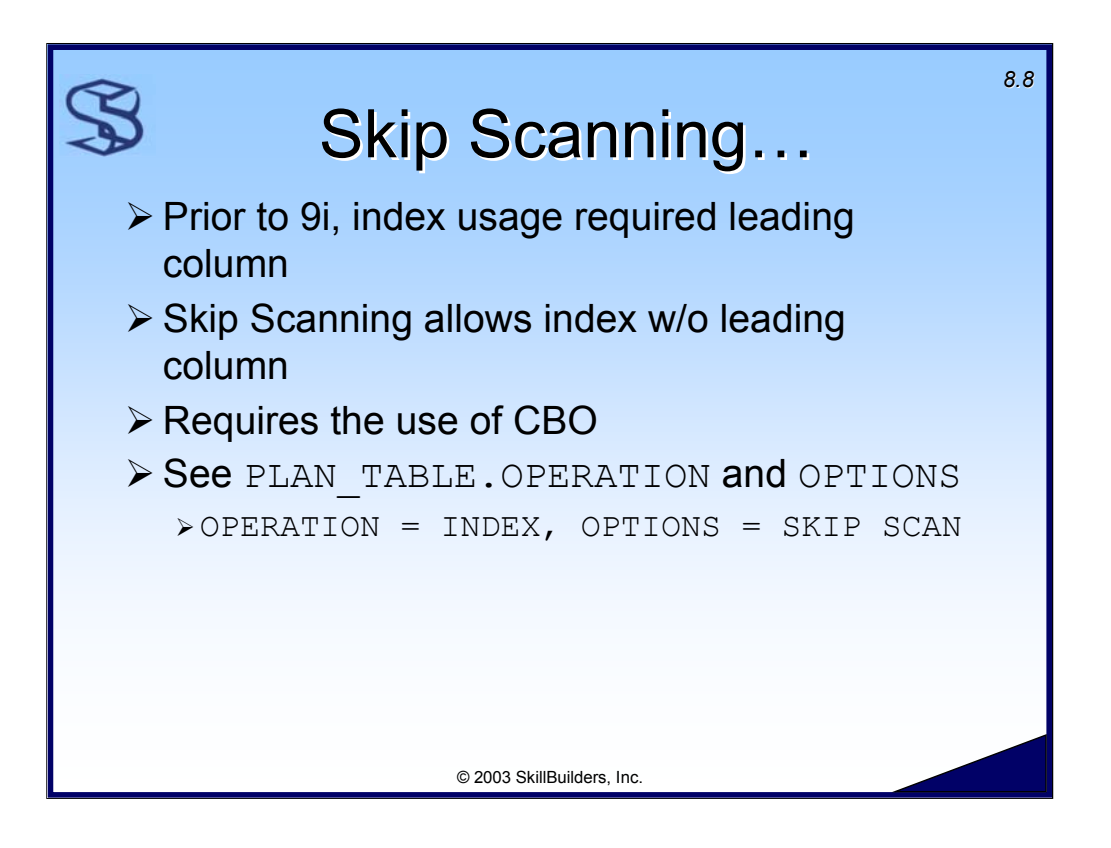

Prior to Oracle9i, a predicate in the WHERE clause had to reference the high order column of the index for the optimizer to choose that index. The new Skip Scanning feature allows an index to be used even if the predicate does NOT reference the high order (leading) column. The Cost-Based Optimizer must be used to take advantage of SKIP SCAN.

Query the OPERATION and OPTIONS columns of the PLAN TABLE to see if SKIP SCAN is used:

 $\triangleright$  OPERATION = INDEX, OPTIONS = SKIP SCAN

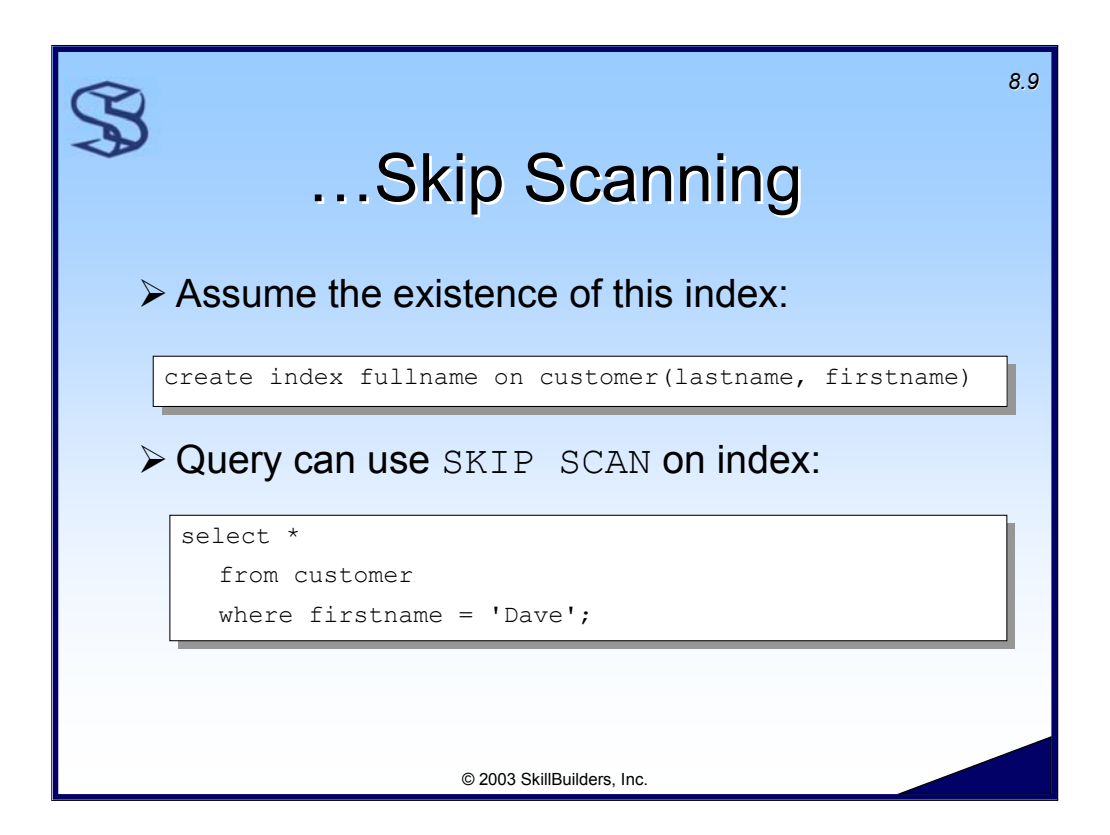

This example illustrates the benefit of the Oracle9i SKIP SCAN index technique. A query that does not include the leading, high order column of an index can now use that index to reduce query processing time.

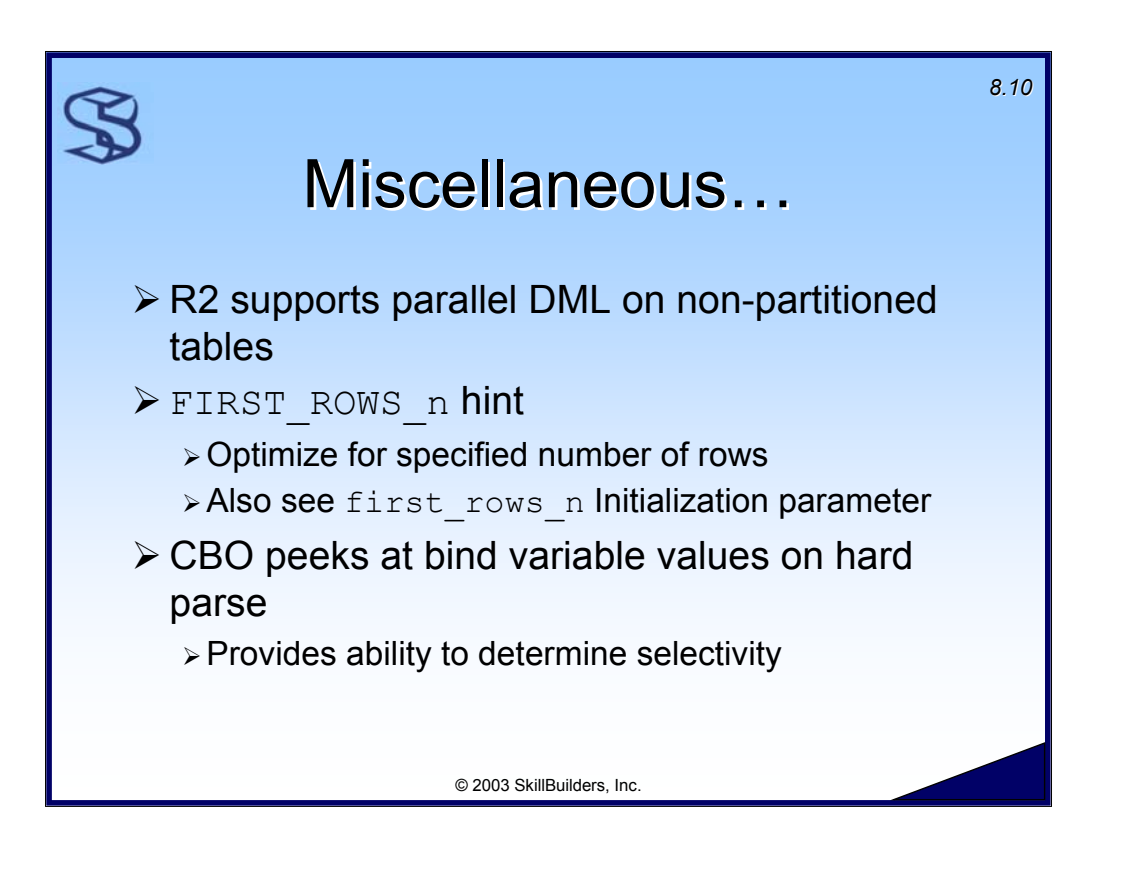

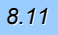

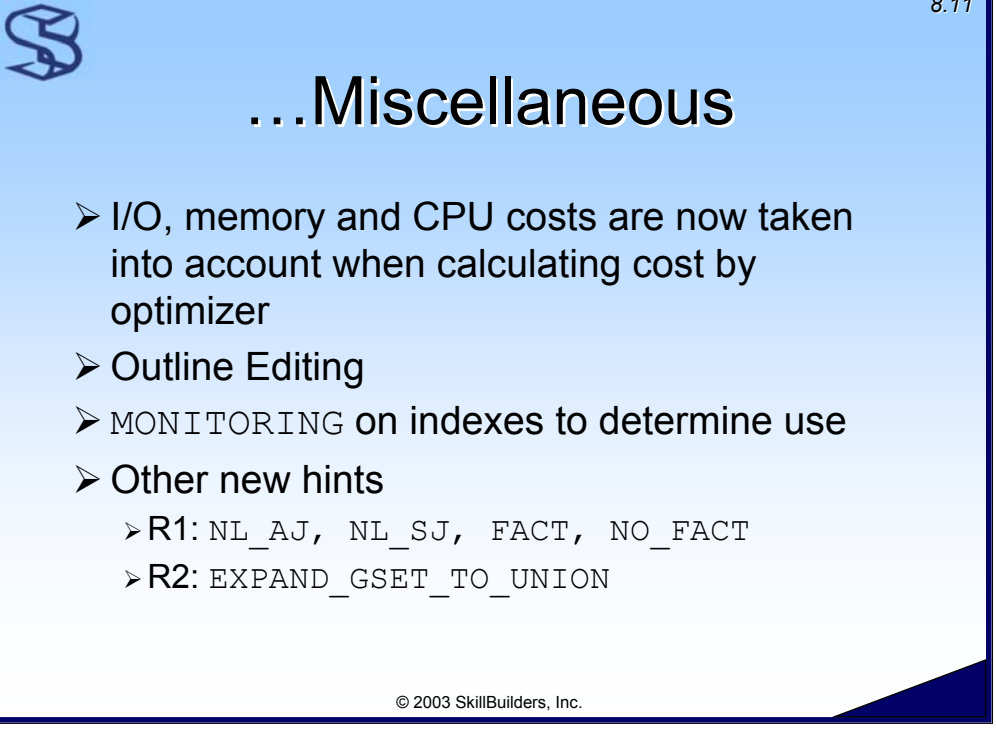

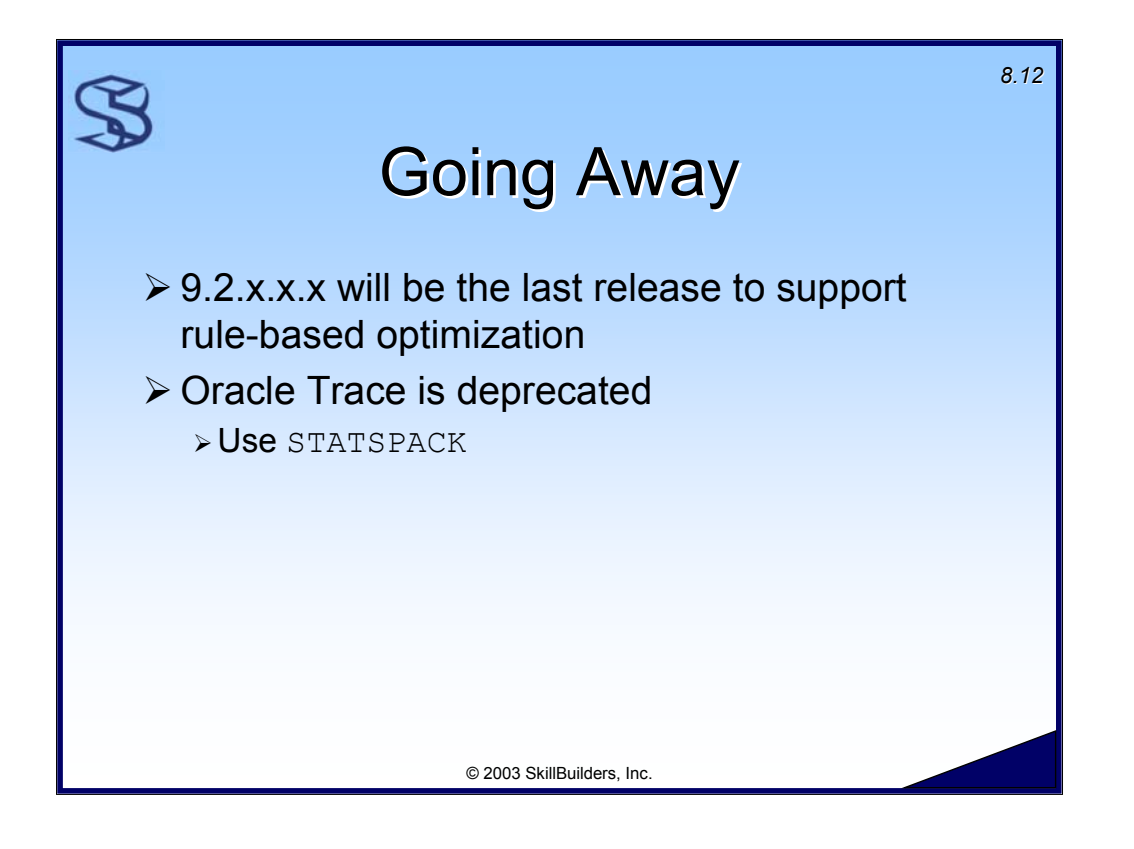

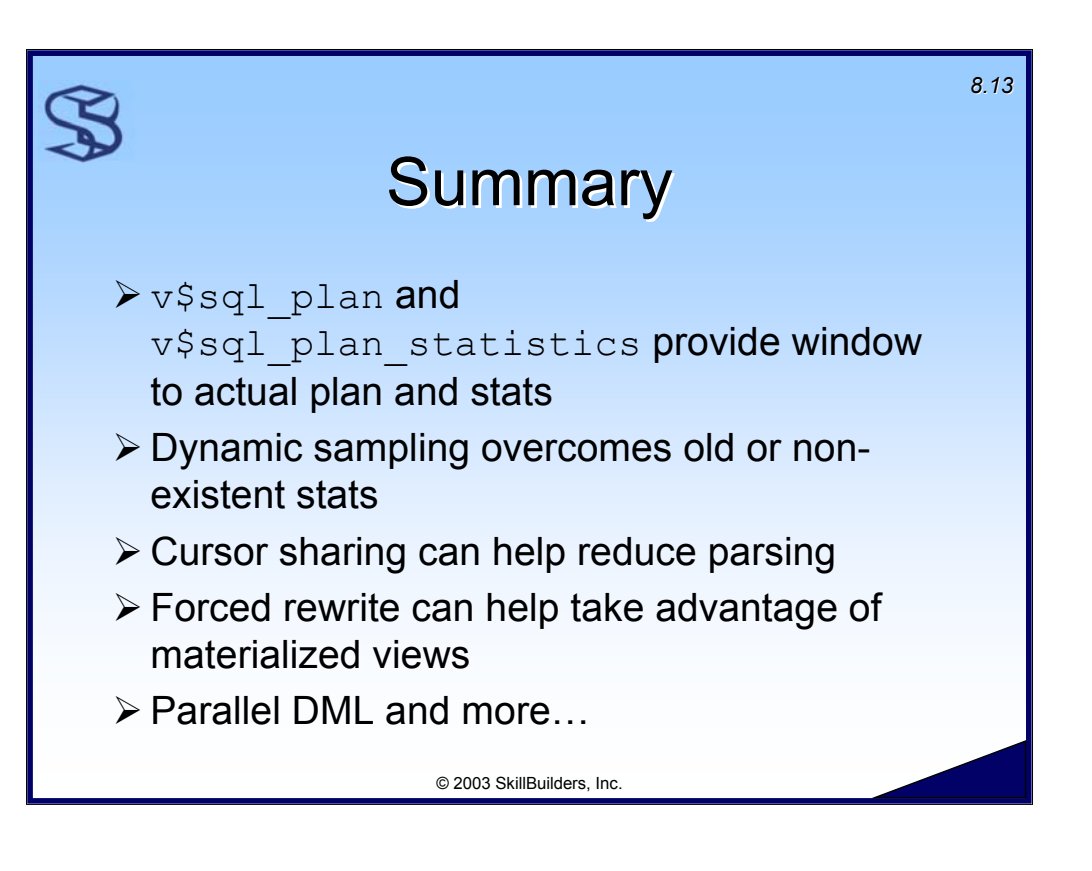

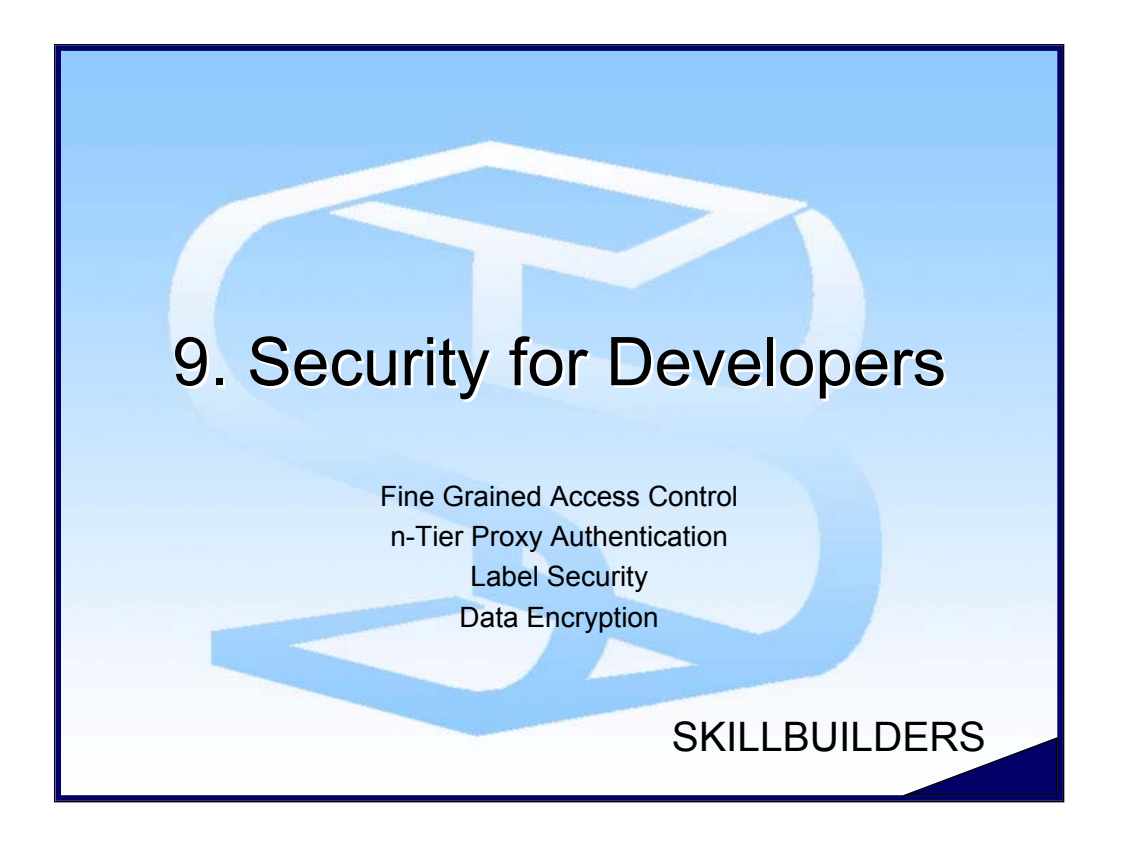

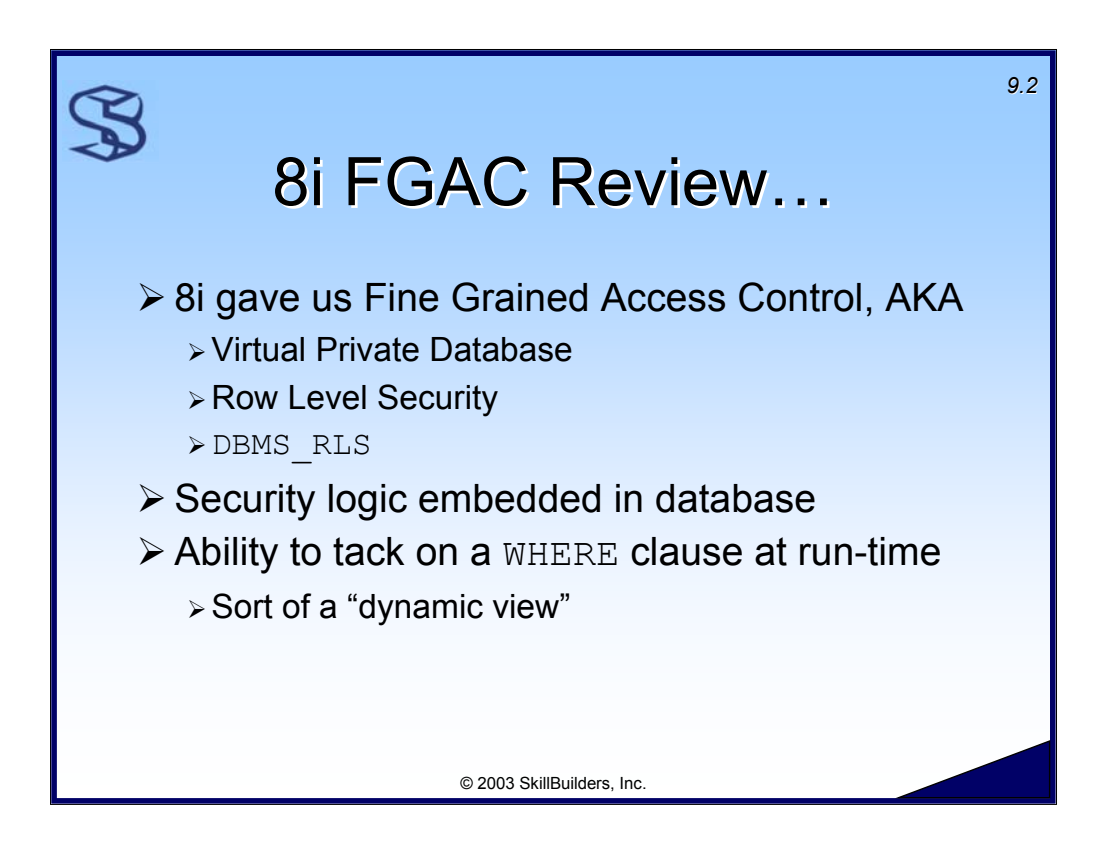

Oracle8i provided a security feature called Fine Grained Access Control (FGAC). This feature is also sometimes called Virtual Private Database, row level security and DBMS RLS (the supplied package that implements the feature).

FGAC allows us to put simple or complex security logic in the database, as opposed to the client or application server. The basic functionality of FGAC is to, based on the circumstances that your logic determines, add a WHERE clause to the query (SELECT, UPDATE, INSERT and DELETE are all supported) being executed, thereby restricting the user to a set of rows.

FGAC can reduce the number of views needed in your database if you tend to create different views for different users. You may also be creating different stored procedures and/or triggers for different user groups. So you may be able to reduce the amount of procedural objects you have to maintain as well.

Some environments reduce the complexity of managing security by allowing shared user accounts, e.g. a group of employees all log in with the same username. FGAC reduces (maybe eliminates ) the need for this by significantly reducing the complexity of administering security.

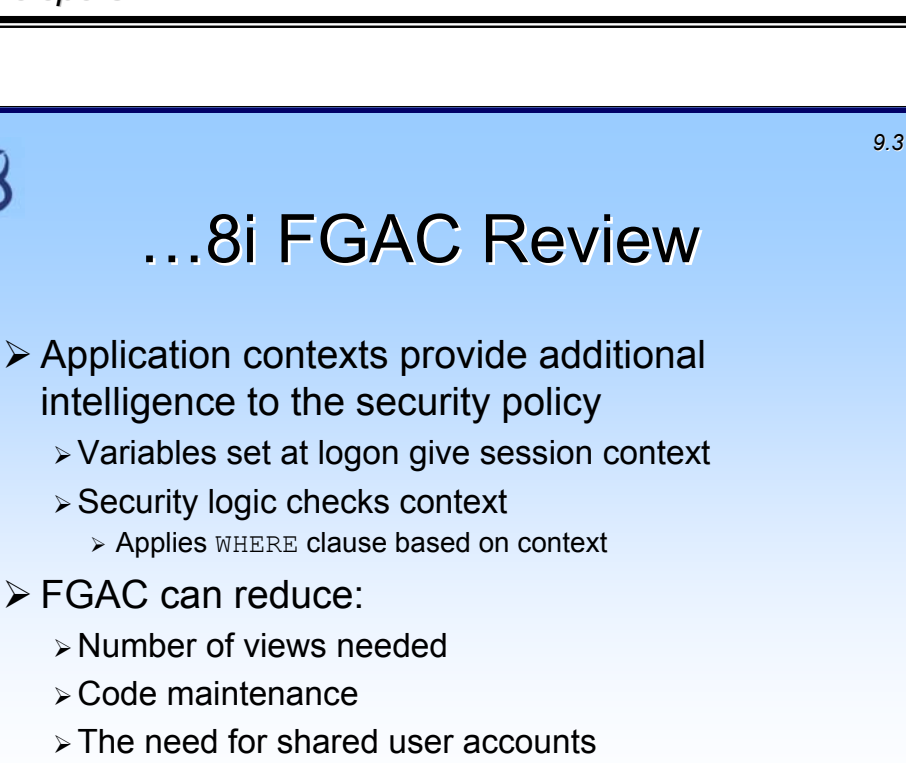

A key component of FGAC is "application context". An application context is simply a database object (create with CREATE CONTEXT) that has a PL/SQL package bound to it. The procedures in the package can assign values to any number of variables associated with the context. This is typically done at login time via a LOGON trigger. Later in the life of the session, when a query is made against a table that has a security policy tied to it, the security policy (PL/SQL routine) checks the context variable values and makes decisions based on those values.

© 2003 SkillBuilders, Inc.

For example, the application context may set a variable that informs the security policy that the user is a manager, and is entitled to see all data, or the user is not a manager, and is only entitled to see data related to his or her employment.

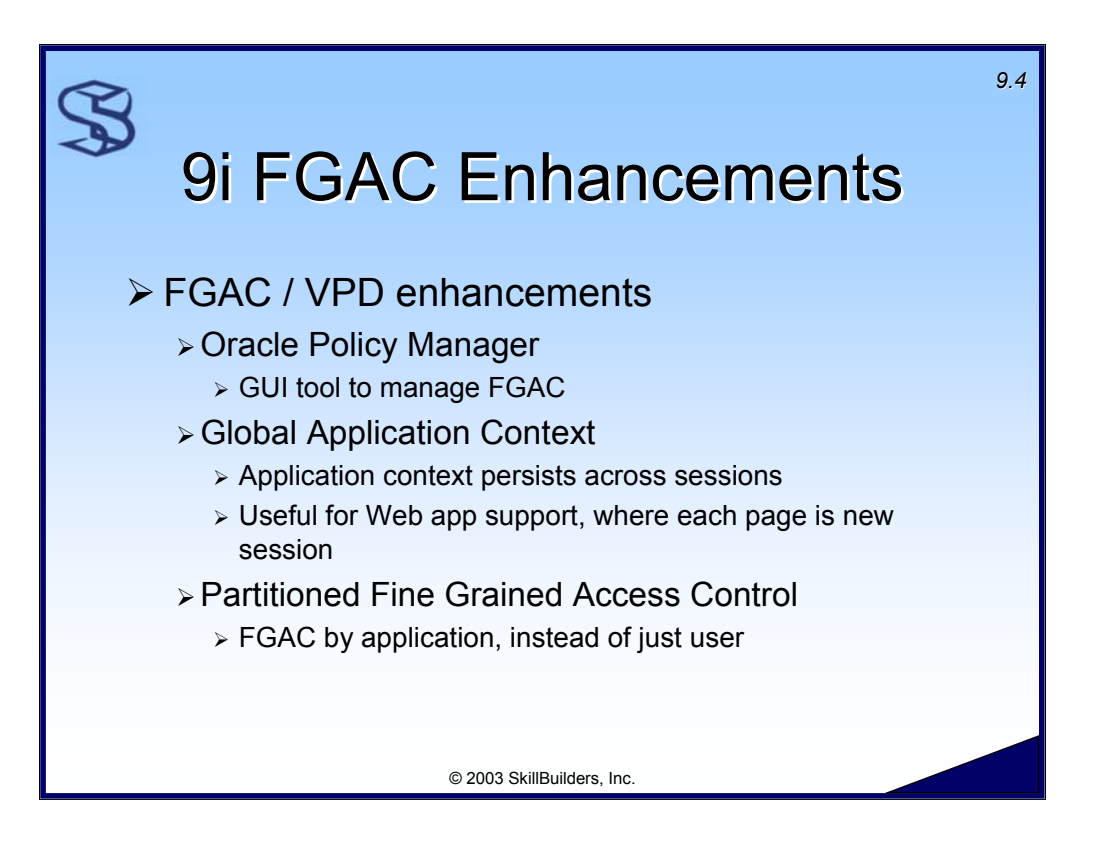

Oracle9i Release 1 supplied several enhancements to FGAC. These include:

Oracle Policy Manager. This is a graphical tool that can be used to simplify FGAC management. It is part of the Oracle Enterprise Manager (OEM) tool.

Global Application Context. This extends the functionality of application context to persist across sessions. This is particularly helpful in Web applications where a session may terminate and restart by visiting different Web pages.

Partitioned Fine Grained Access Control. This extends FGAC to allow different applications to have different security policies – even on the same object. Tom Kyte (asktom.oracle.com) describes it this way: "Partitioned fine grained access control is the ability to have FGAC by application."

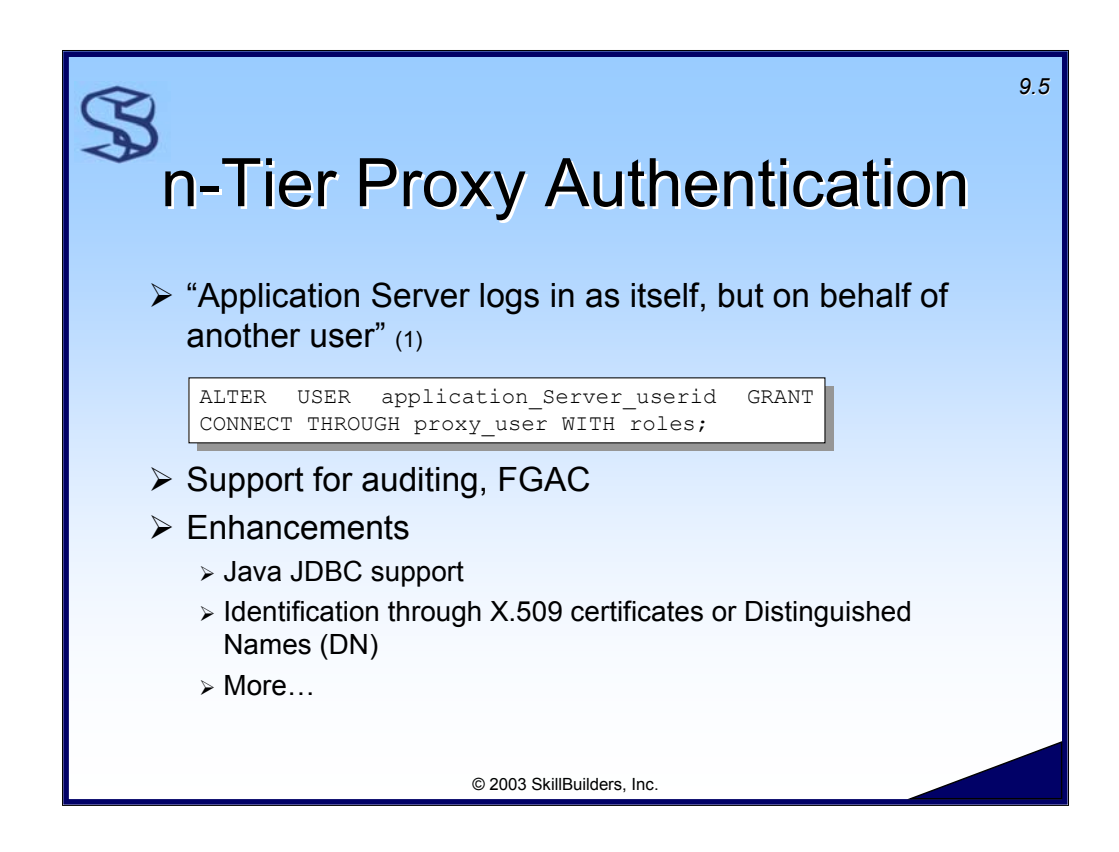

n-Tier proxy authentication allows a middle-tier server logon on behalf of another user, using its own logon credentials. It is accomplished in large part with this new form of the ALTER USER command:

ALTER USER application Server userid GRANT CONNECT THROUGH proxy user WITH roles;

Proxy authentication allows the server to apply FGAC security policies and auditing to the proxy account, and accurately report who caused the activity. This feature was introduced with Oracle8i. With Oracle9i, Oracle has added support for Java (formerly, only C or C++ using OCI could make use of the feature). Support for X.509 certificates and Distinguished Names has also been added.

Resources:

(1) Tom Kyte, asktom.oracle.com

Oracle Advanced Security Administrators Guide

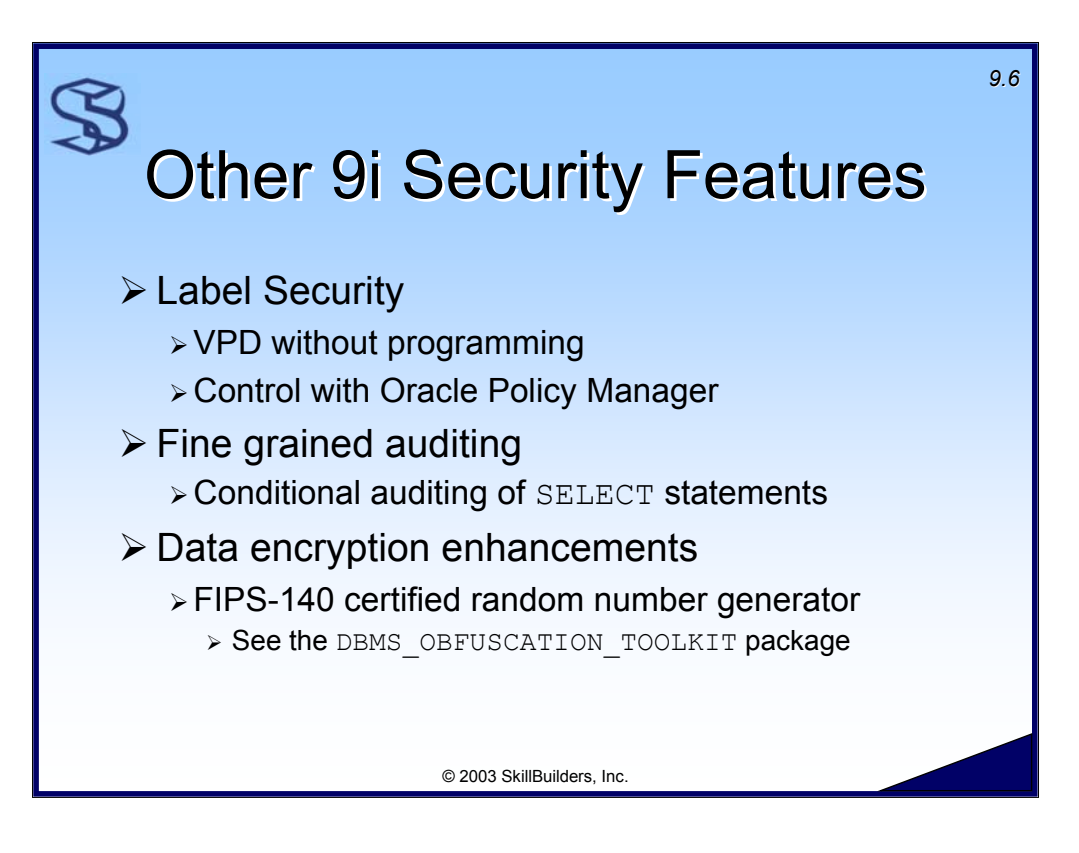

Oracle9i introduces Label Security, an out-of-the-box FGAC solution. i.e. It takes the programming out of fine grained access control and virtual private database. The Oracle Policy Manager, part of Oracle Enterprise Manager, is a graphical tool for controlling and managing Label Security.

Fine Grained auditing (FGA) is a new feature in Oracle9i that allows you to conditionally audit SELECT statements. We'll discuss this feature in greater detail later in this module.

Release 1 also raised the bar on the data encryption capabilities available with the DBMS OBFUSCATION TOOLKIT supplied package by supplying a better, FIPS-140 certified, random number generator for encryption keys. (FIPS is a Federal Information Processing Standard, a US government security standard.)

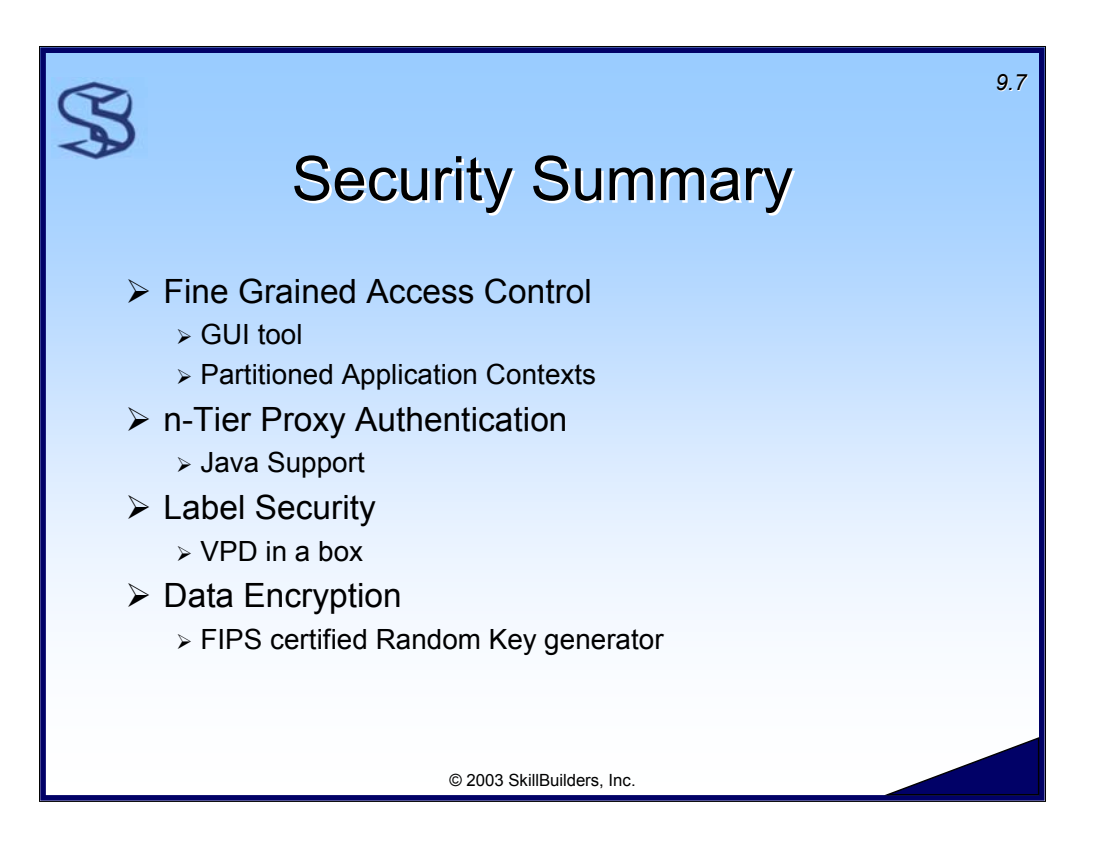

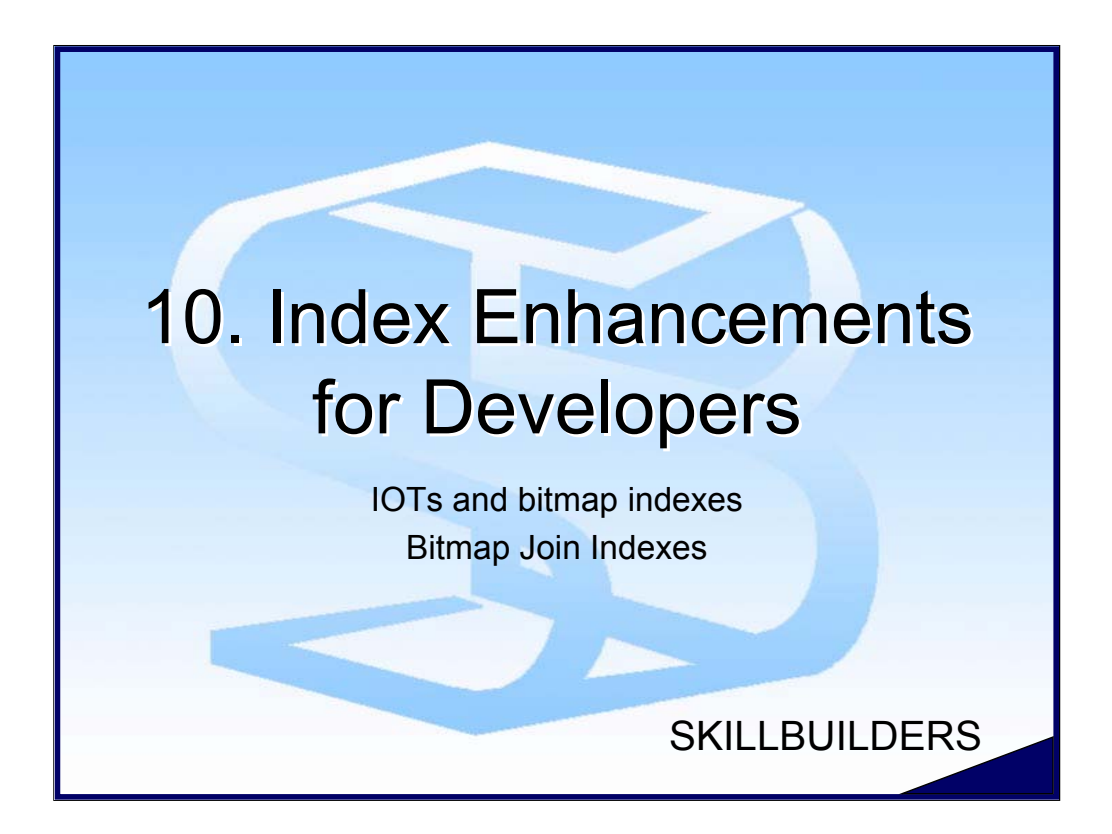
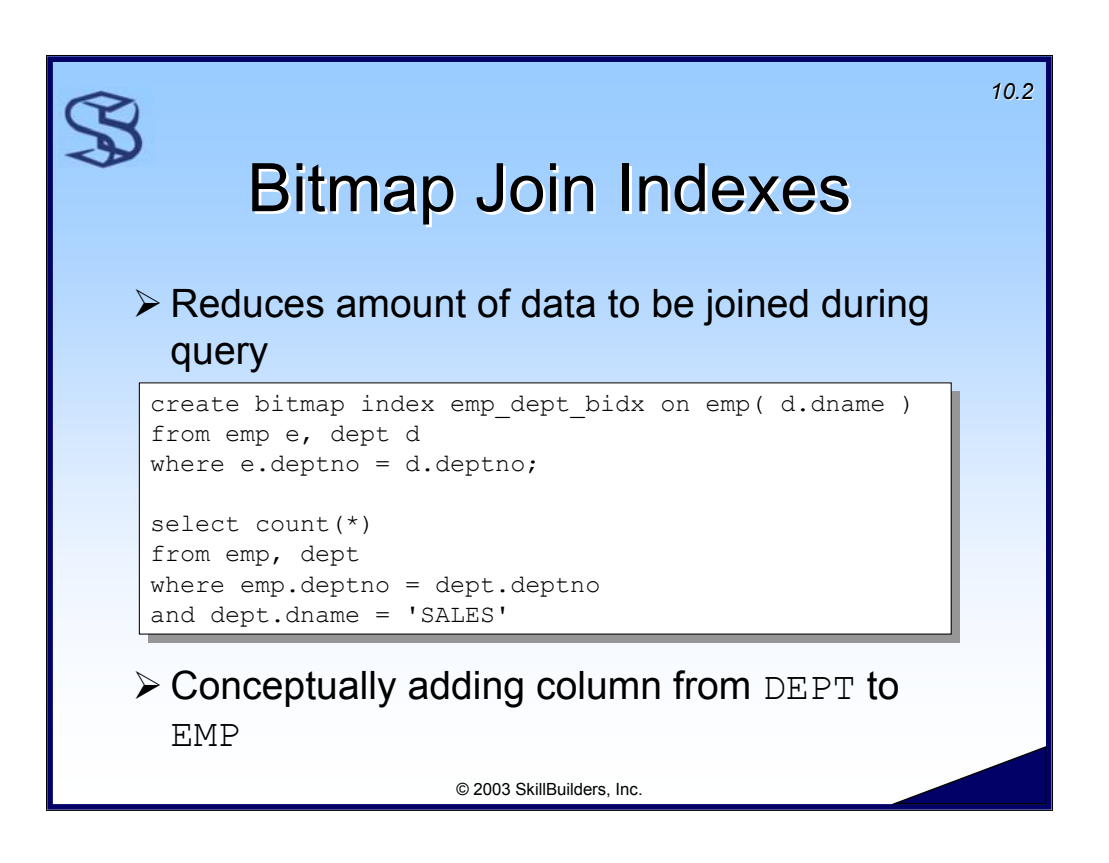

The bitmap join index pre-computes the join and stores the result in a bitmap. In our example, the bitmap index will contain all the  $\text{dept}.\text{dname}$  values and a bitmap that maps to the rowids in the dept table.

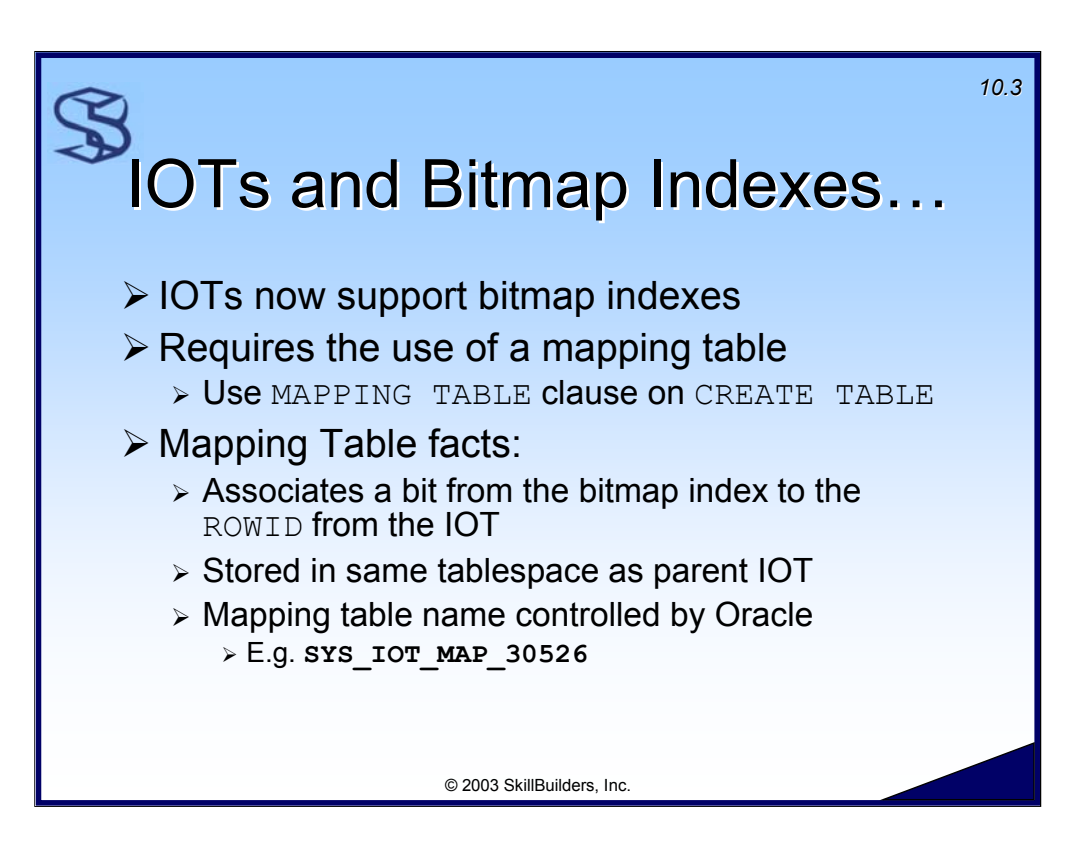

Indexes allowed on IOTs may now be bitmap indexes as well as B-tree indexes. This requires the use of a "mapping table." The mapping table associates a bit from the bitmap index to the ROWID from the IOT.

The name of the mapping table is generated by Oracle. The mapping table is placed in the same tablespace as the IOT.

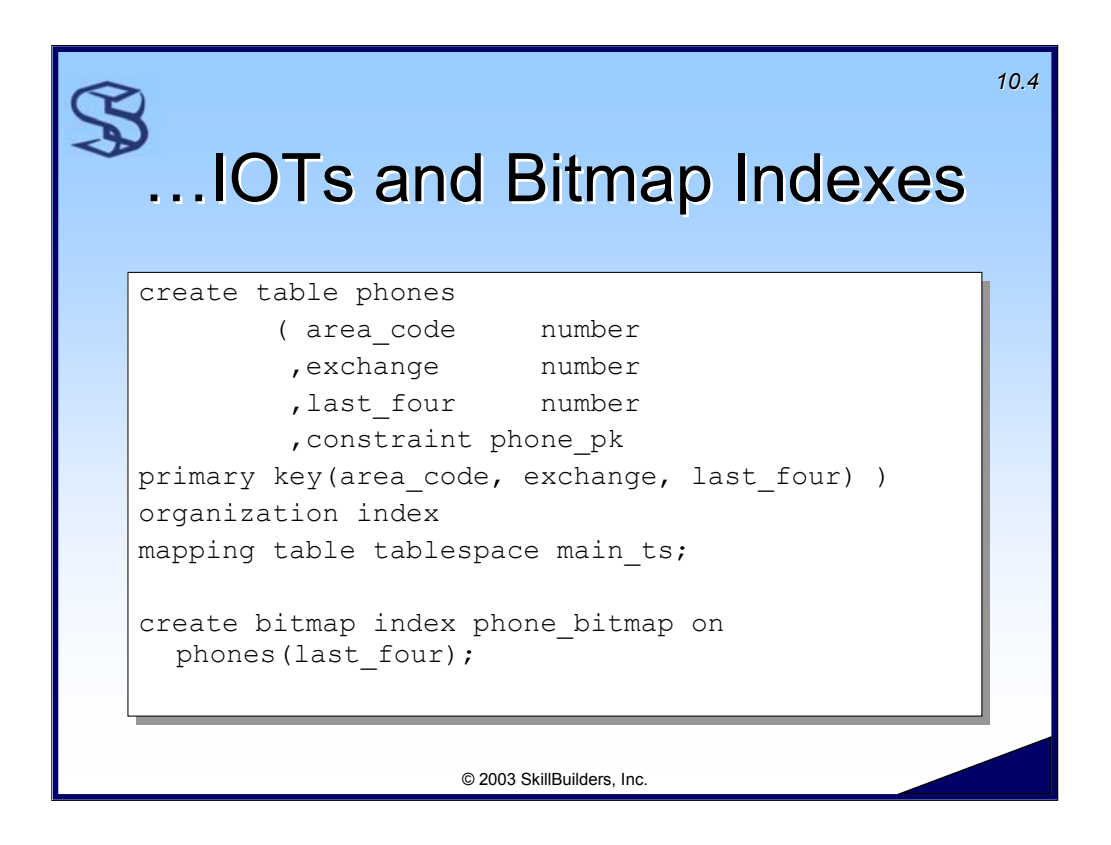

A mapping table can also be added to an existing IOT:

SQL> ALTER TABLE countries **MOVE** MAPPING TABLE TABLESPACE ts data1; Table altered.

Yes, you code "MOVE" not "ADD", when adding a mapping table to an existing IOT!

You can see the effect of the MAPPING TABLE clause with this query:

```
LOCAL> select table name, iot type
 2 from user tables
 3 where iot type is not null
 4 /
TABLE NAME IOT TYPE
------------------------------ ------------
PHONES TOT
SYS IOT MAP 30526 IOT MAPPING
```
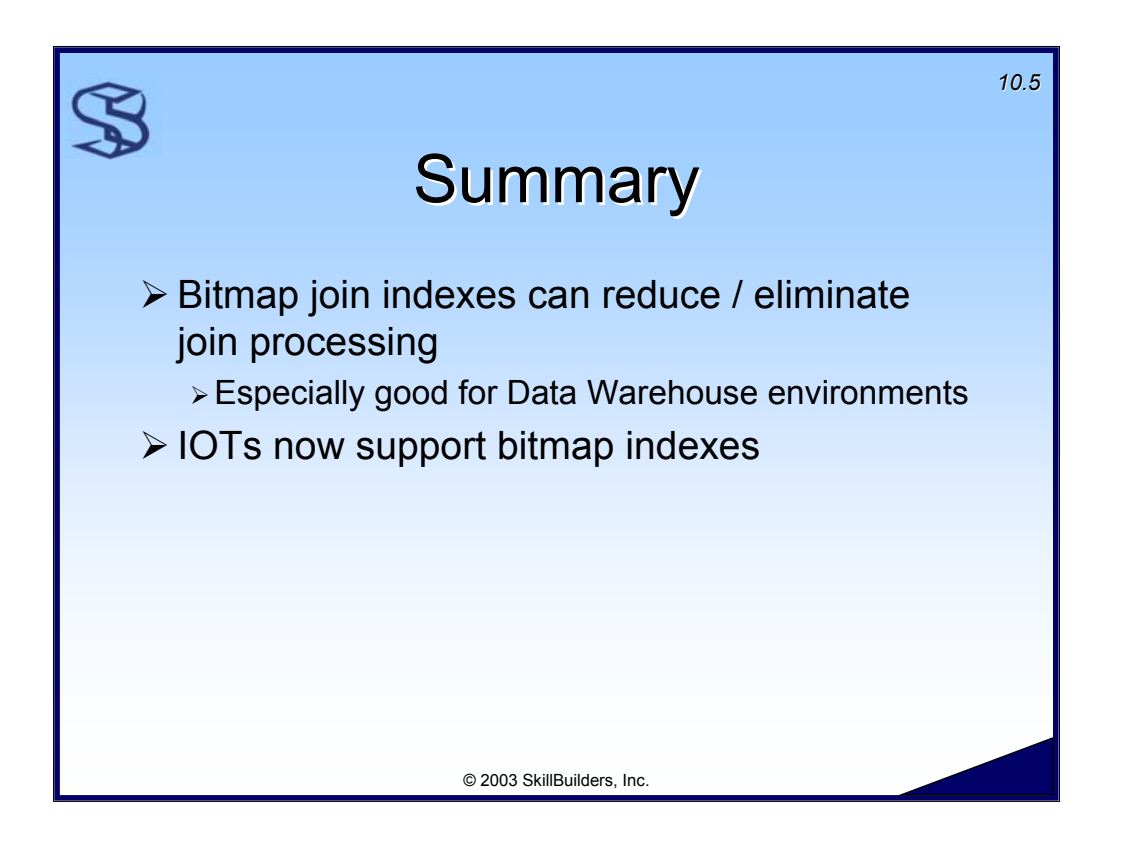

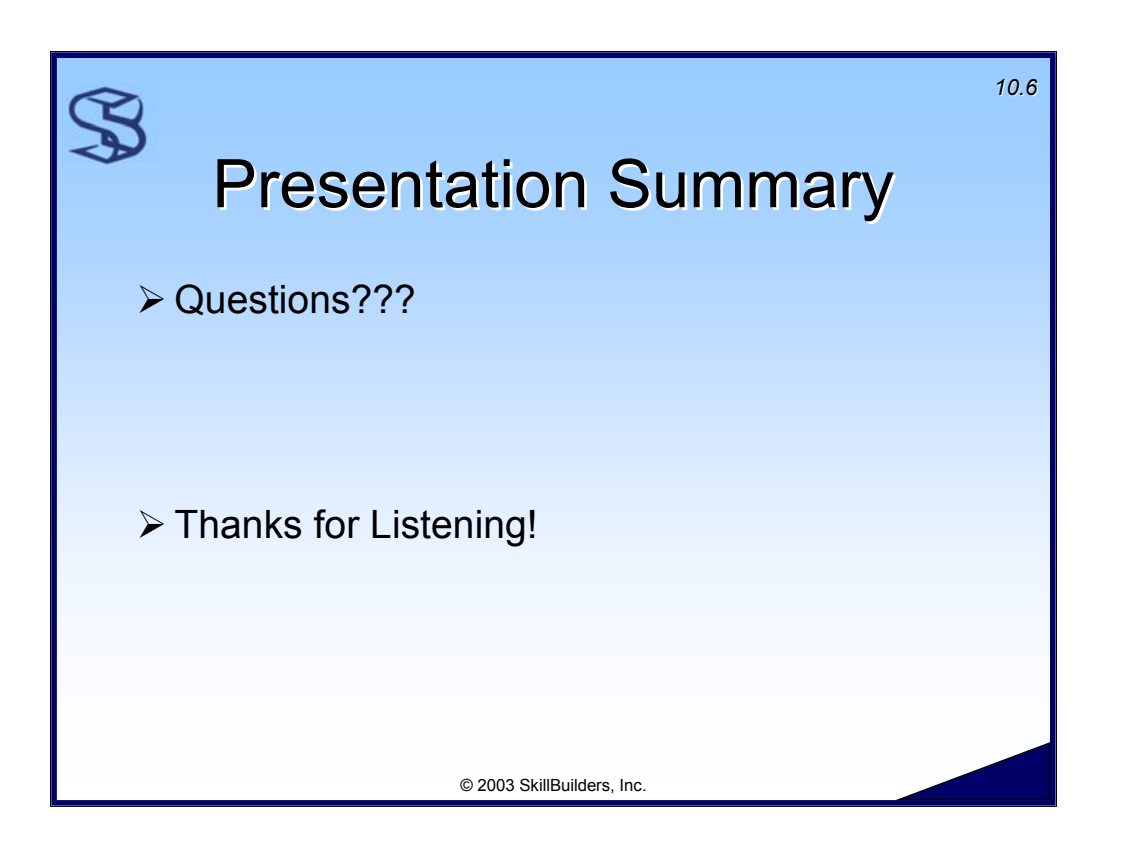